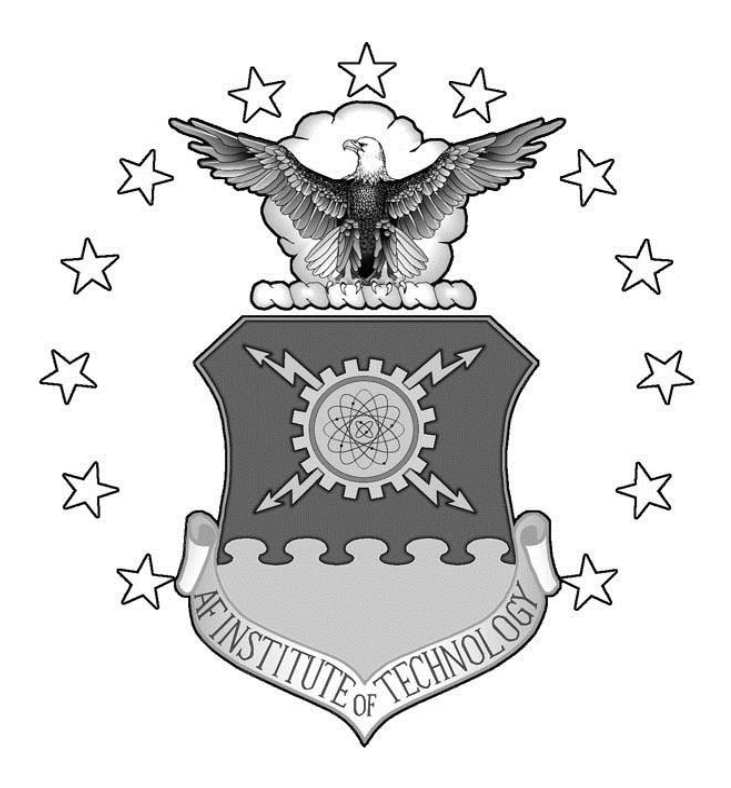

# **ANALYZING THE VIABILITY OF PHOTOVOLTAIC PAVEMENT SYSTEMS: QUANTIFYING CLIMATE IMPACTS ON POTENTIAL POWER AND THE RISKS OF IMPLEMENTATION**

# **THESIS**

John H. Nussbaum, Capt, USAF

AFIT-ENV-MS-17-M-206

**DEPARTMENT OF THE AIR FORCE AIR UNIVERSITY**

*AIR FORCE INSTITUTE OF TECHNOLOGY*

**Wright-Patterson Air Force Base, Ohio**

DISTRIBUTION UNLIMITED

The views expressed in this thesis are those of the author and do not reflect the official policy or position of the United States Air Force, Department of Defense, or the United States Government. This material is declared a work of the United States Government and is not subject to copyright protection in the United States.

# **ANALYZING THE VIABILITY OF PHOTOVOLTAIC PAVEMENT SYSTEMS: QUANTIFYING CLIMATE IMPACTS ON POTENTIAL POWER AND THE RISKS OF IMPLEMENTATION**

# THESIS

Presented to the Faculty

Department of Engineering Management

Graduate School of Engineering and Management

Air Force Institute of technology

Air University

Air Education and Training Command

In Fulfillment of the Requirements for the

Degree of Master of Science in Engineering Management

John H. Nussbaum, MSc, EIT

Captain, USAF

10 February 2017

DISTRIBUTION UNLIMITED

AFIT-ENV-MS-17-M-206

# **ANALYZING THE VIABILITY OF PHOTOVOLTAIC PAVEMENT SYSTEMS: QUANTIFYING CLIMATE IMPACTS ON POTENTIAL POWER AND THE RISKS OF IMPLEMENTATION**

John H. Nussbaum, MSc, EIT

Captain, USAF

Approved:

Ronald A. Coutu, Jr., PhD., Marquette University (Co-Chairman) Date \_\_\_\_\_\_\_\_\_\_\_\_\_\_\_\_\_\_\_\_\_\_\_\_\_\_\_\_\_\_\_\_\_\_\_\_\_\_\_\_\_\_\_\_\_\_\_\_ \_\_\_\_\_\_\_\_\_\_ Capt Robert A. Lake, PhD., USAF (Co-Chairman) Date \_\_\_\_\_\_\_\_\_\_\_\_\_\_\_\_\_\_\_\_\_\_\_\_\_\_\_\_\_\_\_\_\_\_\_\_\_\_\_\_\_\_\_\_\_\_\_\_ \_\_\_\_\_\_\_\_\_\_ Col Paul Cotellesso, PhD., USAF (Member) Date \_\_\_\_\_\_\_\_\_\_\_\_\_\_\_\_\_\_\_\_\_\_\_\_\_\_\_\_\_\_\_\_\_\_\_\_\_\_\_\_\_\_\_\_\_\_\_\_ \_\_\_\_\_\_\_\_\_\_ Alfred E. Thal, Jr., PhD USAF (Member) Date

\_\_\_\_\_\_\_\_\_\_\_\_\_\_\_\_\_\_\_\_\_\_\_\_\_\_\_\_\_\_\_\_\_\_\_\_\_\_\_\_\_\_\_\_\_\_\_\_ \_\_\_\_\_\_\_\_\_\_

#### **Abstract**

<span id="page-4-0"></span>Three global manufacturers of photovoltaic pavement systems have garnered both interest and ire of technical communities who see potential but are concerned about implementation. Solar Roadways, Incorporated out of Sandpoint, Idaho is the sole U.S. manufacturer. Consisting of hexagonal pavers with a sandwich construction of tempered glass and polymer fill, the paver units are self-heating and contain multi-colored light emitting diodes (LEDs) as well as an integrated drainage system in their final construction. Existing research has documented how qualitative analysis identified test standards required to find the implement this technology without changing airfield pavement design methodologies. Additionally, at over four times the space efficiency, concerns regarding the reduction in per-square-inch performance efficiency are absolved.

In this research, statistical analysis is used to develop the Global Photovoltaic Power Potential Laboratory (GP3L). This study establishes a theoretical potential for photovoltaics across the United States Air Force (USAF) as well as enhances the understanding of the correlation with ambient temperature and quantifies a possible correlation between ambient humidity to the performance of photovoltaics. The GP3L system allows for logistical regressions, based on a modified Koppen-Geiger Climate Classification System, as well as linear regressions based on ambient conditions.

Lastly, it proposes a methodology of quantifying subjectively established risk to the installation mission caused by implementing photovoltaic pavement systems. This methodology also identifies the quantity of various pavements which can be replaced based on the Mission Dependency Index (MDI) of 26 different Category Codes (CATCODE) of pavements while maintaining acceptable levels of risk.

iv

AFIT-ENV-MS-17-M-206

*This work is dedicated to the USAF Civil Engineer Community. May we never accept that "it's as good as it gets."*

#### **Acknowledgments**

<span id="page-6-0"></span>Scott and Julie Brusaw (Solar Roadways, Inc.), Sten de Wit (SolaRoad), Eric Weaver (FHWA Office of Infrastructure R&D), Brian Smyers (AFRL/RQVV), and Capt David Simpson (AFIT/CEC) who all provided information on the existing products on the market, pavement standards, and access to resources for analysis.

Dr. Ed White (AFIT/ENC) who shaped the statistics, design of experiments, and ultimately enabled the GP3L concept to exist.

Dr. Alfred Thal (AFIT/ENV) and Maj Tod Laurvick (AFIT/ENG) conducted technical reviews and ensured the analysis within the document was sound as there was such a broad spectrum of content within this line of research.

Mrs. Robbyn Turner (AFIT/ENE), Maj Monica Nussbaum, and Mrs. Dona Nussbaum who conducted grammar and formatting reviews because we all know Engineers struggle to write.

Col Paul Cotellesso (AU Det 1/CC) and Capt Robert Lake (AFIT/ENG) who found funding and supported the immediate needs of this line of research so that we could take advantage of initial momentum.

Ben Wallace (WBI), Mike White (WBI), Robert Beakler (WBI) from Tech Edge Works who allotted manufacturing space, equipment, and materials as well as motivating curiosity to build all 40 test systems.

Capt Bill Kaval (AFIT/ENG) and 1Lt Andrew Jones (AFIT/ENG) who designed the hardware and wrote the code for the test system used in GP3L while simultaneously completing their own graduate studies, I'm eternally in their debt.

John H. Nussbaum

# **Table of Contents**

<span id="page-7-0"></span>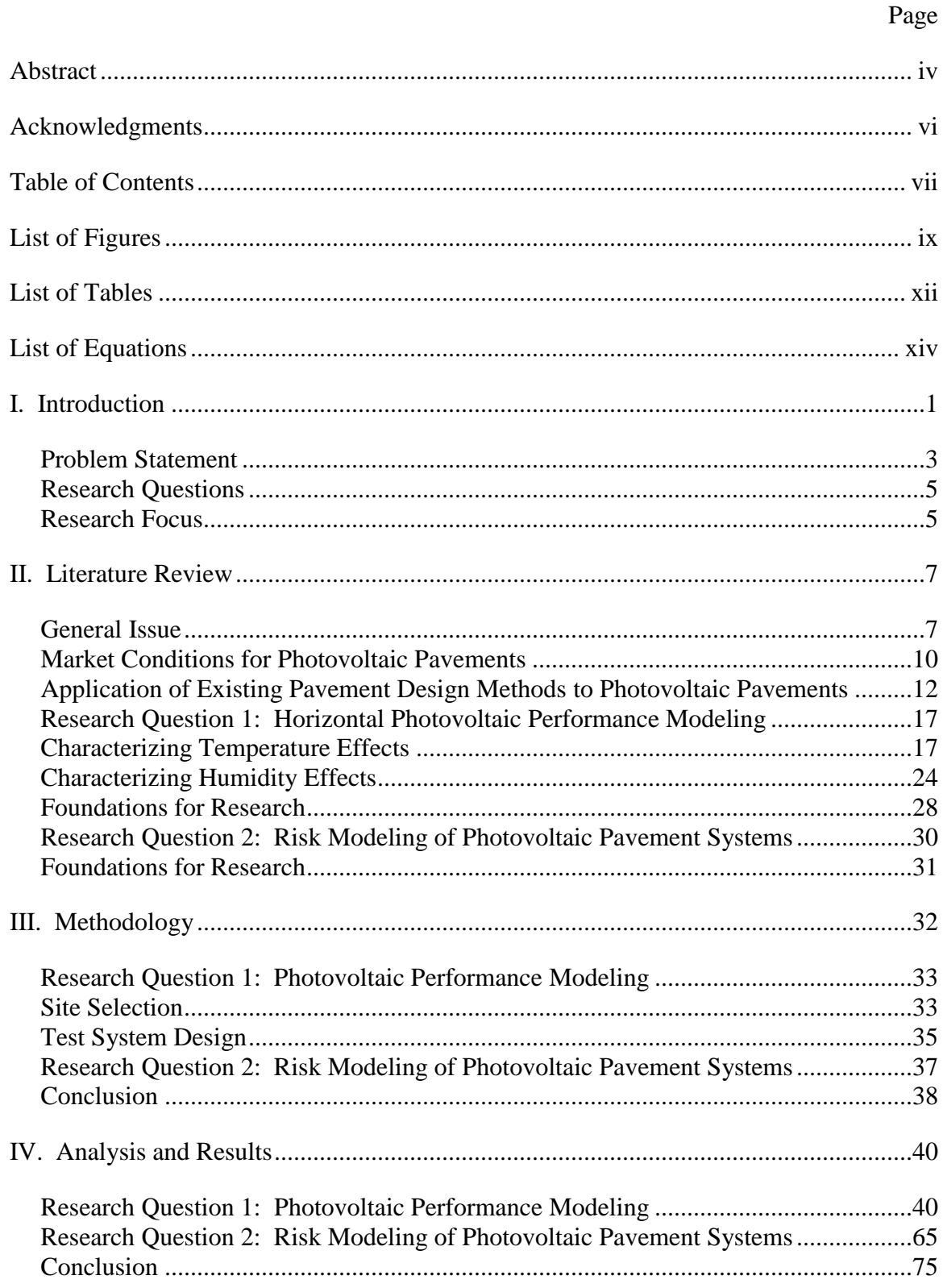

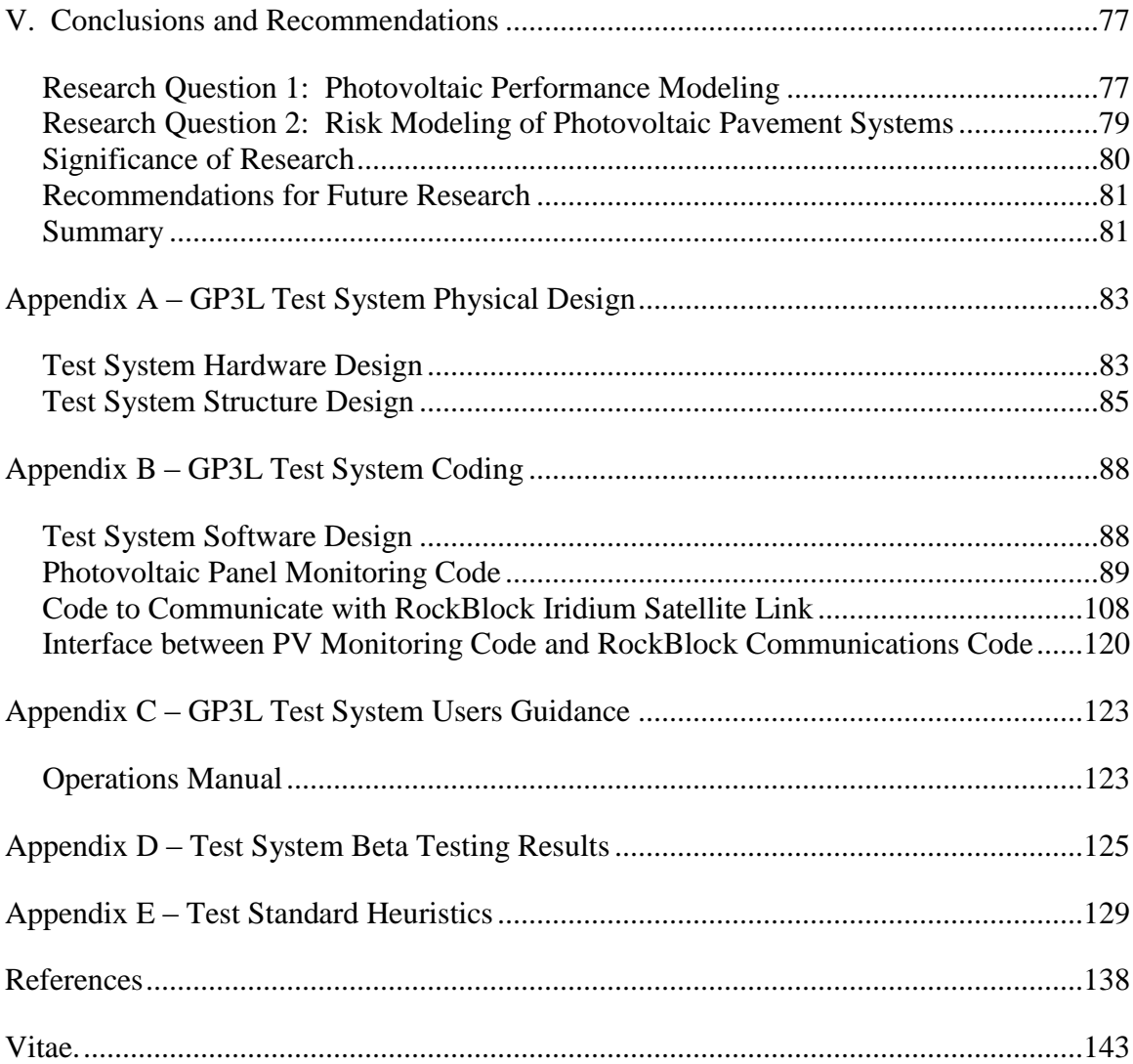

# **List of Figures**

<span id="page-9-0"></span>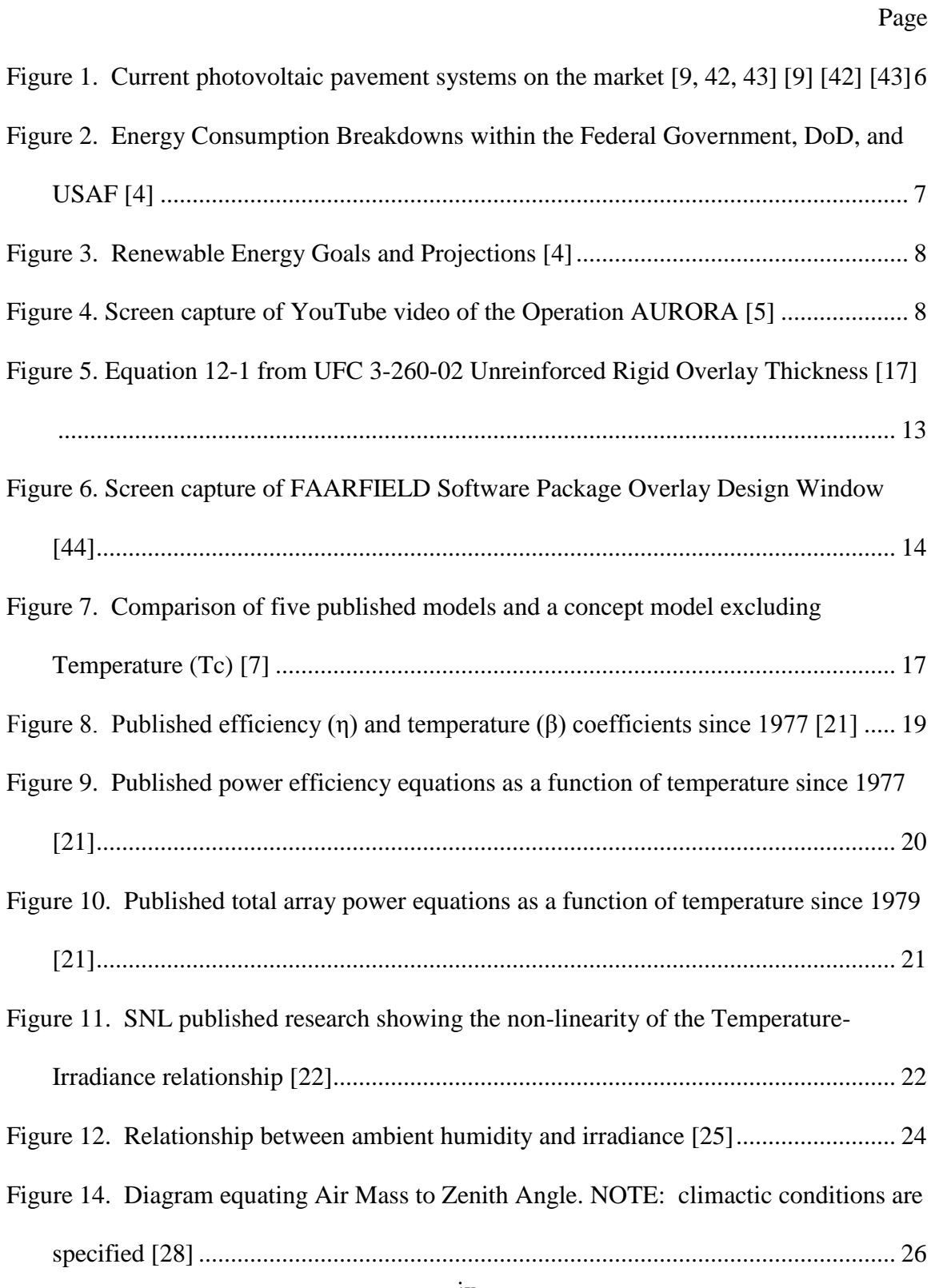

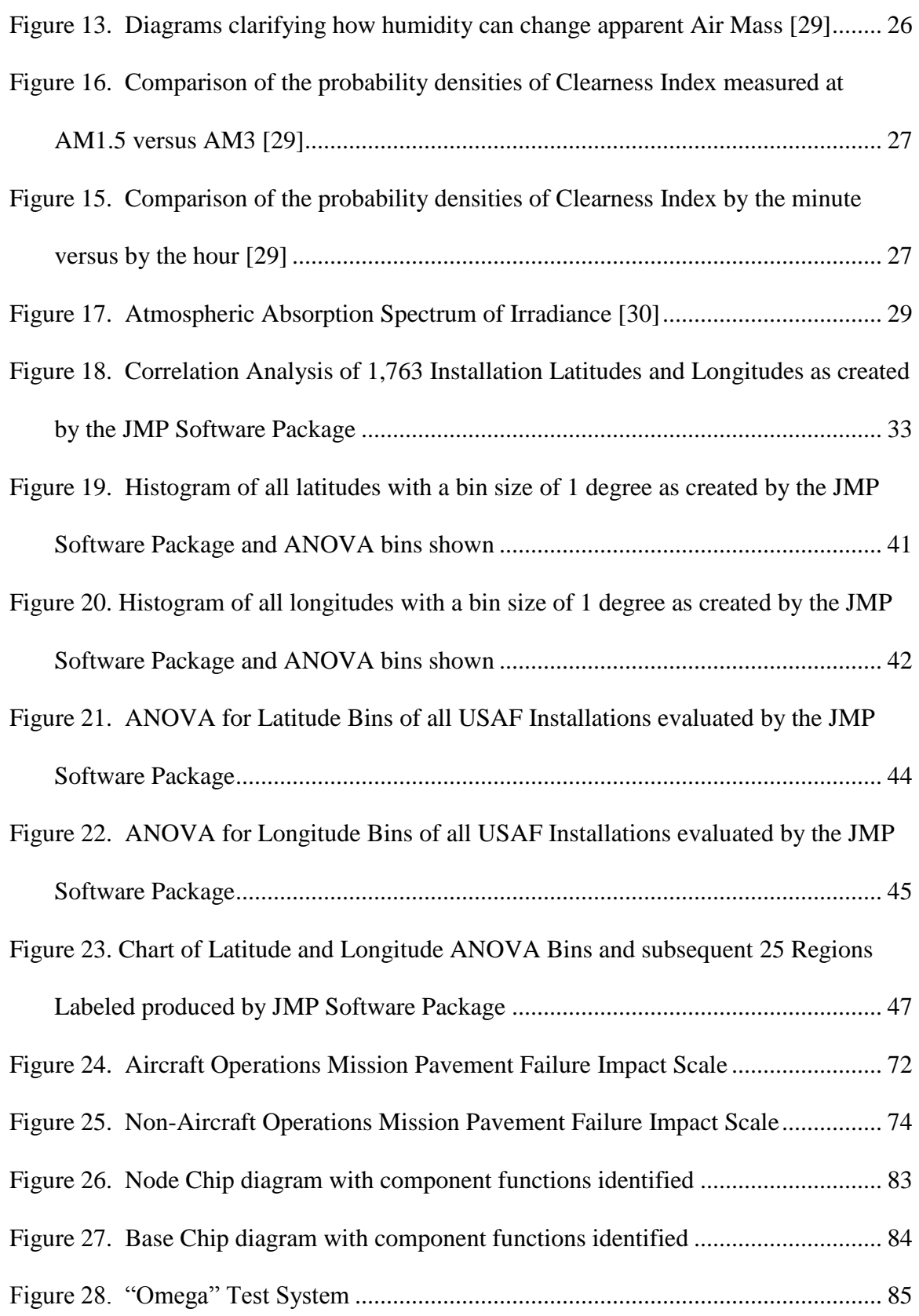

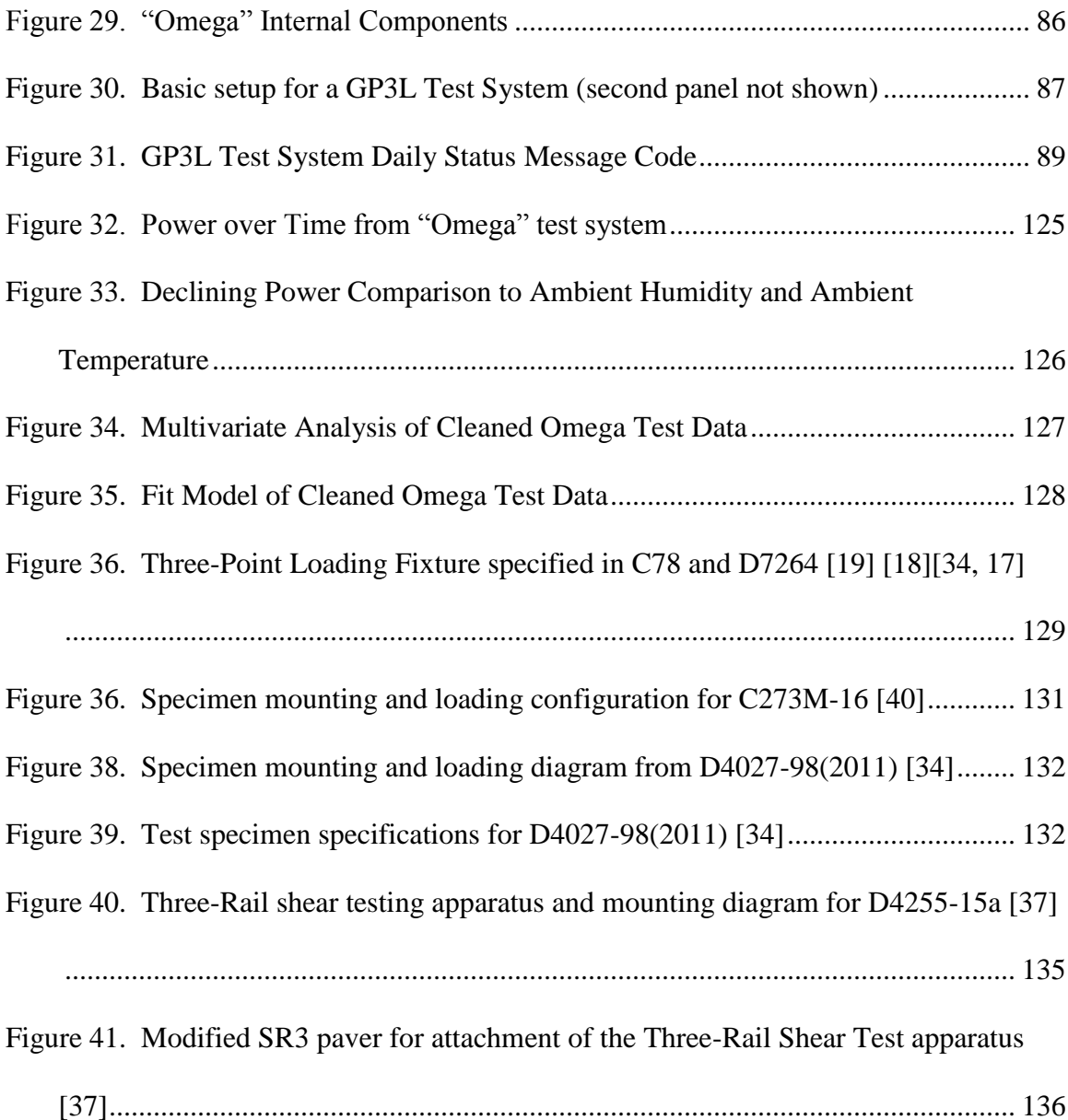

# **List of Tables**

<span id="page-12-0"></span>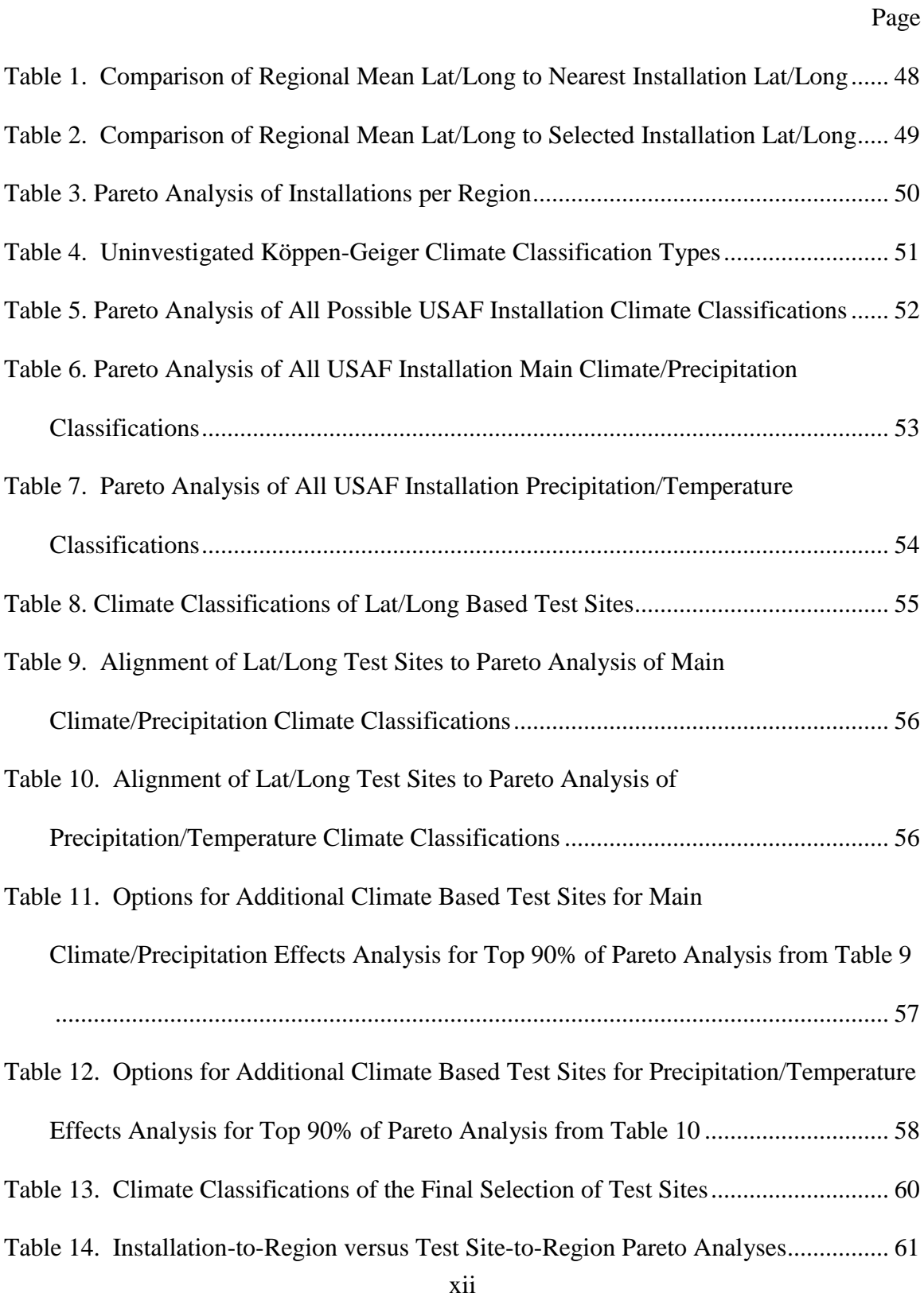

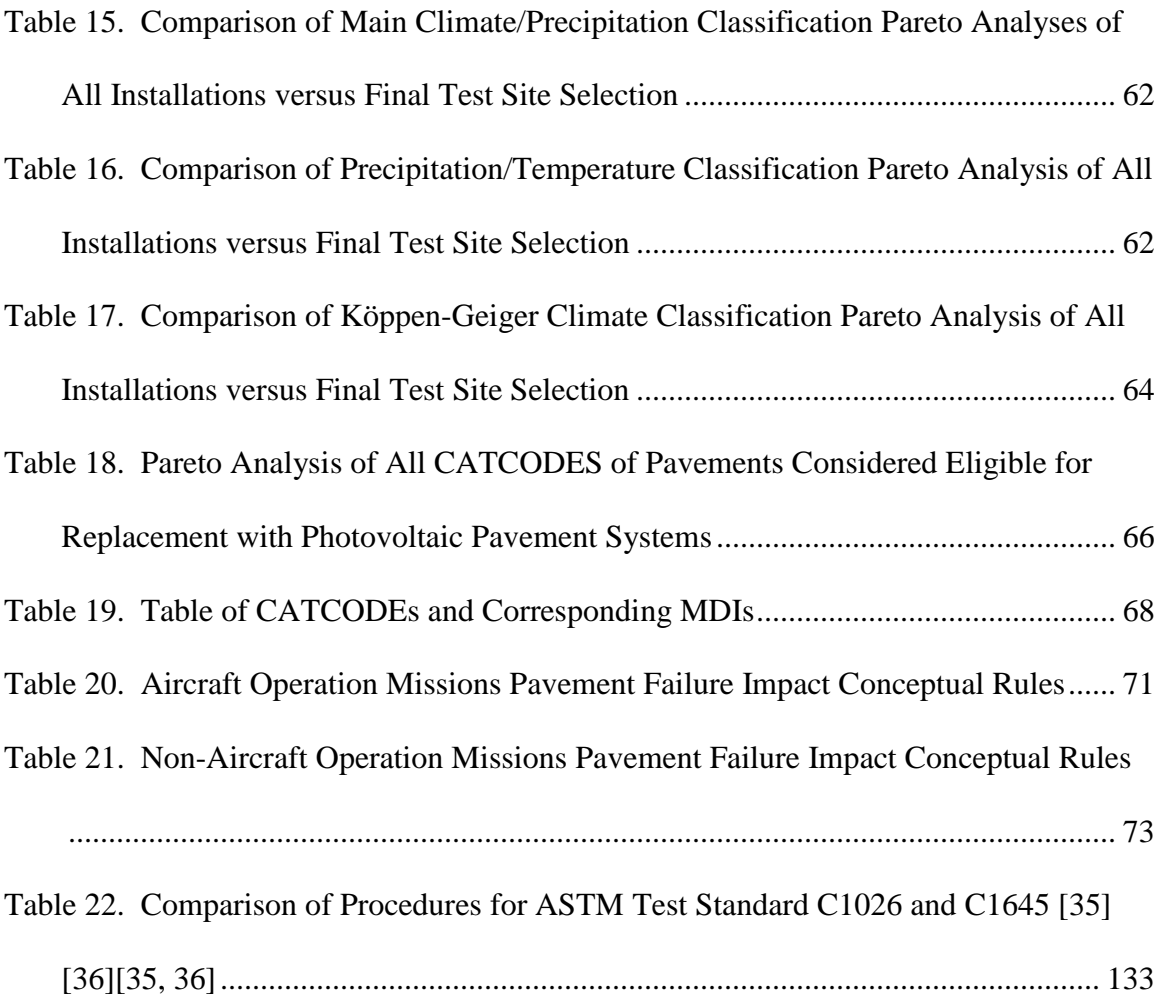

# **List of Equations**

<span id="page-14-0"></span>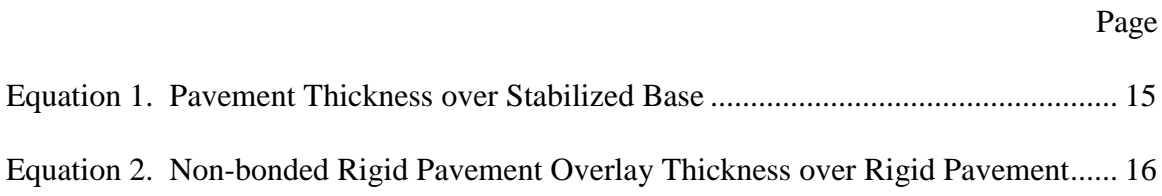

# **ANALYZING THE VIABILITY OF PHOTOVOLTAIC PAVEMENT SYSTEMS: A STUDY IN STRUCTURAL TESTING METHODS, MEASURING POTENTIAL POWER, AND QUANTIFYING THE RISKS OF IMPLEMENTATION**

#### <span id="page-15-0"></span>**I. Introduction**

Energy security is a relatively new concept. The Department of Defense (DoD) has expressed a significant and growing interest in methodologies to ensure that it's installations retain energy despite threats in a growingly hostile world climate. The best way to ensure energy is available when needed is to own production of it. The DoD is pushing renewable energy systems to this effect, but traditional methods come with inherent problems.

Photovoltaic systems typically require large fields for arrays of solar panels which are most commonly owned by private companies who sell the power back to the installation. These Public-Public/Public-Private partnerships afford some level of energy security to installations, but are not owned by the DoD and so risk still remains. Additionally, they come with maintenance tails which must be accounted for either through contracts or personnel and they eliminate operating space which is a concern should that space ever be needed for future requirements.

Wind generating systems are not feasible to be installed in the overwhelming majority of United Stated Air Force (USAF) installations. They represent an obstruction to airfield operations. They may be able to be installed in remote and isolated sites, but do not generate a reliable enough energy source when constructed in remote, isolated, single installation systems.

Renewable Energy systems, though, do represent a method of providing energy security as they are must more difficult to attack through cyber-attacks and represent a lower threat should they be attacked conventionally. Additionally, as there's no "supply chain" for renewable energy systems, they're less expensive and cumbersome to operate freeing up manpower for primary, effects-generating portions of the mission. For this reason, identifying any method of capitalizing on renewable energy systems on every installation to maximize its effect is a very valuable objective to the DoD.

The objective of this research is to identify if photovoltaic pavements represent a great enough benefit to continue research into them. The Department of Transportation has been funding research into their development in the United States market while both the Netherlands and France are actively pursuing their own methodologies. Considering the massive volume of pavements on DoD installations, for which analysis was completed on USAF installations, this represents a massive potential power plant which could prove to provide total energy autonomy to certain installations.

However, with each new technology comes risk. Product development of these system is not yet complete. Beta testing is proving merit, case studies are elaborating on the potential of the concept, and initial analysis has identified how to implement the technology while minimizing the effect on pavement design methodologies, especially for airfields.

What remains a question is how much potential photovoltaics have across the USAF which covers an extremely broad span of potential locations and climates. Additionally, implementation of this system represents risk as it could fail in a number of

ways. Analysis and quantification of that risk is critical to ensure it is minimized due to the no-fail nature of USAF mission sets.

In opening the door to this concept, initial research seeks to establish lines of effort for continued research. While some are done in partnership with the industry manufacturers, others are done independently to establish the potential behind the concepts for USAF applications. In all, the goal of this research is to analyze the viability for continued research into one method of providing energy security through renewable energy systems such as photovoltaic pavement systems.

#### <span id="page-17-0"></span>**Problem Statement**

To evaluate a photovoltaic pavement's ability to replace traditional pavements, its performance characteristics must be identified in a manner allowing existing design methodologies to be applied to the non-standard material makeup of these products. Existing pavement structural standards have been designed and evolved specifically to evaluate traditional, homogeneous pavement materials. Application of the glass/polymer/metallic materials in photovoltaic pavement systems required a radical and controversial rethinking of pavement design standards. However, test standards that account for materialistic differences while still evaluating the systems for the characteristics necessary to equate the performance of the system to traditional pavement structures have been identified through heuristic-based qualitative analysis. This adhered to the Civil Engineer Flight Plan requirements to use standardized design methods across the enterprise despite the application of new technologies by eliminating the need to create a new design method for a new pavement material [1]. Therefore, the design

method, or the "how," of photovoltaic pavement systems is not a major concern. What is in need of further analysis is "where" these non-optimally oriented systems might be of most efficiency and "why" these should be considered over traditional photovoltaic arrays.

Models are used to identify how much power can be produced at specific locations to effectively size and determine the potential cost-benefit of photovoltaic pavement systems. Current models vary in their accuracy, based on multiple factors. One factor requiring extensive empirical data, which must be measured across a global spectrum, are the effects of climate on various photovoltaic technologies; each of which will respond uniquely to changes in temperature and humidity. The National Renewable Energy Laboratory maintains Typical Meteorological Year (TMY) datasets, the most current of which is the third edition, or "TMY3," for the United States, as well as limited international locations [2]. The data includes temperature and humidity, as well as several other meteorological variables measured specifically for photovoltaic research. Despite having this information, the NREL's "PVWatts" model requires assumptions regarding the losses caused by soiling, shading, snow, light-induced degradation, and age [3]. Data are still lacking for climate types outside the United States and the specific impacts of meteorological conditions on photovoltaic panels.

Unique to traditional photovoltaic power plant arrays, pavement-replacing systems must serve more purposes than simply producing power. Therefore, the risk in implementing this emerging, disruptive technology is greater than traditional arrays and must be balanced with the potential benefit. A positive present worth may not negate the risks associated with their installation. While the total benefit depends on the power

produced, as well as the summation of any secondary characteristics of the individual systems, characterizing the risk of implementing the technologies can be modeled uniformly. Risk characterization must take into account the mission of the installation, the types of pavements being replaced, impacts to mission execution should the pavements fail, and the quantity of pavement replaced because total system failure represents an entirely different level of risk than partial pavement system failure.

For the purposes of this research, U.S.-manufactured photovoltaic pavement systems will be prioritized for analysis. Additionally, it is known that some of the data regarding pavements and locations of USAF installations are not completely accurate. These inaccuracies are partially due to security concerns with releasing the specific locations and quantities of some assets.

#### <span id="page-19-0"></span>**Research Questions**

The core questions which this research seeks to answer:

- 1. Where does data need to be gathered to better quantify the impacts of ambient temperature and humidity to improve current models, which estimate the climatological impacts on photovoltaic system performance?
- 2. How can the risk to the generalized USAF mission sets be quantified to allow for risk/benefit analysis for the implementation of photovoltaic technologies on USAF installations?

# <span id="page-19-1"></span>**Research Focus**

The focus of this research is determining the viability of photovoltaic pavement systems, with deference given to US-manufactured systems, specifically for

implementation on USAF installations. SRI is the sole US manufacturer of a photovoltaic pavement system. The SR3 system, shown on the top left of [Figure 1](#page-20-0) with its international competition, the SolaRoad and Wattway systems, has the greatest secondary and tertiary benefits and is the simplest to implement in complicated arrangements given its modular nature. The remainder of this document will break each chapter into sub-sections, based on each of the research questions, to prevent confusion regarding the specific content being discussed.

<span id="page-20-0"></span>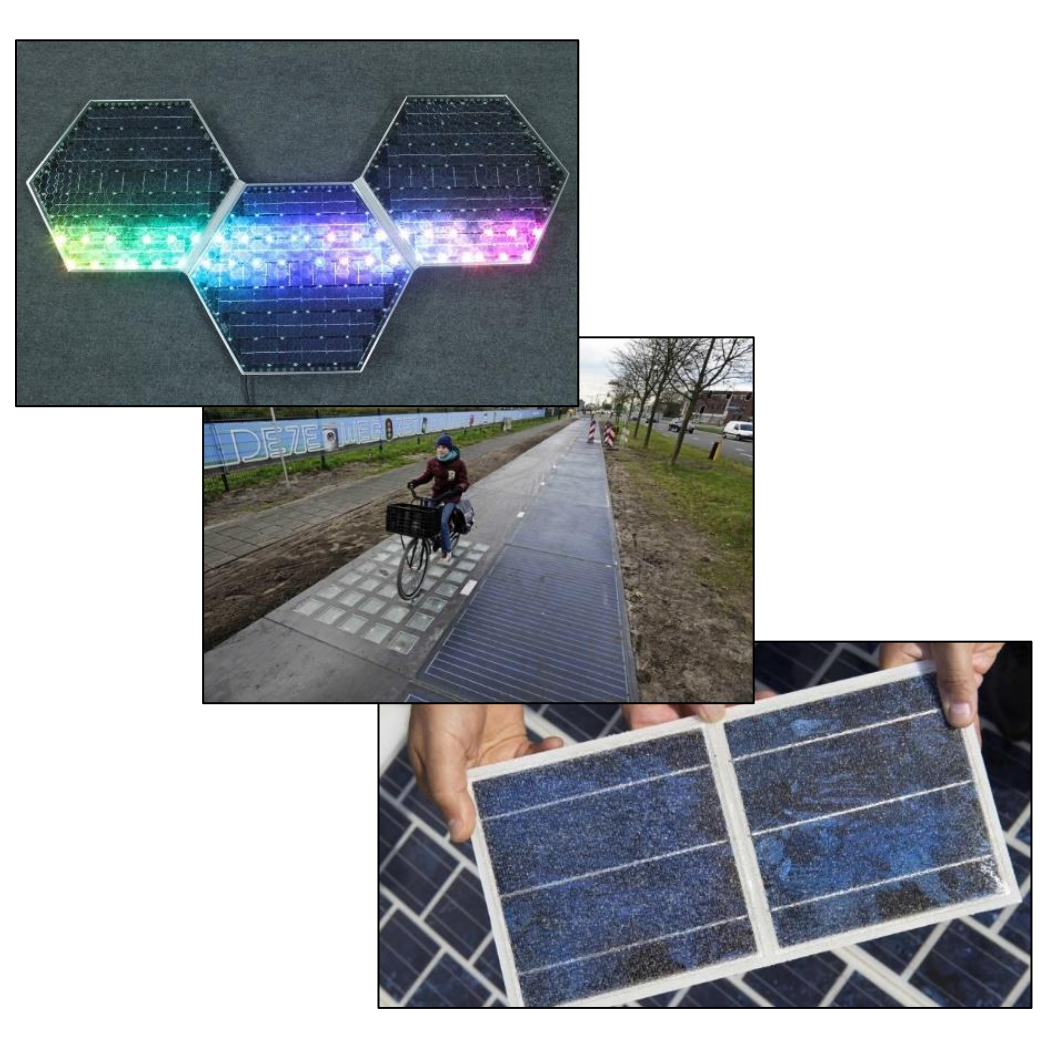

Figure 1. Current photovoltaic pavement systems on the market [9, 42, 43] [9] [42] [43]

#### **II. Literature Review**

## <span id="page-21-1"></span><span id="page-21-0"></span>**General Issue**

Emerging photovoltaic pavement system technologies have the potential to provide energy security, autonomy, and decentralized power production which represents a more stable, reliable, and defendable source of power. This is of critical interest specifically for USAF installations not just because most installations do not have large plots of land for the construction of traditional photovoltaic power plant arrays, but also because the USAF is the single largest consumer of energy in the Department of Defense (DoD), as shown in [Figure 2.](#page-21-2) Due to DoD requirements to increase renewable energy production to 25% of consumption by 2025, as shown in [Figure 3,](#page-22-0) finding new ways of producing power on installations without disrupting the mission is a priority [4]. At many locations where it was previously unfeasible, this disruptive technology fits niche requirements like those represented by the microgrids desired on USAF installations.

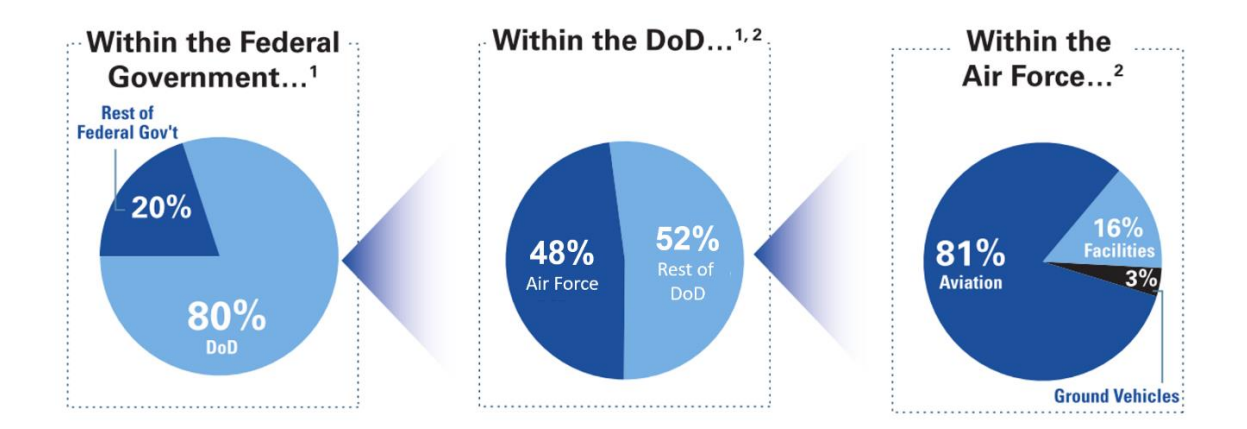

<span id="page-21-2"></span>Figure 2. Energy Consumption Breakdowns within the Federal Government, DoD, and USAF [4]

# Renewable Power Goal Under 10 U.S. Code 2911

**Renewable Energy Electricity Requirements (MWh)** 

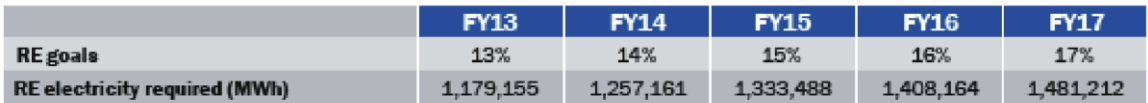

#### **Mechanisms to Reach RE Goals (MWh)**

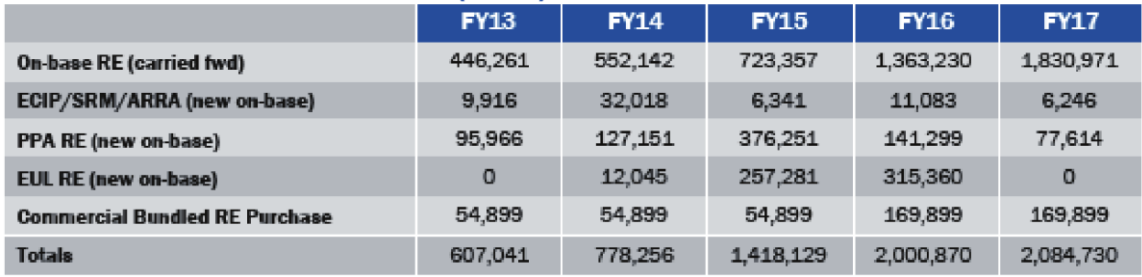

<span id="page-22-0"></span>EUL = Enhanced Use Lease, ECIP = Energy Conservation Investment Program, PPA = Power Purchase Agreement, SRM = Sustainment Restoration & Modernization

Figure 3. Renewable Energy Goals and Projections [4]

Additionally, the Department of Homeland Security (DHS) conducted an

experiment titled Operation AURORA which was broadcast by CNN in 2007. It proved that traditional alternating current or mechanically-based power production methods can be destroyed by cybersecurity threats, as shown in [Figure 4](#page-22-1) [5]. Photovoltaic pavements cannot be destroyed by cybersecurity threats in this manner, rendering them more secure.

<span id="page-22-1"></span>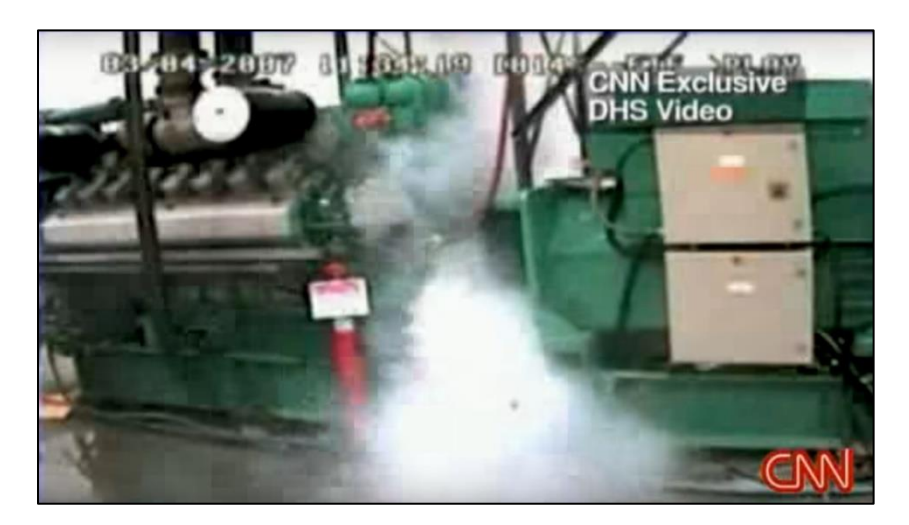

Figure 4. Screen capture of YouTube video of the Operation AURORA [5]

However, given the emerging nature of photovoltaic pavements, continued testing must be accomplished on them to ensure that they meet all specifications for pavements. Test standards for pavement systems have long been based on homogenous mixtures of either Asphaltic Concrete Cement (ACC), also known as "rigid" pavements, or Portland Concrete Cement (PCC), also known as "flexible" pavements. These test standards are not intended for the materials in photovoltaic pavement systems, though. However, existing research has documented how qualitative analysis of test standards based on heuristics developed from traditional methods can identify critical metrics [6]. Most importantly, this research allowed for implementation of new materials and technologies, such as the glass/polymer/metal construction of photovoltaic pavement systems, to be implemented using current, standard design methodologies which is a priority of the USAF Civil Engineer community [1].

However, enhanced models must be developed to evaluate photovoltaic pavement system performance and further determine their capability to meet a broader spectrum of applications than traditional photovoltaic arrays. Research at Sandia National Laboratories has shown that the five most commonly used models to predict photovoltaic performance include up to 30 variables each which account the effects of various losses [7]. The data for environmental losses, such as soiling and shading, is typically entered as a percent loss purely based on user estimates and are only included in a few of the models [7]. This contributes to a margin of error anywhere from  $\pm 1\%$  to  $\pm 11\%$  for these models, based on analysis of known products using crystalline silicone technology; unknown products vary up to  $\pm 14\%$  and non-crystalline silicone technologies need additional study before results are published [7].

The volume and types of pavement replaced by these systems at each USAF installation is of significant importance for decision-makers as it is a risk-based decision. USAF leadership must consider the effects on unique mission requirements, availability of various pavement types, and the ability to generate and store power to ascertain how much pavement to replace and if there is a reasonably positive return on the investment. Mission requirements will determine the magnitude of power required as well as the risk. Additionally, various types of pavement will result in varying levels of structural risk. Photovoltaic power is only produced during daylight hours and is impacted both by changing weather patterns and seasonal cycles, so storage is critical for nighttime operations and will have to be developed to create the desired microgrids.

## <span id="page-24-0"></span>**Market Conditions for Photovoltaic Pavements**

Photovoltaic pavement systems are a relatively new and disruptive technology. There are a number of naysayers who can be found with a simple Google search who believe that the concept is improbable if not impossible to apply in the real world. The most effective argument against them is that a horizontally inclined photovoltaic panel under a very thick pane of tempered structural glass will never be as efficient as a panel inclined towards the sun under a thin layer of glass. Most of the remaining arguments, such as the idea that glass is not strong enough to use as a pavement surface, are based on misinformation or misunderstandings of standards and material science. Structural testing and vetting of the product, as well as several test beds, have been thoroughly executed though continued study is necessary to completely vet the most current models of the various products [8].

Currently, the only US manufacturer of photovoltaic pavements is Solar Roadways, Incorporated (SRI), out of Sandpoint, Idaho. This organization received Small Business Innovation Research (SBIR) Phase I funding in August 2009, Phase II in July 2011, and Phase IIB in November of 2015, for their SR3 paver unit [9]. Phase IIB required testing including freeze-thaw cycling, moisture conditioning, shear testing, and advanced loading [9]. The Research Civil Engineer for the Federal Highway Administration (FHWA) stated that FHWA typically uses AASHTO standards for testing, but that ASTM standards may also be applicable.

AASHTO guidance referenced how 23 CFR 637 dictated that each State Transportation Department (STD) must establish an FHWA-accredited Central Laboratory to ensure that materials used on the federal highway system meet quality standards [10]. The material testing and standards outlined by the Transportation Curriculum Coordination Council (TC3), the "technical service program" with AASHTO, identified that rigid pavement sampling and testing included ASTM standards [11]. Additionally, the AASHTO Pavement Management Guide also detailed multiple ASTM standards for pavement system maintenance and asset management [12]. The aforementioned qualitative analysis relied on the ASTM library of standards to identify those providing the metrics required by these governing bodies of pavement design [6]. This was not only completed for the previously mentioned requirement for the Modulus of Elasticity, but also for shear strength, freeze/thaw cycling, and moisture conditioning. Since test standards have been identified, evaluation of the products is enabled. These specific metrics, required by the SBIR Phase IIB funding, are of significant concern due to known issues with SR2 to soften introducing shear failure in high temperature areas as

well as potentially delamination concerns similar to that which occurred to the SolaRoad test bed in Amsterdam due to freeze/thaw cycling and moisture ingression [8, 9] [8] [9].

The argument about inch-for-inch efficiency may be true, but it does not account for many other aspects of this technology that make it a competitive concept within the industry. Secondly, emerging research is beginning to identify that horizontally inclined panels may be more efficient in overcast conditions due to their ability to absorb a broader angle of indirect irradiance [9]. Though limited research is available, at this time, to fully analyze this pavement-replacing method of using photovoltaics, as it has only appeared as a concept within the last decade, the research which has been done has identified the methods to determine if photovoltaic pavements can be used to replace standard pavement surfaces.

#### <span id="page-26-0"></span>**Application of Existing Pavement Design Methods to Photovoltaic Pavements**

As stated above, the pavement design method need not be changed as existing research has identified that these materialistically unique systems can be implemented through existing design methods by using heuristically vetted standards identified through qualitative analysis [6]. Rigid pavement is generally defined as pavement that provides resistance to bending and distributes surface loads over a large area of their foundation relative to the load footprint [13]. Flexible pavement is generally defined as a structure that relies on internal shear strength and particulate interlock for stability while transferring loads to subgrade material using cementing agents, generally bituminous in nature [14]. Based on these definitions, photovoltaic pavement systems are more closely

aligned with the definition of a rigid pavement, as they are generally non-flexible and are not made of aggregate bound by bituminous or other materials.

Specifically for airfields, current rigid pavement overlay design methods require the use of a singular metric, the Modulus of Elasticity (also known as a Flexural Modulus). This is the single variable required for a material to be used as an airfield pavement. This is confirmed by referencing both Unified Facilities Criteria (UFC) 3- 260-02 as shown in [Figure 5,](#page-27-0) which specifies airfield pavement design for the DoD. This figure shows the equation for unreinforced rigid overlays. In it, a substitution for the variables regarding the overlay with the characteristics of the photovoltaic pavement can be made to assess the thickness of the base concrete pavement. Additionally, the FAARFIELD software package, mandated by the Federal Aviation Administration (FAA) as shown in [Figure 6](#page-28-0) also mandates solely the Modulus of Elasticity of the rigid overlay to design the subsequent layered pavement system. Use of the UFCs was mandated by the DoD in 2002 [15]. Both UFC 3-260-02 and UFC 3-250-01FA identify the locations for various pavement types, both rigid and flexible, and how to design them  $[16]$   $[17]$  $[16, 17]$ .

$$
h_o = \sqrt{\frac{h_d^{1.4}}{h_d^{1.4}} - \left(\sqrt[3]{\frac{E_b}{E_c}}\right) h_b\right)^{1.4}}
$$
 (12-1)

where

- $h<sub>o</sub>$  = thickness of plain concrete overlay, millimeters (inches)
- $h_d$  = design thickness of equivalent single slab placed directly on foundation, millimeters (inches)
- $E<sub>b</sub>$  = modulus of elasticity of base MPa (psi)
- $E<sub>c</sub>$  = modulus of elasticity of concrete, usually taken as 27,575 MPa (4  $\times$  10<sup>6</sup> psi)
- $h_b$  = thickness of stabilized layer or lean concrete base, millimeters (inches)

<span id="page-27-0"></span>Figure 5. Equation 12-1 from UFC 3-260-02 Unreinforced Rigid Overlay Thickness [17]

For airfield pavements, UFC 3-260-02 requires the use of ASTM Test Standard C78 to evaluate the flexural modulus, the only variable required for design, of traditional concrete [17]. ASTM Active Test Standard D7264/D7264M-15 was identified based on the heuristical analysis as a satisfactory alternative that is materialistically specific to photovoltaic pavement systems. This test standard identified the "strength, stiffness, and load/deflection behavior...of polymer matrix composite materials" using the same test apparatus as C78 [18] [19] [18, 19]. Additionally, the standard stated that the procedure may be used to "determine flexural properties of structures," which allows testing the laminated structure of glass and polymer representative of the photovoltaic pavement systems such as the SR3 product [18]. The data produced through this test standard included the Modulus of Elasticity for the test specimen.

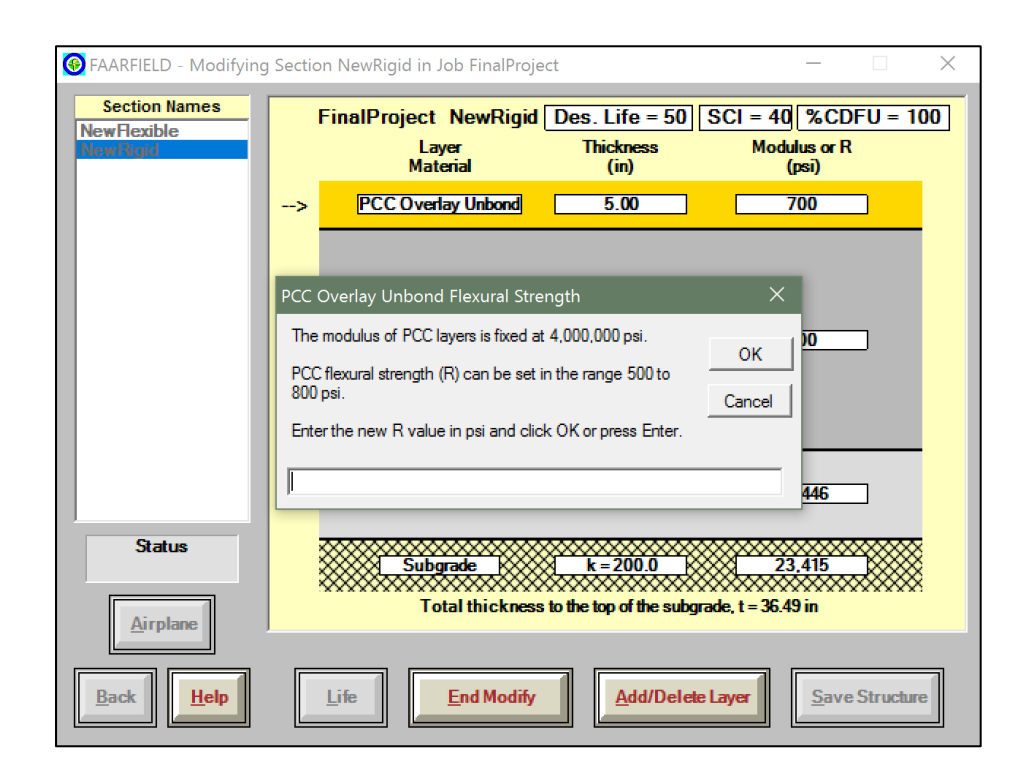

<span id="page-28-0"></span>Figure 6. Screen capture of FAARFIELD Software Package Overlay Design Window [44]

While the FAARFIELD software package is the standard for airfields across the United States, DoD airfield pavement design still uses equations and hand calculations. As these systems are considered to be non-bonded overlays, the equation variables must be clarified to enable their use since the current variable definitions are based on traditional rigid pavements. Specifically, [Equation 1,](#page-29-0) which is Equation 12-1 from UFC 3-260-02, calculates pavement thickness with a given Modulus of Elasticity over a stabilized base [17]. [Equation 2,](#page-30-0) which is Equation 17-3 from UFC 3-260-02, calculates the thickness of a non-bonded rigid overlay over an existing pavement [17]. These variable definition modifications do not change the intent of the equations, but provide clarity regarding what each variable within the equation means, as previous published versions referred only to "overlay" or "base" layers.

$$
h_o = \sqrt[1.4]{h_d^{1.4} - \left[ \left( \sqrt[3]{\frac{E_b}{E_c}} \right) h_b \right]^{1.4}} \tag{1} \tag{1}
$$

<span id="page-29-0"></span> $h<sub>o</sub>$  = pavement thickness ( $h<sub>d</sub>$  or  $h<sub>e</sub>$ )

- $h_d$  = design thickness if full cross section were made of in situ stabilized base as identified in the design curves in UFC 3-260-02, Chapter 12
- $E_b$  = Modulus of Elasticity of the stabilized base
- $E_c$  = Modulus of Elasticity of the pavement (SR3 paver for  $h_d$  or existing concrete for  $h_e$  for Eqn  $(2)$ )
- $h_b$  = thickness of stabilized base

$$
h_o = \sqrt{h_d^2 - C \left(\frac{h_d}{h_e} * h_E\right)^2} \tag{2}
$$

<span id="page-30-0"></span> $h<sub>o</sub>$  = new overlay thickness (SR3 paver thickness)

- $h_d$  = pavement thickness if full cross section were made of material with empirically determined flexural strength of the overlay (if SR3 paver placed directly on subgrade, how thick would it have to be)
- $h_e$  = pavement thickness if full cross section were made of material with the measured flexural strength of the underlay (if existing pavement were thickened to meet design requirements, how thick would it have to be)
- $h<sub>E</sub>$  = existing underlay thickness
- $C =$  Condition Coefficient of Existing Pavements (reference UFC 3-260-02, Chapter 17, Paragraph 5.b.)

This completed the identification of the required variables for pavement design, methods of ascertaining those variables for the SR3 product, and how to apply them to current design methodologies. Therefore, the "how" is answered as we have identified the methodology to implement this materially unique structure using existing pavement design methods. We are left with the "where" and the "why" to answer.

#### <span id="page-31-0"></span>**Research Question 1: Horizontal Photovoltaic Performance Modeling**

#### <span id="page-31-1"></span>**Characterizing Temperature Effects**

A study was completed on four radiation models, three module performance models, an inverter model, and the PVWATTS and PVMod models, which compared their predicted performance to empirical data [7]. When a temperature coefficient was included in the models, accuracy across the board was improved between 2.1% and 10.4% [7]. The most accurate of these models was an internal model called "PVMod," which was developed at Sandia National Laboratories (SNL) and is available in the Solar Advisor Model (SAM) software package, with an accuracy of 1.9% to 3.2% modeled-tomeasured, as shown in [Figure 7](#page-31-2) [7]. The mathematical equation for this model does not appear to be available as it is an internal model published only in the software of SAM; however, the SNL model is available with guidance on how to use it and is the second most accurate model. This model includes four temperature coefficients--whereas most models only use two, which means the SNL model is more flexible for various technologies and ambient conditions [20].

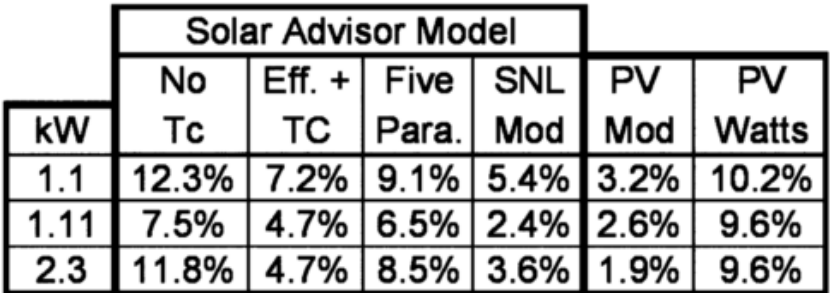

# Table 2. Comparison of Modeled to Measured Array Output (Modeled  $\div$  Measured  $-1$ )

<span id="page-31-2"></span>Figure 7. Comparison of five published models and a concept model excluding Temperature (Tc) **[7]**

However, module operating temperature may be calculated accurately using existing algorithms, so it can be predicted based on ambient conditions including irradiance, wind speed, mounting system, and ambient temperature [20]. Additionally, techniques are available to determine the diffuse components of irradiance, and testing validated that these calculated figures did not reduce the SNL model's accuracy [20]. However, the accuracy of these models depends on the accuracy of the information coming from predictive algorithms for system characteristics which, in turn, depends on having accurate ambient condition data and exposure-based degradation data [20]. Failure to incorporate this information decreased model accuracy by up to 18% [20].

Reviewing several decades of photovoltaic research has determined that the study of power efficiency factors for photovoltaic technologies has yet to be fully realized. Some of this is due to the fact that the models were established based on a geographically limited range of sites which only allows quantification of a specific climate type. Other variance is likely due to differing photovoltaic systems. Of the 21 analyzed studies publishing temperature coefficients and module electrical efficiency coefficients during the last several decades, there have been five coefficients published for Mono-Si panels, one for Poly-Si, 17 for PV/T systems, two for a-Si, one for UTC/PV systems, and an overall average set of factors published by SNL, as shown in [Figure 8](#page-33-0) [21]. Separately, 19 studies published 24 different functions to evaluate PV array efficiency as a function of temperature, as shown in [Figure 9.](#page-34-0) Amongst these models, 14 call for ambient temperature. Additionally, 27 studies have published 28 functions for PV array power as a function of temperature (two teams published the same function making for 29 total published functions), as shown in [Figure 10,](#page-35-0) of which 14 also call for ambient

temperature [21]. One possible cause of this variance is that data collection and photovoltaic cell technologies have changed and improved greatly since 1977, though a modern update of these figures has not been provided nor were these established based on globally evaluated empirical data.

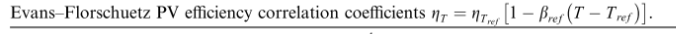

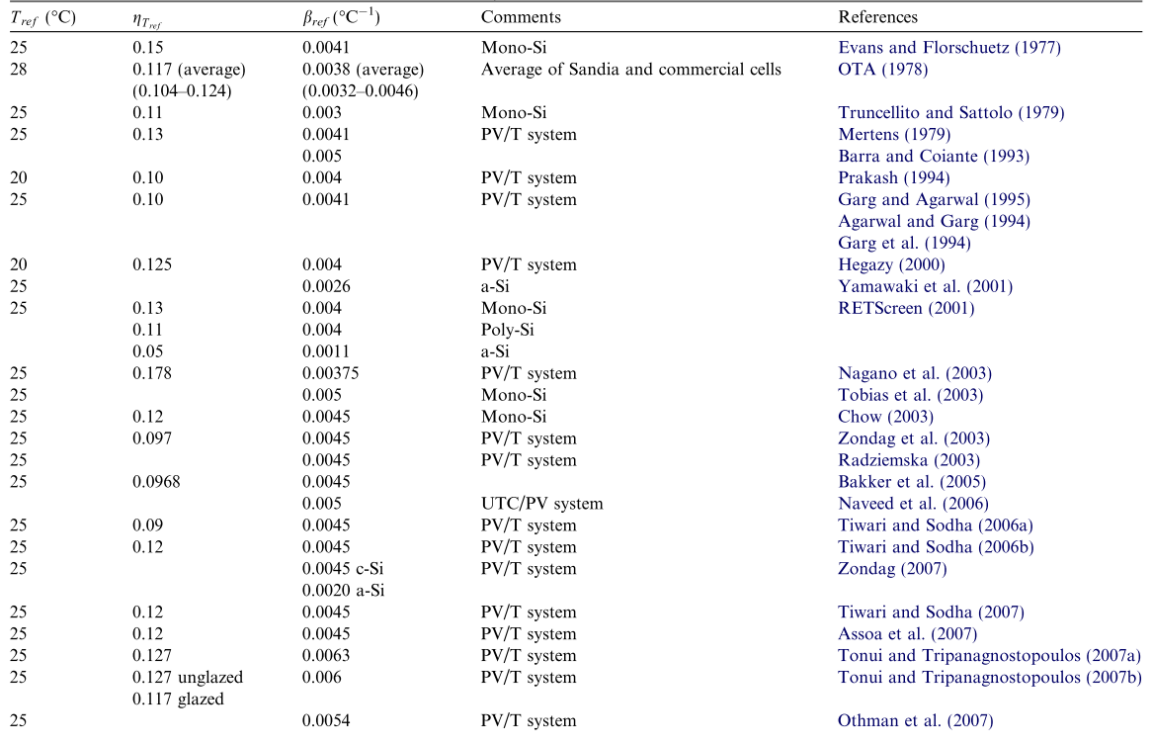

Notes:

Table 1

• At  $T_{ref} = 25 \text{ °C}$ , average  $\eta_{ref} \approx 0.12$  and average  $\beta_{ref} \approx 0.0045 \text{ °C}^{-1}$ .

• The same correlation has been adopted in Hart and Raghuraman (1982), Cox and Raghuraman (1985), Sharan and Kandpal (1987), and Sharan et al. (1987), although no numerical values are given for the parameters.

<span id="page-33-0"></span>Figure 8. Published efficiency (η) and temperature (β) coefficients since 1977 [21]

Table 2 PV array efficiency as a function of temperature.

| Correlation                                                                                                    | Comments                                                                                                    | Ref.                                         |
|----------------------------------------------------------------------------------------------------|----------------------------------------------------------------------------------------------------|----------------------------------------------|
| $\eta_T = \eta_{T_{ref}} [1 - \beta_{ref}(T - T_{ref})]$                                                                                                    | $T_{ref} = 25 \text{ °C}, \eta_{T_{ref}} = 0.15, \beta_{ref} = 0.0041 \text{ °C}^{-1}, \text{c-Si}, T \text{ in } \text{ °C}$                                                        | Evans and<br>Florschuetz (1977)              |
| $\eta_{PV} = \eta_{ref} - \mu (T_c - T_{ref})$                                                                                                    | $\mu$ = overall cell temperature coefficient                                                                                                    | <b>Bazilian and Prasad</b><br>(2002)         |
| $\eta = \eta_a - c(\overline{T} - T_a)$                                                                                                    | $\overline{T}$ = mean solar cell temp, $\eta_a$ = efficiency at $T_a$ ,                                                                                                    | Bergene and Løvvik                           |
| $n = n_{25} + b(T_c - 25)$                                                                                                    | $c =$ temperature coefficient                                                                                                    | (1995)                                       |
| $\eta(G_T, T_c) = \eta(G_T, 25 \degree C)[1 + c_3(T_c - 25)]$                                                                                                    | $b = b(G_T)$ , T in °C<br>$c_3 = -0.5$ (% loss per °C) for c-Si, $-0.02, , -0.41$ for thin                                                                                           | Durisch et al. (1996)                        |
|                                                                                                    | film cells                                                                                                    | Mohring et al.<br>(2004)                     |
| $\eta_T = \eta_0 - K(T^{1/4} - T^{1/4}_0)$                                                                                                    | $T_0 = 273$ K, $K = 22.4$                                                                                                    | Ravindra and                                 |
|                                                                                                    |                                                                                                    | Srivastava (1979/80)                         |
| $\eta_a = \eta_n \times k_\gamma \times k_\theta \times k_\alpha \times k_\lambda$ with $k_\gamma = 1 - \gamma (T_c - 25)/100$                                                                                                    |                                                                                                    |                                              |
|                                                                                                    | $k_{\gamma}$ = power temperature coefficient, $k_{i}$ , $j = \theta$ , $\alpha$ , $\lambda$ optical,<br>absorption, spectrum correction factors                                      | Aste et al. (2008)                           |
|                                                                                                    |                                                                                                    |                                              |
| $\begin{array}{l} \eta = \eta_{T_{ref}}\left[1-\beta_{ref}\left(T_a-T_{ref}\right)-\frac{\beta_{ref}\tau\alpha G_T}{\beta_{ref}\left(T_a-T_{ref}\right)}\right] \\ \bar{\eta} = \eta_{T_{ref}}\left[1-\beta_{ref}\left(\overline{T}_a-T_{ref}\right)-\frac{\beta_{ref}\tau\alpha G_T}{nU} \right] \end{array}$ | 5% low predictions, $\beta_{ref} \sim 0.004 \text{ °C}^{-1}$ , $\eta_{T_{ref}} = 0.15$ , $T_{ref} = 0 \text{ °C}$<br>$\bar{\eta}$ = monthly average efficiency, $V =$ dimensionless, | Siegel et al. (1981)<br>Siegel et al. (1981) |
|                                                                                                    | $\beta_{ref}$ ~ 0.004 °C <sup>-1</sup>                                                                                                    |                                              |
| $\eta_i = \eta_{T_{ref}} [1 - \beta_{ref}(T_{c,i} - T_{ref}) + \gamma \log_{10} I_i]$                                                                                                    | $\eta_i$ = hourly efficiency, $I_i$ = incident hourly insol,                                                                                                    | Evans $(1981)$ and                           |
|                                                                                                    | $\beta_{ref}$ ~ 0.0045 °C <sup>-1</sup> , $\gamma$ ~ 0.12                                                                                                    | Cristofari et al.                            |
|                                                                                                    |                                                                                                    | (2006)                                       |
| $\eta = \eta_{T_{ref}} [1 - \beta_{ref}(T_c - T_{ref}) + \gamma \log_{10} G_T]$                                                                                                    | $\eta$ = instantaneous efficiency, $\beta_{ref}$ = 0.0044 °C <sup>-1</sup> $\eta_{Tref}$ = 0.125,<br>$T_{ref} = 25 \text{ °C}$                                                       | Notton et al. (2005)                         |
|                                                                                                    | $\bar{\eta}$ = monthly average efficiency, $\beta_{ref}$ ~ 0.0045 °C <sup>-1</sup> , $\gamma$ ~ 0.12                                                                                 | Evans (1981)                                 |
| $\bar{\eta}=\eta_{\mathcal{T}_{ref}}\left\{1-\beta_{ref}\left[(T_c-T_a)-(T_a-\overline{T}_a)-(\overline{T}_a-T_{ref})\right]+\gamma\text{log}_{10}I\right\}$<br>$\eta=\eta_{ref}\left[1-a_1(T_c-T_{ref})+a_2\ln(G_T/1000)\right]$                                                                              | For Si $a_1 = 0.005$ , $a_2 = 0.052$ , omitting the ln term slightly                                                                                                    | Anis et al. (1983)                           |
|                                                                                                    | overestimates $n$                                                                                                    |                                              |
| $\eta(XG_T, T) = \eta(G_T, T_{ref}) \left[1 - \beta_{ref}(T - T_0)\right] \left(1 + \frac{k_B T}{q} \frac{\ln X}{V_{oc}(G_T, T_0)}\right)$                                                                                                    | X = concentration factor, for $X = 1$ it reduces to Eq. (2)                                                                                                    | Lasnier and Ang<br>(1990)                    |
| $\eta = \eta_{ref} \left\{ 1 - \beta \left[ T_a - T_{ref} + (T_{NOCT} - T_a) \frac{G_r}{G_{NOCT}} \right] \right\}$                                                                                                    | The $T_c$ expression from Kou et al. (1998) is introduced into the $-$                                                                                                    |                                              |
|                                                                                                    | $\eta$ expression in Evans and Florschuetz (1977)                                                                                                    |                                              |
| $\eta = \eta_{ref} \left\{ 1 - \beta \left[ T_a - T_{ref} + \left( \frac{9.5}{5.7 + 3.8V_w} \right) (T_{NOCT} - T_a) \frac{G_T}{G_{NOCT}} \right] \right\}$                                                                                                    | The $T_c$ expression from Duffie and Beckman (2006) is                                                                                                    |                                              |
|                                                                                                    | introduced into the $\eta$ expression in Evans and Florschuetz                                                                                                    |                                              |
|                                                                                                    | (1977)                                                                                                    |                                              |
| $\eta = \eta_{ref} \left[ 1 - 0.9\beta \frac{G_T}{G_{T,NOCT}} \left( T_{c,NOCT} - T_{a,NOCT} \right) - \beta \left( T_a - T_{ref} \right) \right]$                                                                                                    | Assumes $\eta \approx 0.9(\tau \alpha)$                                                                                                    | Hove (2000)                                  |
| $\eta_{nom} = -0.05T_{surface} + 13.75$                                                                                                    | $T_{surface} = 1.06T_{back} + 22.6$                                                                                                    | Yamaguchi et al.                             |
| $\eta_{meas} = -0.053T_{back} + 12.62$<br>$\eta = a_0 + a_1 \frac{T_c(x,t) - T_{\infty}}{T_{\infty}} + a_2 \frac{G_T - G_{ref}}{G_{ref}}$                                                                                                    | Nominal vs measured values                                                                                                    | (2003)                                       |
|                                                                                                    | $A_k$ , $k = 0$ , 1 and 2 are empirical constants, $T_{\infty}$ is the indoor                                                                                                    | Zhu et al. $(2004)$                          |
|                                                                                                    | ambient temperature                                                                                                    |                                              |
| $\eta_{MPP}(G_T, T) = \eta_{MPP}(G_T, 25 \text{ °C})(1 + \alpha(T - 25))$ eta <sub>MPP</sub> ( $G_T, 25 \text{ °C}$ )                                                                                                    | $a_1-a_3$ device specific parameters, MPP tracking system                                                                                                    | Beyer et al. $(2004)$                        |
| $= a_1 + a_2 G_T + a_3 \ln(G_T)$<br>$\eta = \eta_{NOCT} [1 - MPTC(T_{NOCT} - T_c)]$                                                                                                    | $MPTC =$ maximum power temperature coefficient <sup>a</sup>                                                                                                    | Perlman et al. (2005)                        |
| $\eta = a + b \frac{T_{in} - T_a}{G_a}$                                                                                                    | PV/T collector. PV cover:                                                                                                    | Chow et al. (2006)                           |
|                                                                                                    | $100\% \rightarrow a = 0.123, b = -0.464$                                                                                                    |                                              |
|                                                                                                    | $50\% \rightarrow a = 0.121, b = -0.450$                                                                                                    |                                              |
| $\eta = 0.94 - 0.0043 \left[ \overline{T}_a + \frac{\overline{G}_T}{(22.4 + 8.7\overline{V}_{av})} - 25 \right] \pm 2.6\%$                                                                                                    | Overbars denote daily averages.                                                                                                    | CLEFS CEA (2004)                             |
|                                                                                                    | $G_T = Wh/m^2$ received/length of day (h)                                                                                                    |                                              |
|                                                                                                    | $\overline{V}_w$ in m/s                                                                                                    |                                              |

 $Notes:$ 

• In Bücher (1997): PRT factor temperature effect on PV performance.

• In Oshiro et al. (1997): KPT cell temperature factor.

• In Jardim et al. (2008): NOCT-corrected efficiency.<br>
<sup>a</sup> With MPTC = -0.5% loss per °C, the efficiency is  $\eta = 11.523 - 0.0512T_c$ .

<span id="page-34-0"></span>Figure 9. Published power efficiency equations as a function of temperature since 1977 [21]

Table 3 PV array power as a function of temperature  $P = \eta_c AG_T$ .

| Comments                                                                                   | References                                                                                                    |
|--------------------------------------------------------------------------------------------|----------------------------------------------------------------------------------------------------|
|                                                                                            |                                                                                                    |
|                                                                                            |                                                                                                    |
|                                                                                            | Chow et al. (2006)                                                                                                    |
|                                                                                            | Jie et al. (2007a)                                                                                                    |
|                                                                                            | Jie et al. (2007b)                                                                                                    |
|                                                                                            | Cristofari et al. (2006)                                                                                                    |
|                                                                                            | <b>Buresch</b> (1983)                                                                                                    |
| $\beta_{ref} = 0.004$                                                                      | <b>Twidell and Weir</b><br>(1986)                                                                                                    |
|                                                                                            | Parretta et al. (1998)                                                                                                    |
|                                                                                            | Yamawaki et al.<br>(2001)                                                                                                    |
| $\frac{dP}{dT} = -0.00407, -0.00535$ , Si space cells, T in °C                             | Osterwald (1986)                                                                                                    |
| $\eta_0$ = efficiency at $T_a$ , c = temperature dependence factor                         | Bergene and Løvvik<br>(1995)                                                                                                    |
| $Df$ = "deficiency factor" = 0.005 °C <sup>-1</sup>                                        | Al-Sabounchi (1998)                                                                                                    |
|                                                                                            | Menicucci and                                                                                                    |
|                                                                                            | Fernandez (1988)                                                                                                    |
|                                                                                            | Fuentes et al. (2007)                                                                                                    |
|                                                                                            | Marion $(2002)$                                                                                                    |
| $T_r = 25 \text{ °C}$                                                                      | King et al. (1997)                                                                                                    |
| conditions                                                                                 | Kroposki et al. (2000)                                                                                                    |
|                                                                                            |                                                                                                    |
|                                                                                            | Patel. (1999)                                                                                                    |
|                                                                                            | Yang et al. (2000)                                                                                                    |
|                                                                                            | <b>Risser and Fuentes</b><br>(1983)                                                                                                    |
| MPPTracked 100 kWp system                                                                  | <b>Risser and Fuentes</b><br>(1983)                                                                                                    |
| T is the panel temperature $(K)$ , too many significant figures!!!                         | Jie et al. (2002)                                                                                                    |
| EPTC model, $b_i$ regression coefficients, $V_w^f$ wind speed 10 m above                   | Farmer (1992)                                                                                                    |
|                                                                                            | <b>Taylor</b> (1986)                                                                                                    |
| $D_i$ (j = 1–4), <i>m</i> parameters <sup>c</sup>                                          | Rosell and Ibáñez                                                                                                    |
|                                                                                            | (2006)                                                                                                    |
|                                                                                            | (2006)                                                                                                    |
| p-Si, hybrid PV-fuel cells system $G_T$ in kW/m <sup>2</sup> , P in kW, $T_a$ in $\rm{°C}$ | Zervas et al. $(2007)$                                                                                                    |
| Semitransparent PV                                                                         | Wong et al. (2005)                                                                                                    |
|                                                                                            | $T_P$ = plate temperature, $\eta_{T_{ref}}$ = 0.118 at 45 °C – air coll, $\eta_{T_{ref}}$ = 0.108 Hendrie (1979)<br>at $28 °C$ – water coll<br>$T_{ref} = 25 \,^{\circ}\text{C}, \eta_{T_{ref}} = 0.13, \alpha = -0.004 \,^{\circ}\text{C}^{-1}, K_f \text{ factor for rest, frame}$ Nishioka et al. (2003)<br>installation, $T_c$ in $^{\circ}$ C<br>p = packing factor, $T_c$ in °C, $\tau_g$ = glazing transmissivity<br>$\eta_{T_{ref}} = 0.14, T_c$ in K<br>$\eta_{T_{ref}} = 0.14$ , $T_c$ in °C, $\tau_{pv} = \text{pv}$ cell glazing transmittance<br>$\beta_{ref} = 0.0044$ °C <sup>-1</sup> for pc-Si, $\gamma$ is usually taken as 0<br>$\beta_{ref} = 0.004 - 0.006 \degree \text{C}^{-1}$ , T in $\degree \text{C}$ , $T_{ref}$ = reference temperature<br>$\gamma = 0.0053$ °C <sup>-1</sup> for c-Si range: 0.004-0.006 °C <sup>-1</sup><br>a-Si, T in $\mathrm{C}$ , power degrades to 0.82 $P_{init}$<br>$\gamma$ = temperature factor for power, $\gamma = -0.0035$ (range – 0.005 °C <sup>-1</sup> to<br>$-0.003$ °C <sup>-1</sup> ). $T_c$ in °C<br>$\gamma = -0.0035$ (range – 0.005 °C <sup>-1</sup> to –0.003 °C <sup>-1</sup> ) $T_c$ in °C<br>$\gamma$ = temperature factor for power, $T_{ref}$ = 25 °C, used in PVFORM<br>STC refers to ASTM standard conditions (1000 W/m <sup>2</sup> , AMI = 1.5,<br>Adapted from the MER model <sup>a</sup> . Coefficient $\delta$ evaluated at actual<br>$\alpha$ : 0.0005 °C <sup>-1</sup> , $\beta$ : 0.005 °C <sup>-1</sup><br>$\alpha$ = temperature coefficient, $\beta$ = calibration constant<br>MPPTracked 100 kWp system<br>ground<br>$c_i$ regression coefficients based on STC module tests <sup>b</sup><br>$I_c$ = output current (A), $V_c$ = output voltage (V), $T_c$ in K, $C_{T_c}$ = 1 if Furushima et al.<br>$T_c \leq 50$ °C or =3 if $T_c \geq 50$ °C<br>$K_w$ , $K_c$ , $K_c$ loss coefficients due to mounting, dirt etc., AC conversion. |

Notes:

• Ref. Bücher et al. (1998): reports power temperature coefficients for various module types in the range  $[-0.0022/\text{K}$  to  $0.0071/\text{K}$ ], values around  $-0.002$ referring to a-Si.

· Refs. Radziemska (2003) and Radziemska and Klugmann (2006): report power temperature coefficients -0.0065/K for c-Si.

• Ref. Fathi and Salem (2007): reports a dimensional expression for "power" - actually specific energy!

Energy production correlation  $E_{out}$  [W hr] =  $(e_0 + e_1T_c)E$  [kW hr/m<sup>2</sup>], with 36.41  $\leq e_0 \leq 44.14$  and  $-0.20 \leq e_1 \leq -0.16$  is given in del Cueto (2001).<br>
• Daily energy production (W h/day) is given by  $E = A_1H + A_2H(T$ 

to European Contract C in the data of  $P_{max}$  is a cording to the EMAT model (Meyer and van Dyk, 2000).<br>
• Ref. Zhou et al. (2007) presents an expression coefficients, according to the EMAT model (Meyer and van Dyk, 2000).

 $\gamma = \frac{\ln(r_{\text{avg}}/r_{\text{avg}})}{\ln(r_{\text{avg}}/r_{\text{avg}})}$ .<br>• There are few equations with no explicit temperature dependence. Among them, the single regression yearly average form  $P_{\text{yr}} = 0.1103 G_{\text{Ly}}$  (Liu et al.<br>• 2004) and the no 2004) and the nonlinear expression  $P = c_1 G_T + c_2 G_T^2 + c_3 G_T \ln G_T$ , with  $c_j$  regression coefficients, known as the ENRA model (Gianolli Rossi and Krebs, 1988), which over-predicts the PV performance.

<sup>a</sup> The  $V_{oc}$  and  $I_{sc}$  expressions have been combined as in Eq. (1).

<sup>1</sup> The regression equation shown combines the original equation for P and the analogous expression for  $T_c$ .<br><sup>e</sup> For pc-Si,  $D_1 = 0.000554$ ,  $D_2 = -7.275 \times 10^{-5}$ ,  $D_3 = 2.242 \times 10^{-5}$ ,  $D_4 = -4.763 \times 10^{-8}$ ,  $m = 7.0306$ . film modules.

### <span id="page-35-0"></span>Figure 10. Published total array power equations as a function of temperature since 1979 [21]
Of the functions for PV array efficiency shown in [Figure 9,](#page-34-0) nine call for cell or module temperature which, as stated above, can be accurately modeled without negatively affecting the overall model accuracy [21]. The same is true of 15 of the 28 PV array power functions shown in [Figure 10](#page-35-0) [21]. It is clear that the ambient temperature contributes significantly to the efficiency of a photovoltaic panel. At one point, research had concluded that operating temperature has a linear relationship with a PV system's electrical efficiency and is correlated specifically to the module, array, and mounting system [21]. However, SNL-published research has shown that the power efficiency factor does not hold a linear relationship to temperature. This is shown in [Figure 11](#page-36-0) for USSC UMP-880 tandem amorphous silicon and ASE Americas ASE-300-DG/50 [22].

SNL developed a twelve-step process to predict photovoltaic performance under any operating condition [22]. The efficiency factors for short circuit current and open circuit voltage can be calculated, as can the cell temperature, based on a known reference temperature at thermal equilibrium [22]. The only variable that still must be characterized is the module operating temperature which, as stated above, is dependent

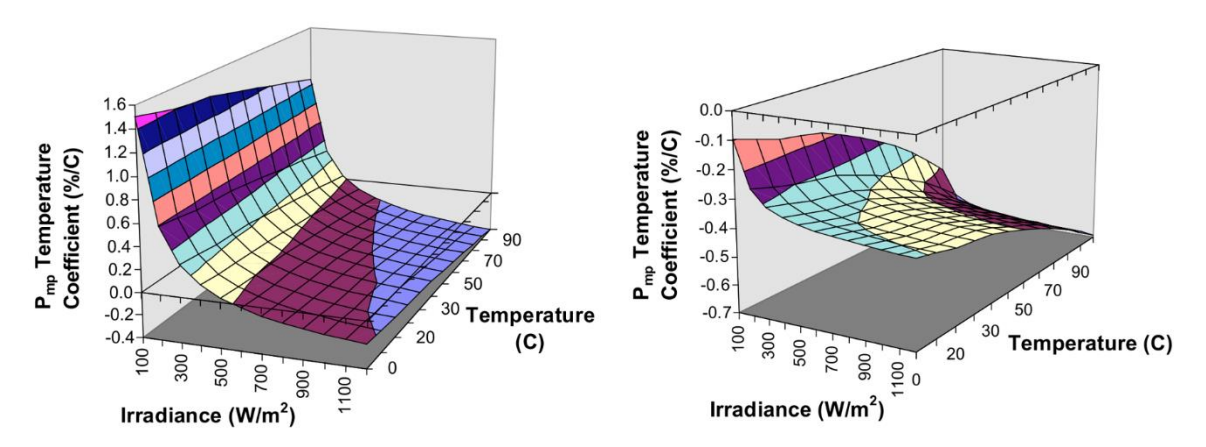

<span id="page-36-0"></span>Figure 11. SNL published research showing the non-linearity of the Temperature-Irradiance relationship [22]

upon the mount system, wind, thermal radiation, and ambient temperature [22]. If this variable is accurately known or calculated, the overall accuracy of the SNL model is within approximately 3% [22]. The SNL database currently has information on over 200 modules [22]. Crystalline silicone (mono- and poly-) represents 70% to 90% of the market share [23]. It is also amongst the most efficient commercially-viable photovoltaic technology, with efficiencies ranging from 15% to 20% [23]. This research will focus specifically on methods for characterizing the power efficiency factors in regard to temperature for both monocrystalline and polycrystalline technologies [23].

Small-scale testing of photovoltaic technology temperature dependency found that cooler temperatures generally improved performance [23]. This effect is echoed by the SNL studies which found a non-linear relationship that is unique for each module, as shown in [Figure 11.](#page-36-0) To further characterize the efficiency variables for the most commonly-used module types, extensive research must be conducted to establish the true, global factors that should be published for these technologies.

## **Characterizing Humidity Effects**

Humidity may influence multiple variables affecting photovoltaic array performance, which are summarized below. Dust alone causes 1% to 65.8% loss of photovoltaic performance which is exacerbated by dew-induced coagulation or reduced by rain-induced cleaning of the panels [24] [25] [24, 25]. More directly, the microscopic water droplets can either refract, reflect, or diffract solar irradiance in a non-linear relationship [25]. Humidity levels under 23% generally allowed for a solar irradiance over 800 W/m<sup>2</sup>, but a 2% increase in humidity led to a drop of 400 W/m<sup>2</sup>, as shown in [Figure 12](#page-38-0) [25]. Additionally, as stated above, mono- and polycrystalline silicon panels represent up to 90% of the market share of photovoltaic panels. A change in water vapor from 1cm to 5cm alone has been found to have up to a 10% decrease of panel power output [26]. Most directly, increased humidity degraded the physical characteristics of panels through water ingression leading to encapsulating material embrittlement or crystalline silicone structure corrosion [25].

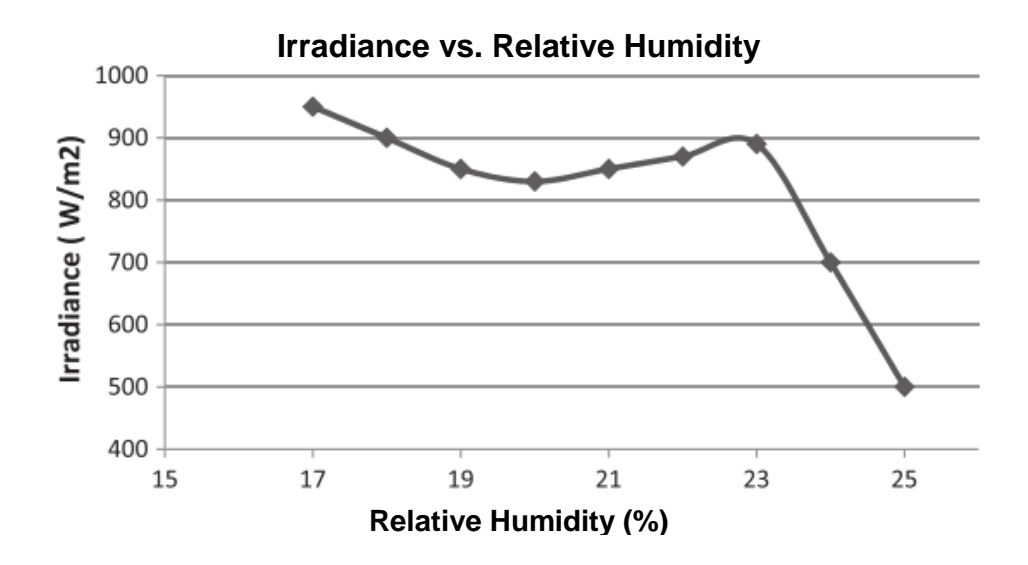

<span id="page-38-0"></span>Figure 12. Relationship between ambient humidity and irradiance [25]

The SNL model assumed that the effects of variables like dust and humidity can be averaged over specific time frames (weekly, monthly, annually) as uniform linear variables [27]. These variables can be considered generic for photovoltaic systems with identical structures and materials, and they are claimed to have an average total effect of less than 3% on a specific PV panels based on empirical studies [27]. However, given that limited global experiments have revealed that dust alone can have an effect of up to 65.8%, and that humidity alone can reduce irradiance by nearly 38%, an average influence of 3% seems highly inaccurate [24] [25] [24, 25]. Currently, generic "derate factors," or variables that reduce the performance of panels, are included in some models and increase model accuracy 2% to 10% when accurate weather data is incorporated [7]. However, as stated above, these derate factors are applied as universal, linear factors, which do not seem to provide an accurate impression of the effects of climactic conditions and the subsequent derate factors for which assumptions are being made.

Photovoltaic cell manufacturers generally use an Air Mass of 1.5 as the standard per ASTM. This Air Mass is a direct correlation between a 48.2° angle of the sun, from a zenith of  $0^{\circ}$  when directly overhead, as shown in [Figure 13](#page-40-0) [28]. However, the direct beam radiation angle is not the sole influence on irradiance as noted by the Atmospheric Model conditions noted on the right of [Figure 13](#page-40-0) [28]. Irradiance is also influenced by turbidity and humidity, as the wavelength distribution of photon flux varies directly with the water vapor content of the air through which this beam radiation travels [28]. While

the effects of turbidity are found to be greater than that of water vapor, they are also more difficult to quantify in this line of research [26].

The method by which clouds affect apparent Air Mass as well as measured global horizontal irradiance at ground level are shown in [Figure 14](#page-40-1) and have been found to be especially apparent as Air Mass equals a value of 1 [29]. Air Mass will appear to be higher with increased cloud cover due to a greater relative thickness when the zenith angle of the direct beam radiation is higher [29]. It can also be affected by sparse cloud cover due to reflections from the clouds bouncing photons back to a central point (P) increasing the mean value for global horizontal irradiance and reducing the apparent Air Mass.

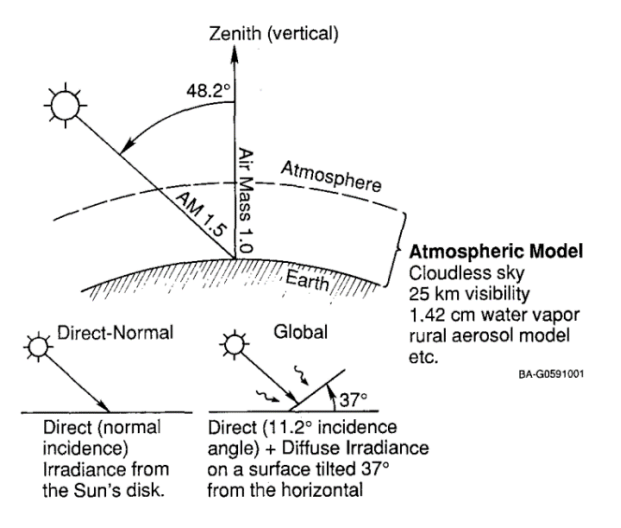

<span id="page-40-0"></span>Figure 13. Diagram equating Air Mass to Zenith Angle. NOTE: climactic conditions are specified [28]

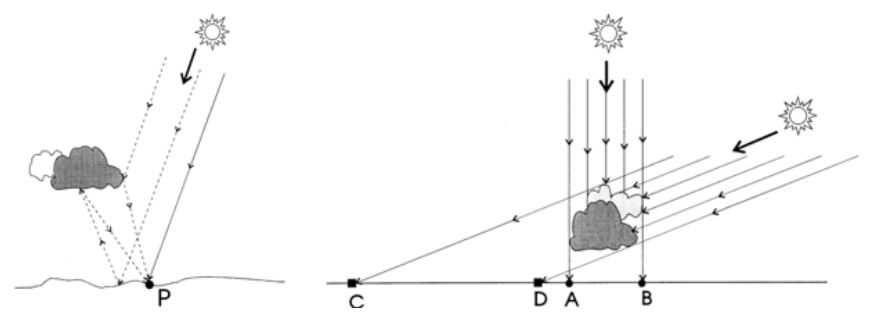

<span id="page-40-1"></span>Figure 14. Diagrams clarifying how humidity can change apparent Air Mass [29]

Research into the Clearness Index,  $k_t$ , which is the ratio of global horizontal irradiance at ground level as compared to the horizontal extraterrestrial solar irradiation, has found that the function depends on Air Mass as well [29]. The probability density distributions have been found to have a bimodal nature, which became more apparent as the time frequency of measurements increased from hourly to by-the-minute, as shown in [Figure 16](#page-41-0) [29]. As the Air Mass increases, the lower of the two maxima increases and the higher decreases. Simultaneously, both moved towards a lower Clearness Index. This results in a more uniform, yet still bimodal, distribution that is shifted left as shown in [Figure 15](#page-41-1) [29]. Models developed to chart this bimodal probability distribution of clearness index, based on Air Mass, have been found to be accurate with an  $\mathbb{R}^2$  value between 97.5% and 99.9% [29]. Therefore, measurment of Air Mass is unneccesary as it can be modeled with a high level of accuracy.

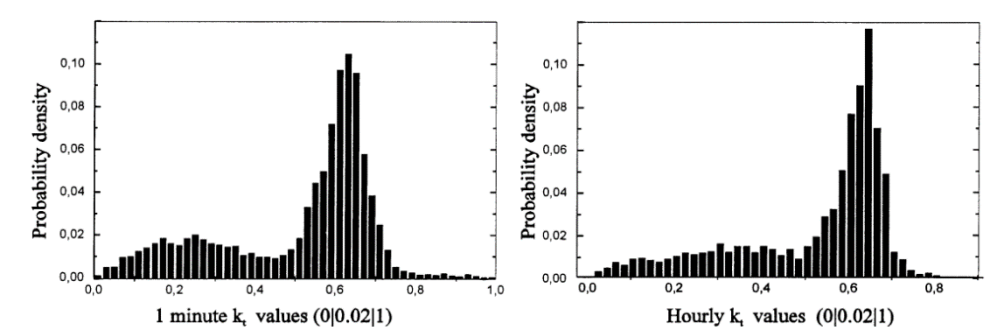

<span id="page-41-0"></span>Figure 16. Comparison of the probability densities of Clearness Index by the minute versus by the hour [29]

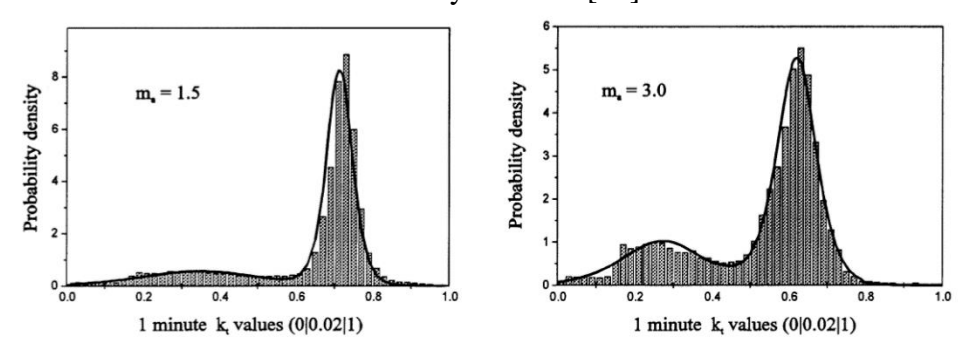

<span id="page-41-1"></span>Figure 15. Comparison of the probability densities of Clearness Index measured at AM1.5 versus AM3 [29]

## **Foundations for Research**

The effects of temperature are well known, though there are many proposed functions for both power and panel efficiency, as well as many published factors for temperature coefficients and module electrical efficiency. Models, such as the SNL model, require extensive information regarding the PV system's mounting, its make-up, and manufacturer-specific data. Simpler models apply a linear factor for temperature to analyze its effects on the efficiency of their products. To identify the range of factors, various climates impacts must be characterized, such that variables for the range of effects of each climate can be considered. The creation of categorical variables for each of these classifications requires on-site, long-term study.

Additionally, humidity has the potential to be used as a conglomerated variable- accounting for the effects of Clearness Index, Air Mass, dust, and the direct impacts of water infiltration into the system. While the impacts of humidity on irradiance appear to be well quantified, especially for silicone technologies for which the specific wavelength of light causing these types of solar cells to produce power is absorbed a shown in [Figure](#page-43-0)  [17,](#page-43-0) a correlation directly to photovoltaic performance was not able to be found in any existing published research [30]. Additionally, humidity could be characterized by categorical variables based on climate classifications through empirical analysis.

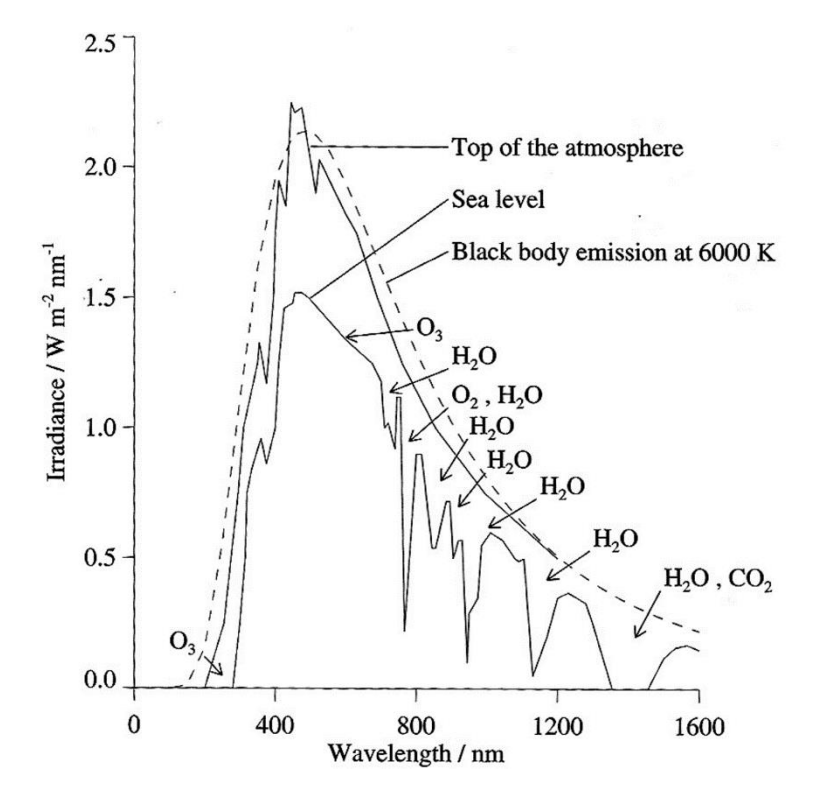

<span id="page-43-0"></span>Figure 17. Atmospheric Absorption Spectrum of Irradiance [30]

Independently, temperature and humidity affect photovoltaic panels in known ways. Their combined effects, however, may exacerbate or negate their independent effects. Humidity could result in panel cooling, in the same way that sweat cools a human, and temperature could keep humidity from infiltrating a system. These combined effects are currently unknown and can best be characterized by long-term study on multiple sites around the world representing a broad spectrum of combinations of temperature and humidity climate classifications.

#### **Research Question 2: Risk Modeling of Photovoltaic Pavement Systems**

A method of quantifying the risk of replacing traditional pavement systems with photovoltaic pavement systems is necessary because this study proposed implementation of this technology on USAF installations. Despite extensive testing on the products enabled by funding from the DoT, and the general public's rapidly-increasing interest, exemplified by the most successful fundraising campaign in Indiegogo's history, there is still an inherent risk in trying new technologies. Due to the unknown long-term performance characteristics of the technology, risk quantification must be established for decision makers to establish acceptable levels of risk.

All USAF real property is characterized by Category Code identifying the facility system and its specific use. These "CATCODES" reveal that there are 26 types of pavement systems within the inventory which could potentially be replaced by photovoltaic pavements. These pavement categories range from sidewalks to runways and the quantities of each are available.

Additionally, as well as having a CATCODE, which identifies the facility system type, there is a Mission Dependency Index (MDI), which correlates each CATCODE to a generically-established importance to the USAF mission [31]. MDI values do not identify the mission of an installation or necessarily even how directly that infrastructure system supports that mission. They simple identify the "interruptability," "relocatability," and "replicability" of an asset based on subjectively quantified scores of the CATCODE [31]. For example, a perimeter road around the national forest on Vandenberg Air Force Base, CA, may have the same MDI as the road accessing the Air

Traffic Control Tower on Andrews Air Force Base in Washington DC, as long as they are both assigned the same CATCODE.

With the combination of the various CATCODES, establishing pavement types and quantities, as well as the MDIs establishing their importance, a model that quantifies the risk of implementing technologies such as photovoltaic pavement systems relative to the total quantity of specific pavements can be established. Risk modeling is subjective as it is based upon the willingness of leadership to set acceptable risk thresholds. However, the ability to determine quantities of pavement for replacement within various categories based on the acceptance of risk creates an objective system of prioritized implementation while managing subsequent increased risk.

## **Foundations for Research**

Controlling risk is a priority for no-fail organizations like the USAF. Therefore, the implementation of any new technology system or method of conducting business rightfully raises concern. The first step in being able to manage and control these risks is being able to quantify them objectively, thus removing emotion and opinion.

There are existing constructs within the service which parallel the ability to quantify the risk of implementing a photovoltaic pavement. By combining the concept that increasing quantities represent disproportionately increasing risks and various pavement uses represent a sliding scale of potential impacts, an methodology to analyze and quantify these risks comes into focus. This not only enables effective communication but enables a controlled introduction of risky ventures like the application of new technologies.

#### **III. Methodology**

The aforementioned qualitative analysis identifying proposed test standards to evaluate photovoltaic pavements through heuristics-based analysis enabled the use of photovoltaic pavements without the modification of pavement design methodologies. The greatest limitation of the analysis of these materialistically unique pavement systems is that current standards of analysis are not able to be directly applied to these glass/polymer/metallic structures. For example, the Superpave Shear Test traditionally used on pavements cannot be applied to the SR3 model paver unit as its shear strength is not gained from the interlocking of aggregates but the adherence of the layers within the laminated structure. This is why a specific qualitative analysis to identify the metrics necessary for design was required and heuristics were designed.

The remaining methodologies proposed in this new line of research are specific to the listed research questions. These include methodologies to calibrate the expected performance of photovoltaic pavement systems empirically, quantify the impacts of climate through linear and logistic regressions that may identify optimal conditions at locations different than the commonly accepted locations, and propose a system to control risk in implementing these new technologies. As research continues, the methodologies proposed herein may be adjusted or calibrated with greater fidelity than is currently available on the limited spectrum of research into photovoltaic pavement systems.

## **Research Question 1: Photovoltaic Performance Modeling**

## **Site Selection**

Statistical analysis of the latitude and longitude coordinates of 1,763 USAF installations, through an ANOVA of each variable, independently divided the world into five latitude bins and five longitude bins. For the purposes of this research, a "location" or "installation" is defined as any site with a unique Real Property Site Unique Identifier, or "RPSUID" code. The correlation between latitude and longitude for these installations was found to be statistically insignificant at 0.1519 as shown in [Figure 18.](#page-47-0) There was a concern that, given the clustering of installations into geographically limited regions that there may be a more significant correlation.

 When overlaid, these bins created 25 regions covering the entire earth. The break points between these bins may be adjusted left or right with minor affects to the  $\mathbb{R}^2$ value of the resulting bins. Therefore, a single point at the mean latitude and longitude of all sites within one of these 25 regions can be extrapolated to represent all other sites within that specific region in regards to the latitude and longitude variables.

This measure is relevant as the Air Mass is primarily based on the angle with which the sun strikes a panel, as outlined above. As the earth is constantly tilted at an

| <b>Partial Correlation</b> |            |            |  |  |
|----------------------------|------------|------------|--|--|
| P.Cov                      |            |            |  |  |
|                            | Latitude   | Longitude  |  |  |
| Latitude                   | 7.46010111 | 3.33639861 |  |  |
| Longitude                  | 3.33639861 | 64.6973424 |  |  |
|                            |            |            |  |  |
| P.Corr                     |            |            |  |  |
|                            | Latitude   | Longitude  |  |  |
| Latitude                   | 1.0000     | 0.1519     |  |  |
| Longitude                  | 0.1519     | 1.0000     |  |  |

<span id="page-47-0"></span>Figure 18. Correlation Analysis of 1,763 Installation Latitudes and Longitudes as created by the JMP Software Package

angle of  $23.5^{\circ}$ , the optimal location for achieving the  $48.2^{\circ}$  angle of direct beam irradiation required for an Air Mass of 1.5 changes latitude throughout the seasons. Any photovoltaic pavement system at a latitude greater than 71.7° should never achieve an Air Mass of 1.5 due to the fact that photovoltaic pavements are generally horizontal.

However, as outlined above, Air Mass is also affected by humidity as well as latitude. A system at a low-humidity location above latitude  $71.7^\circ$  may outperform a system at a latitude under this threshold with high-humidity if the increased humidity results in significant reductions in irradiance due to diffraction, reflection, deflection, increased cloud cover, or reduced clearness index. Additionally, as temperatures generally decrease at higher latitudes, which corresponds to higher efficiency for photovoltaics, the same inverted performance expectations may occur for cooler systems above this latitude over hotter systems at lower latitudes.

To develop this global, long-term experiment, a statistical analysis of United States Air Force installations and sites is proposed. Rather than creating customized categories for temperature and humidity, this research capitalized on the Köppen-Geiger Climate Classification System. This is the most widely-used climate classification system and was updated by Kottek, et al. in 2005, which improved its accuracy to 0.5 degrees of latitude and longitude [32]. Using this climate classification system to ensure a diversity of climactic conditions allowed the linear regression analysis of independent effects of temperature and humidity as well as their combined effects. Additionally, categorical variables are developed for these classifications allowing for logistical regression analysis. The resultant models may identify characteristics of each type of

technology identifying optimum operational conditions and enhance product development for specific conditions.

To identify the effects of humidity and temperature on top of the latitudes established by these 25 regions, a Pareto analysis was conducted on all 1,763 sites based on the Köppen-Geiger Climate Classification System, as well as the 25 regions identified through the ANOVAs. This latter Pareto analysis identified which regions represented the majority of installations allowing a prioritized placement of additional test systems within regions. The climate-based Pareto analysis identified in which climates the majority of test sites should be selected to identify major effects and combined effects of temperature and humidity through linear regression analysis and climate classifications through logistic regression analysis.

It must be noted that the Köppen-Geiger Climate Classification system uses temperature metrics to establish both the "Temperature" classification and the "Main Climate" Classification. Therefore, the climate classification Pareto analysis was broken into two different methods: one method using "Main Climate" and "Precipitation" classifications and a second method using "Precipitation" and "Temperature" classifications.

# **Test System Design**

To evaluate the effects of these classifications, temperatures, and humidities, a simple test system was designed for placement at each test site. The test system consists primarily of a 40W Monocrystalline Photovoltaic Panel, a 25W Polycrystalline Photovoltaic Panel, a Temperature/Humidity Probe, a Satellite Communication System,

and a computer. To save costs and enable shipping across international boundaries, batteries were not incorporated into the systems; so while it may be ironic, these photovoltaic test systems are not self-powering. However, at the request of some sites, a back-up battery system, with a photovoltaic panel to re-charge the battery, was specified. Sites were notified of the specifications of this battery back-up and trained regarding how to connect them. Additionally, the coding of the system allowed remote monitoring of the voltage of the battery so that the research team could notify site POCs when to replace the battery.

Once placed, the test systems will take measurements every 15 minutes to identify the instantaneous ambient temperature, humidity, and the Current-Voltage curves for both panels with 64 points used to establish them. This collection of data points will be stored in an on-board memory card. At the end of each day, the test system will send a message with generic performance information and system operations data to the research team. These messages will give a general idea of the system's performance and current condition. For schematics, programming code, and users guides of the test system see the corresponding appendices. At the end of a year's worth of data collection, or any time period within Phase I of this research, the memory card data will be downloaded, and a secondary card will be placed in the test system to start the next time period's data collection. This cycle may continue until the systems die in place allowing for Phase II of this research, which is intended to focus on the effects of various climates on the longevity of various photovoltaic technologies.

Data from Phase I will be analyzed to identify if there are statistically significant categorical variables for either the main effects of Main Climate, Precipitation, or

Temperature, or the combined effects of Main Climate/Precipitation or Precipitation/Temperature classification on the impact of photovoltaics. Separately, it will be analyzed to identify the correlations between ambient temperature and ambient humidity through the data collected by the probe to identify statistical significance. Additionally, it allows the analysis of temperature and humidity within specific climates to identify statistically significant correlations. The volume of data provided by identical test systems at all sites will create a dataset of greater breadth and depth than ever before. As well as analysis within the constructs of this research, this data may be able to be used to evaluate and validate the multitude of efficiency and power factors mentioned above.

#### **Research Question 2: Risk Modeling of Photovoltaic Pavement Systems**

Since this model did not take into account the specific location of the pavement to be replaced, it is predicated on the assumption that the least-risky pavements are to be replaced first within each CATCODE. For example, the roads on the airfield would be replaced last--whereas the roads to an on-base camping and recreation facility may be replaced first. Therefore, it can be assumed that as the quantity of pavement is replaced within a CATCODE, the corresponding risk increases at an accelerating rate in reference to the CATCODE's effects on the mission.

Additionally, there are specific CATCODEs which, if only a fraction fail, represent a total shut down to the mission--regardless of the MDI. For example, a single square yard of failed pavement in the runway landing zone represents a total shutdown of airfield operations until it is repaired. However, if all the sidewalks fail, the total risk to the mission is nearly negligible. The MDIs provide us a point-of-reference for a

CATCODE's importance but cannot be used to represent the actual risk of replacing portions of a pavement system.

A mathematical system must be developed with the MDI as a significant influence to identify the increase in risk when a portion of a CATCODE of pavement is replaced. However, there are specific CATCODES that result in a risk level of nearly 100% should they, individually, fail. Subjective opinions developed over years of experience must be gathered to quantify the impact to the mission of the failure of portions of pavement systems and form much of the methodology upon which this system is predicated. However, a system architecture for quantifying the risk may be proposed allowing research to be conducted to calibrate the system.

## **Conclusion**

The proposed methodologies above are one way of answering the research questions. In answering Question 1, a statistical analysis was conducted of a broad spectrum of variables which can be analyzed in numerous ways. The goal of this method is to begin bringing light to a new area of research but the results of the work are not guaranteed to provide the answers necessary. However, the volume of data represented in 15-minute measurements of photovoltaic performance in congruence with ambient temperature and humidity at 37 test sites around the world during the same 365-day technical period of performance is immense. It will aid in clarifying current research that disagrees regarding specific metrics, be a solid foundation for the identification of potentially unidentified correlations, and represent an entirely new method of identifying optimum locations for photovoltaic power plants. In answering Question 2, a

methodology is proposed that is admittedly untested and subjectively designed based on the expertise of members of the research team. It resolves currently known issues regarding the accuracy of specific metrics but is still based heavily upon subjective evaluations of risk. Each of these questions represent the beginnings of new lines of research that have the potential to add significant data to the academic community.

#### **IV. Analysis and Results**

Some of the data analyzed for this research is proprietary and cannot be presented, although the results of the analysis can be presented. Additionally, some of the data represents federally sensitive information and will not be published either. However, the minimum data required to present the analysis for consideration has been provided.

As with all statistical analysis, the same data can be viewed and presented multiple ways. Additionally, due to funding shortfalls, some of the analysis proposed stopped short of actual testing. Further research will complete this testing and identify if the results of this analysis prove to be effective and correct or if alternative methods may prove more fruitful.

#### **Research Question 1: Photovoltaic Performance Modeling**

As identified above, the primary variables for this study are Temperature and Humidity. The Köppen-Geiger Climate Classification System provides an architecture for the design of this experiment which ensure a broad spectrum of climate conditions as well as providing categorical variables for subsequent regressions in future research. Additionally, since this experiment is intended to identify the potential for photovoltaic systems across the USAF enterprise, analysis to ensure a broad spectrum of latitudes and longitudes are considered must be conducted.

Histograms for both the latitudes and longitudes of 1,763 locations are shown in [Figure 19](#page-55-0) and [Figure 20,](#page-56-0) respectively, along with their corresponding Analysis of Variance (ANOVA) bins. From the histogram clusters, multiple possible groupings

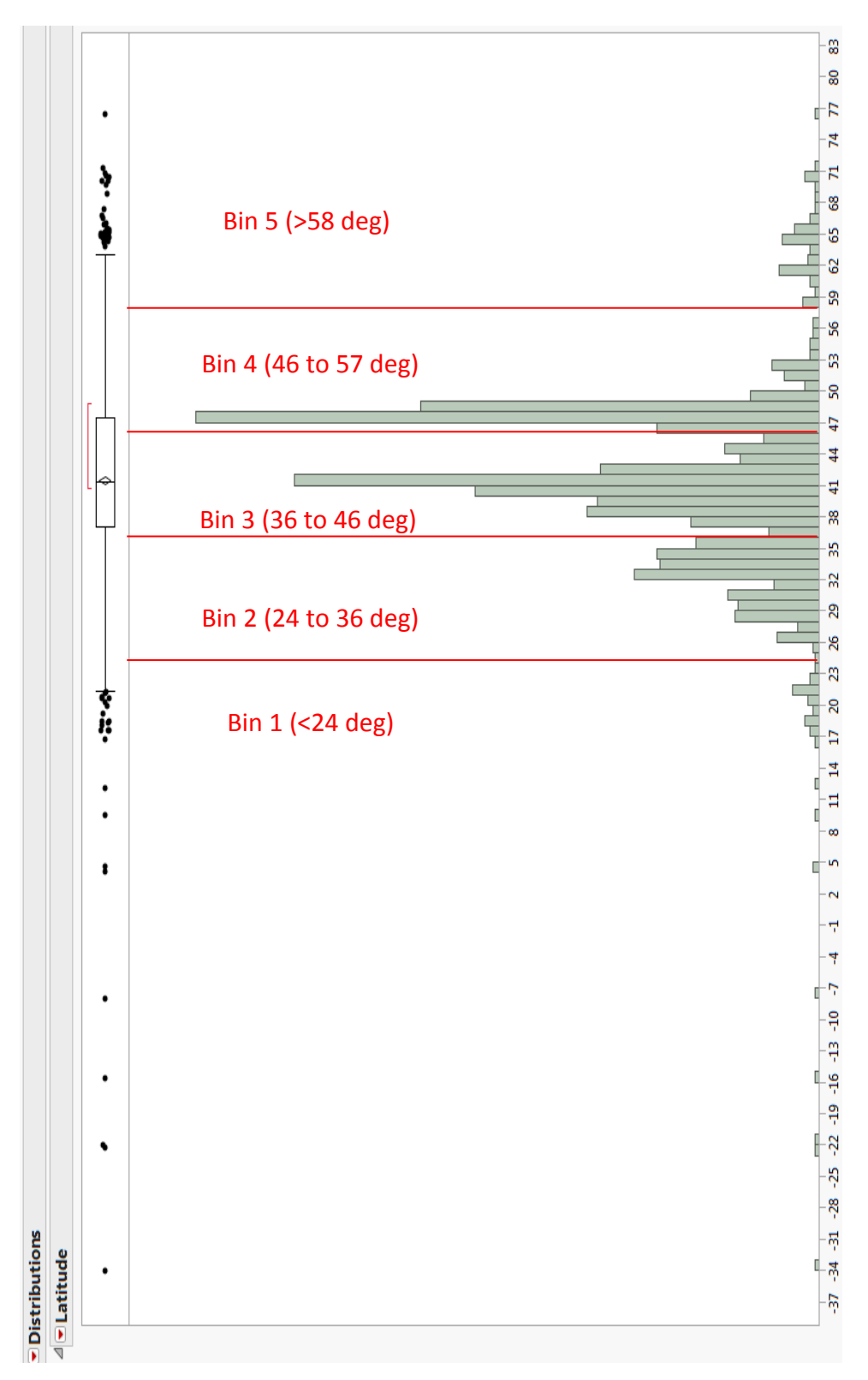

<span id="page-55-0"></span>Figure 19. Histogram of all latitudes with a bin size of 1 degree as created by the JMP Software Package and ANOVA bins shown

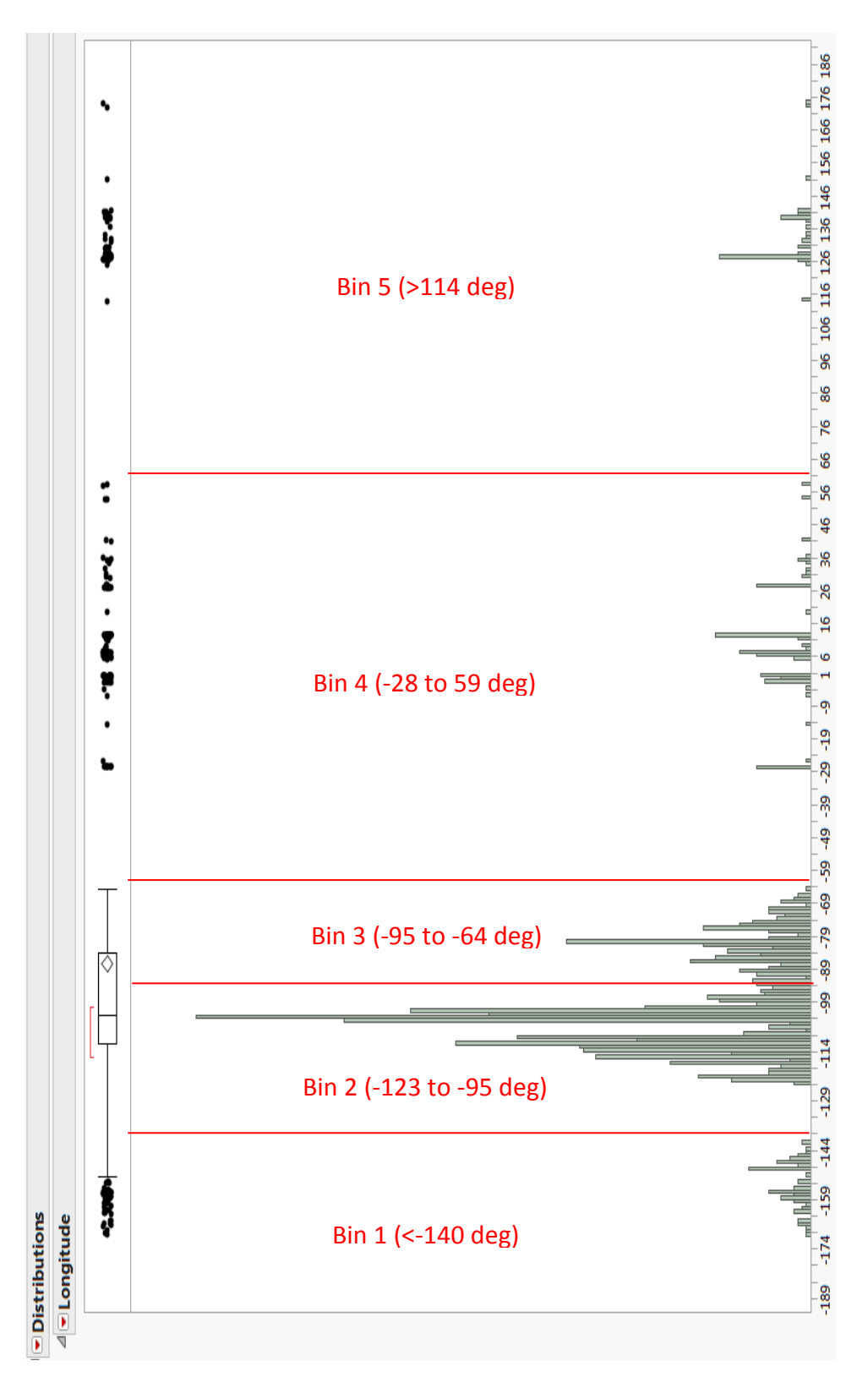

<span id="page-56-0"></span>Figure 20. Histogram of all longitudes with a bin size of 1 degree as created by the JMP Software Package and ANOVA bins shown

for an ANOVA for each metric can be identified. The median and mean for latitudes are nearly in the same location. However, the median and the mean for the longitudes are dislocated from each other. The histograms also show many outliers as identified by the JMP software package. Eliminating these outliers may increase the accuracy of the analysis, thus improving the  $R^2$  value, and align the mean and median of the longitudes. However, it would eliminate a large number of potential test sites and corresponding climates which could affect the climate portions of the analysis. Therefore, all installations were retained and the bins for the ANOVA analysis spanned the full breadth of published latitudes and longitudes.

This research team chose the clustering shown in [Figure 19](#page-55-0) and [Figure 20](#page-56-0) based on a bin size of one degree for both latitude and longitude histograms. The subsequent bins were subjected to an ANOVA as shown in [Figure 21](#page-58-0) for latitude and [Figure 22](#page-59-0) for longitude, which result in  $\mathbb{R}^2$  values of 0.89 and 0.98, respectively. The relatively low  $\mathbb{R}^2$ value for the latitude ANOVA is largely due to the outliers in the southern hemisphere, but these outliers must be accounted for to include all possible climate types in the final analysis. Further analysis, through a Connecting Letters report and Ordered Differences report produced by the JMP software package, show that the probability of bin overlap is negligible.

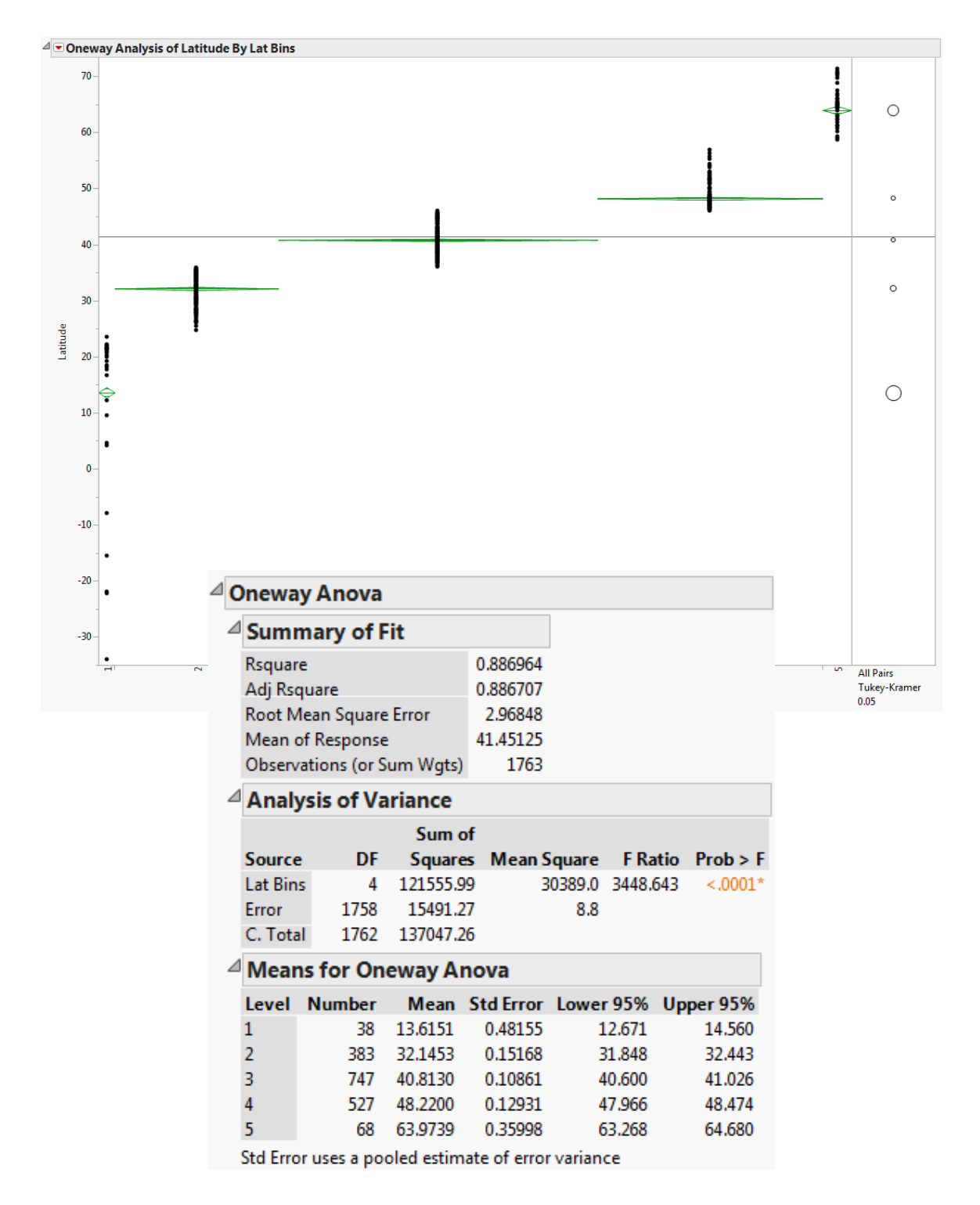

<span id="page-58-0"></span>Figure 21. ANOVA for Latitude Bins of all USAF Installations evaluated by the JMP Software Package

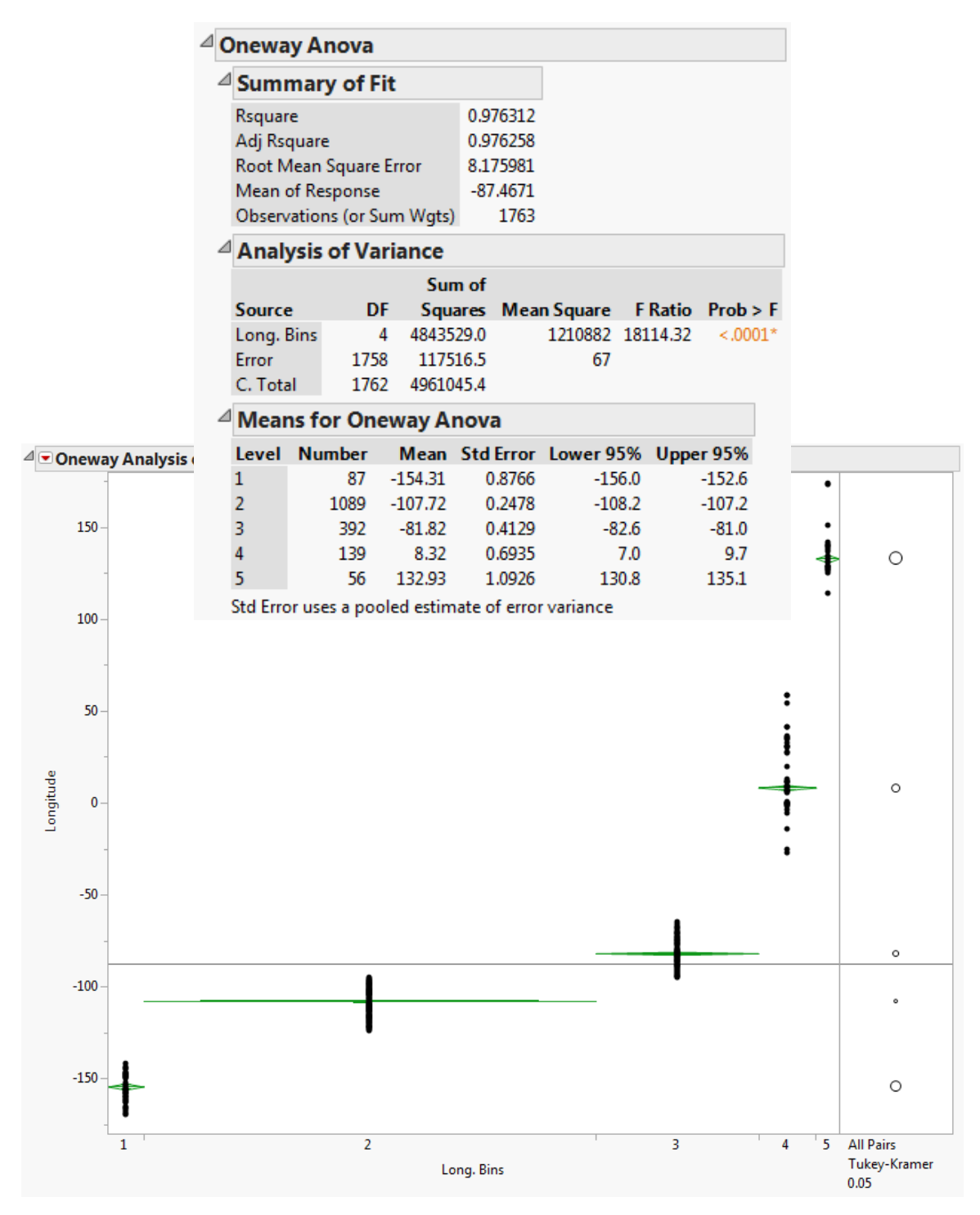

<span id="page-59-0"></span>Figure 22. ANOVA for Longitude Bins of all USAF Installations evaluated by the JMP Software Package

When overlaid, these latitude and longitude bins resulted in 25 regions of unequal size as shown in [Figure 23.](#page-61-0) As seen from this figure, not all regions have installations inside of them, due to the fact that the ANOVAs were conducted independently of each other. The mean of a region may be greatly different than the mean of a bin, due to the outliers, which is made apparent when looking at Latitude Bin 1.

Within Bin 1, comparing the latitude of Region A to Region E shows a great variance in the mean latitude across regions within the same bin. Subsequently, 190 pairwise comparisons between each of the final 25 defined regions were analyzed, and only 22 comparisons were found to have statistically similar longitudes; each of these pairs was found to be within the same bin, which is to be expected. The same pairwise analysis was conducted on latitudes, and 20 were found to be statistically similar. Again, each was found to be within the same bin--except for five which were found to be either up or down by a single bin. As stated above, this is explained by considering that the mean for the bin includes all installations in that bin but the mean for a region will have a much smaller population size. Reviewing the locations of Region P and Region X shows how two regions in two different bins could have statistically similar mean latitudes despite being in different bins. Reviewing the statistically similar regions while considering the information presented in [Figure 23,](#page-61-0) which gives a visual of the ANOVA based bins and 25 Regions, aids in explaining the results of the pairwise comparisons discussed above.

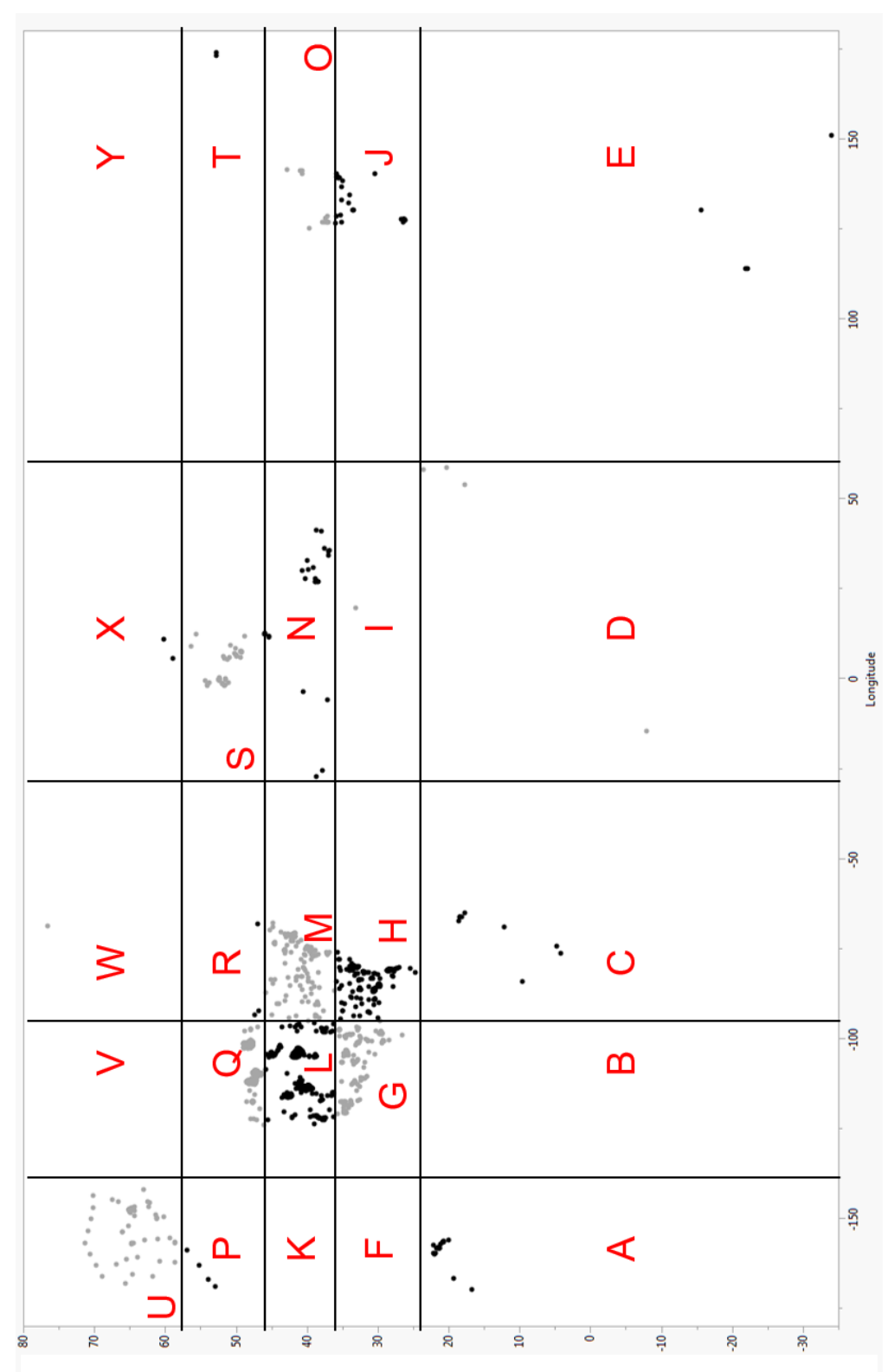

<span id="page-61-0"></span>Figure 23. Chart of Latitude and Longitude ANOVA Bins and subsequent 25 Regions Labeled produced by JMP Software Package

Through this analysis, installations closest to the mean of each defined region can be assumed to represent all installations within that region. Deference was given to matching latitudes as closely as possible as longitude generally does not affect irradiance. Therefore, to satisfy the desire to accurately represent the potential for photovoltaic power across the enterprise, these installations formed the foundation of the test sites for this experiment. To identify these installations, [Table 1s](#page-62-0)hows the mean location of the installations in each region, that of the nearest installation, and the deltas.

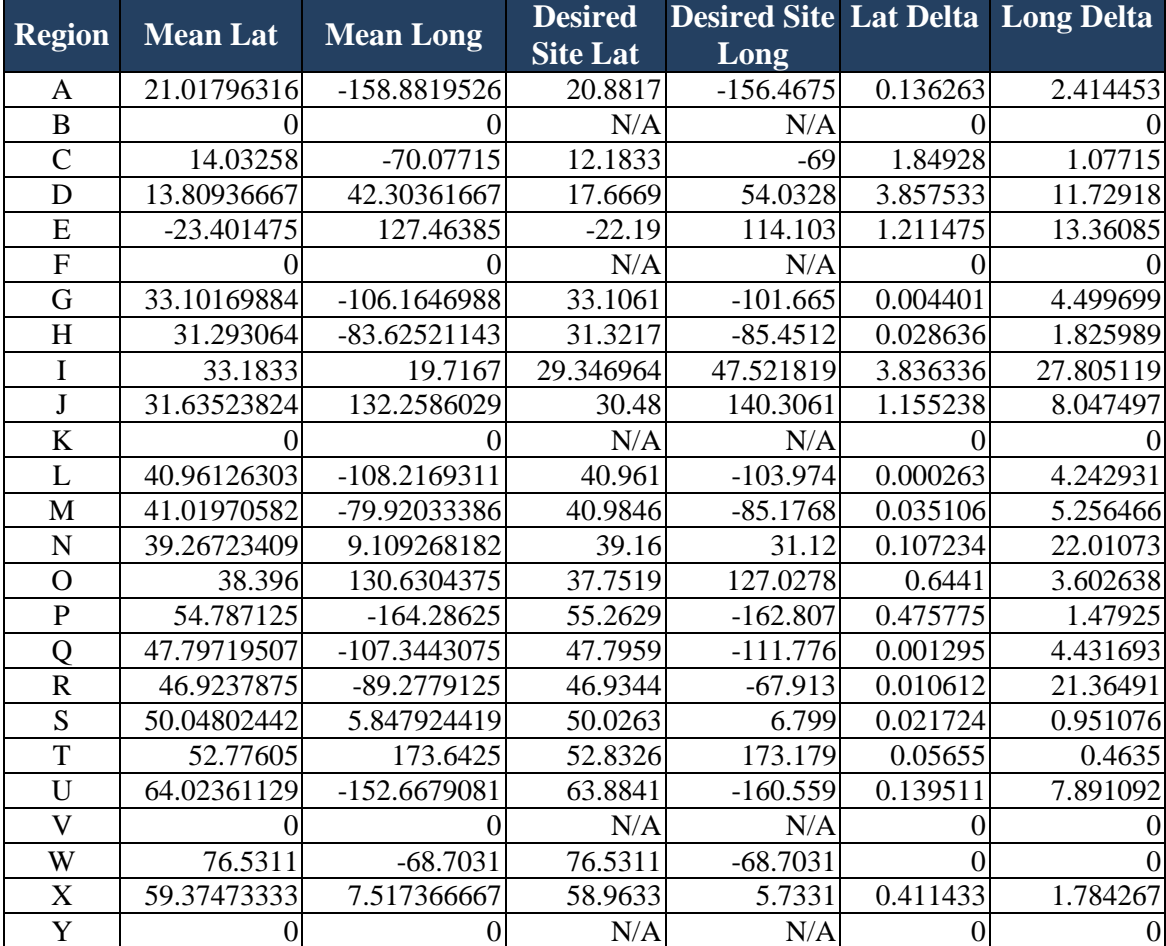

<span id="page-62-0"></span>Table 1. Comparison of Regional Mean Lat/Long to Nearest Installation Lat/Long

Consideration was given to each installation at these locations. However, some of the sites represent unoccupied environmental restoration sites, closed sites, or other locations which are unable to be accessed. Therefore, Nearest Neighbor Analysis was completed until the nearest occupied, and willing, installation for each of the regional means was identified. This results in [Table 2.](#page-63-0) This means every selected installation intended to represent the span of all USAF installations is within 3.84 degrees with an average delta of 0.699 degrees of latitude, with 14 of 20 sites being within 0.5 degrees of the regional mean that the site is meant to represent, which matches the range of accuracy of the climate data from the updated Köppen-Geiger Climate System.

|                         |                    |                     | <b>Selected</b> | <b>Selected</b>  | Lat Delta | <b>Long Delta</b> |
|-------------------------|--------------------|---------------------|-----------------|------------------|-----------|-------------------|
| <b>Region</b>           | <b>Desired Lat</b> | <b>Desired Long</b> | <b>Site Lat</b> | <b>Site Long</b> |           |                   |
| A                       | 21.01796316        | -158.8819526        | 20.8817         | $-156.4675$      | 0.136263  | 2.414453          |
| B                       |                    |                     | N/A             | N/A              |           |                   |
| $\overline{C}$          | 14.03258           | $-70.07715$         | 12.1833         | $-69$            | 1.84928   | 1.07715           |
| D                       | 13.80936667        | 42.30361667         | 11.5172         | 43.0644          | 2.292167  | 0.760783          |
| E                       | $-23.401475$       | 127.46385           | $-22.19$        | 114.103          | 1.211475  | 13.36085          |
| $\overline{F}$          |                    |                     | N/A             | N/A              |           |                   |
| G                       | 33.10169884        | -106.1646988        | 32.9186         | $-106.134$       | 0.183099  | 0.030699          |
| H                       | 31.293064          | $-83.62521143$      | 31.1671         | $-92.62$         | 0.125964  | 8.994789          |
| I                       | 33.1833            | 19.7167             | 29.346964       | 47.521819        | 3.836336  | 27.805119         |
| J                       | 31.63523824        | 132.2586029         | 33.5667         | 130.4333         | 1.931462  | 1.825303          |
| K                       |                    |                     | N/A             | N/A              |           |                   |
| L                       | 40.96126303        | -108.2169311        | 40.9428         | $-113.412$       | 0.018463  | 5.195069          |
| $\mathbf{M}$            | 41.01970582        | -79.92033386        | 40.6703         | $-86.1469$       | 0.349406  | 6.226566          |
| N                       | 39.26723409        | 9.109268182         | 38.7808         | $-27.1453$       | 0.486434  | 36.25457          |
| $\overline{O}$          | 38.396             | 130.6304375         | 39.65           | 125.3333         | 1.254     | 5.297138          |
| $\mathbf{P}$            | 54.787125          | $-164.28625$        | 55.2629         | $-162.807$       | 0.475775  | 1.47925           |
| Q                       | 47.79719507        | -107.3443075        | 47.7949         | $-101.298$       | 0.002295  | 6.046308          |
| $\overline{\text{R}}$   | 46.9237875         | -89.2779125         | 46.9344         | $-67.913$        | 0.010612  | 21.36491          |
| S                       | 50.04802442        | 5.847924419         | 50.0263         | 6.799            | 0.021724  | 0.951076          |
| T                       | 52.77605           | 173.6425            | 52.7195         | 174.106          | 0.05655   | 0.4635            |
| U                       | 64.02361129        | -152.6679081        | 64.2905         | $-149.187$       | 0.266889  | 3.480908          |
| $\overline{\mathsf{V}}$ |                    |                     | N/A             | N/A              |           |                   |
| W                       | 76.5311            | $-68.7031$          | 76.5311         | $-68.7031$       |           |                   |
| X                       | 59.37473333        | 7.517366667         | 58.9633         | 5.7331           | 0.411433  | 1.784267          |
| Y                       |                    |                     | N/A             | N/A              |           |                   |

<span id="page-63-0"></span>Table 2. Comparison of Regional Mean Lat/Long to Selected Installation Lat/Long

These installations represent the spread of potential across USAF installations based on latitude and longitude as well as forming the starting point of the climatological analysis. They represent 20 of the total 37 test sites able to be evaluated. Therefore, Pareto analysis of the number of installations within each region was conducted to determine in which regions the research team would attempt to select the remaining 17 test locations. This Pareto analysis resulted in the data shown in [Table 3.](#page-64-0) The majority of installations are in Regions L and Q while less than 1% are in each of O, C, R, D, E, P, X, T, W, and I. These percentages are not intended to equate the total square footage of installations within these regions but solely the number of installations. Therefore, efforts will be made to ensure the majority of test sites are in the more populous regions.

| <b>Region</b>             | <b>Installation</b><br>Count | <b>Percent</b> |
|---------------------------|------------------------------|----------------|
| L                         | 498                          | 28.24730573    |
| Q                         | 427                          | 24.22007941    |
| M                         | 189                          | 10.72036302    |
| H                         | 175                          | 9.926262053    |
| G                         | 173                          | 9.812819058    |
| S                         | 86                           | 4.87804878     |
| U                         | 64                           | 3.630175837    |
| N                         | 44                           | 2.495745888    |
| $\bf J$                   | 34                           | 1.928530913    |
| A                         | 19                           | 1.077708452    |
| $\overline{O}$            | 16                           | 0.907543959    |
| $\overline{\rm C}$        | 10                           | 0.567214974    |
| $\mathbf R$               | 8                            | 0.45377198     |
| D                         | 5                            | 0.283607487    |
| E                         | $\overline{4}$               | 0.22688599     |
| $\overline{P}$            | 4                            | 0.22688599     |
| $\boldsymbol{\mathrm{X}}$ | 3                            | 0.170164492    |
| T                         | $\overline{2}$               | 0.113442995    |
| W                         | $\mathbf{1}$                 | 0.056721497    |
| I                         | $\mathbf{1}$                 | 0.056721497    |
| B, F, K, V, Y             | $\boldsymbol{0}$             |                |

<span id="page-64-0"></span>Table 3. Pareto Analysis of Installations per Region

However, before the remaining sites can be selected, the climates of the existing sites must be known, and a Pareto analysis of all known climates must be completed so as to know which regions to prioritize for additional test sites and which can be disregarded for this study. Ideally, multiple test systems would be placed in each possible climate type. There are 30 possible climate types using the Köppen-Geiger Climate Classification system [32]. An ideal study would place 30 test systems in each of these climate classifications, which provides a statistically large sample size in each. This would require 900 test systems which exceeds the research team's budget. Of the 30 existing classifications, the USAF has installations in 23. The classifications that will remain uninvestigated are shown in [Table 4.](#page-65-0) There is no method by which this study could identify the possible impacts of these climate classifications. Furthermore, even though statistical identification of climate impacts with less than 30 test systems on site, a single test system in a climate does not allow true analysis of a impact. Therefore, if a minimum of two test systems is required per climate classification, a minimum of 46 test systems would be required. This also is beyond the scope of this research team's budget. Additionally, as shown in [Table 5,](#page-66-0) there are 15 climate classifications that each retain less than 1% of all USAF installations, representing less value than other climates.

| <b>Main Climate</b> | <b>Precipitation</b> | <b>Temperature</b>           |
|---------------------|----------------------|------------------------------|
| Polar               |                      | Polar Frost                  |
| Snow                | <b>Fully Humid</b>   | <b>Extremely Continental</b> |
| Snow                | Winter Dry           | Cool Summer                  |
| Snow                | Winter Dry           | <b>Extremely Continental</b> |
| Warm Temperate      | <b>Summer Dry</b>    | Cool Summer                  |
| Warm Temperate      | Winter Dry           | Cool Summer                  |
| Warm Temperate      | Winter Dry           | Warm Summer                  |

<span id="page-65-0"></span>Table 4. Uninvestigated Köppen-Geiger Climate Classification Types

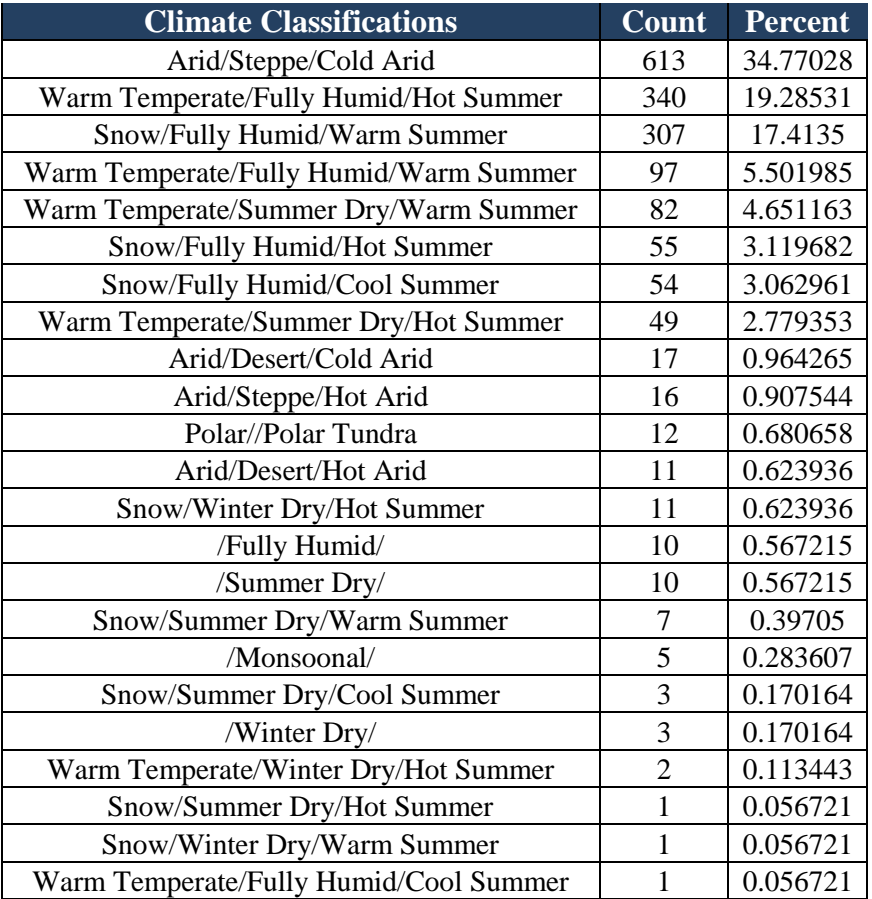

<span id="page-66-0"></span>Table 5. Pareto Analysis of All Possible USAF Installation Climate Classifications

These budgetary restrictions limited analysis to a reduced spectrum of climate classifications. Therefore, the research team broke down the Köppen-Geiger Climate Classification System to create a smaller number of possible climate classifications. This enables the research team to analyze this modified system in greater depth and with more accuracy. Solely considering the combination of Main Climate and Precipitation classifications results in the Pareto analysis shown in [Table 6,](#page-67-0) and the combination of Precipitation and Temperature classifications results in the Pareto analysis shown in [Table 7.](#page-68-0) Both modified climate classification systems include "Fully Humid," "Summer Dry," "Monsoonal," and "Winter Dry" Precipitation Classifications. In comparing the

results of the analysis in [Table 5,](#page-66-0) it can be seen that the only installations with a Main Climate Classification of "Polar" are also those with a Temperature Classification of "Polar Tundra" and vice versa. Additionally, there are five classifications that appear on both modified classifications systems, allowing for a reduced total number of sites. Furthermore, sites that are "Arid/Steppe" from [Table 6](#page-67-0) could be "Steppe/Cold Arid" or "Steppe/Hot Arid" from [Table 7.](#page-68-0) Therefore, it is apparent that the research team must select test sites that allow analysis within one modified classification system but also allow multiple analyses within the other modified classification system.

| <b>Main/Precip Classification</b> | <b>Count</b>                | <b>Percent</b> |
|-----------------------------------|-----------------------------|----------------|
| Arid/Steppe                       | 629                         | 35.67782189    |
| Warm Temperate/Fully Humid        | 438                         | 24.84401588    |
| Snow/Fully Humid                  | 416                         | 23.59614294    |
| Warm Temperate/Summer Dry         | 131                         | 7.430516166    |
| Arid/Desert                       | 28                          | 1.588201929    |
| Snow/Winter Dry                   | 12                          | 0.680657969    |
| Polar                             | 12                          | 0.680657969    |
| Snow/Summer Dry                   | 11                          | 0.623936472    |
| <b>Fully Humid</b>                | 10                          | 0.567214974    |
| <b>Summer Dry</b>                 | 10                          | 0.567214974    |
| Monsoonal                         | 5                           | 0.283607487    |
| Winter Dry                        | 3                           | 0.170164492    |
| Warm Temperate/Winter Dry         | $\mathcal{D}_{\mathcal{A}}$ | 0.113442995    |

<span id="page-67-0"></span>Table 6. Pareto Analysis of All USAF Installation Main Climate/Precipitation Classifications

| <b>Precip/Temp Classification</b> | Count | <b>Percent</b> |
|-----------------------------------|-------|----------------|
| Steppe/Cold Arid                  | 613   | 34.77027794    |
| Fully Humid/Warm Summer           | 404   | 22.91548497    |
| Fully Humid/Hot Summer            | 395   | 22.40499149    |
| Summer Dry/Warm Summer            | 89    | 5.048213273    |
| Fully Humid/Cool Summer           | 55    | 3.11968236     |
| Summer Dry/Hot Summer             | 50    | 2.836074872    |
| Desert/Cold Arid                  | 17    | 0.964265457    |
| Steppe/Hot Arid                   | 16    | 0.907543959    |
| Winter Dry/Hot Summer             | 13    | 0.737379467    |
| Polar Tundra                      | 12    | 0.680657969    |
| Desert/Hot Arid                   | 11    | 0.623936472    |
| <b>Fully Humid</b>                | 10    | 0.567214974    |
| <b>Summer Dry</b>                 | 10    | 0.567214974    |
| Monsoonal                         | 5     | 0.283607487    |
| Winter Dry                        | 3     | 0.170164492    |
| Summer Dry/Cool Summer            | 3     | 0.170164492    |
| Winter Dry/Warm Summer            |       | 0.056721497    |

<span id="page-68-0"></span>Table 7. Pareto Analysis of All USAF Installation Precipitation/Temperature Classifications

Starting with the Starting with the Regional Mean test sites, a baseline set of test sites with modified climate classifications as shown in [Table 8](#page-69-0) were identified. Viewed in reverse, these modified climate classifications result in the Test Site Climate Pareto Analyses shown in [Table 9](#page-70-0) and [Table 10.](#page-70-1) It makes sense that, without focusing on climate types of these initial test sites, the climates are relatively closely aligned to the Pareto analysis results. The probability of selecting a test site in a populous climate classification is greater than selecting one in a less populous climate classification. The remaining 17 sites were selected to prioritize placement in the most populous regions as well as the most populous modified climate classifications based on the Pareto Analysis in [Table 3,](#page-64-0) [Table 6,](#page-67-0) and [Table 7.](#page-68-0) In order to select these sites, the climate types of each Region must be identified. [Table 11](#page-71-0) below shows the possible Main

Climate/Precipitation classifications and [Table 12](#page-72-0) shows the possible

Precipitation/Temperature classifications within each occupied Region, as well as the percentage of total installations within each climate classification and Region from [Table](#page-64-0)  [3,](#page-64-0) [Table 6,](#page-67-0) and [Table 7.](#page-68-0)

<span id="page-69-0"></span>

| <b>Region</b>             | <b>Main Climate/Precipitation</b> | <b>Precipitation/Temperature</b> |
|---------------------------|-----------------------------------|----------------------------------|
| A                         | /Fully Humid                      | Fully Humid/                     |
| $\mathsf{C}$              | Arid/Steppe                       | Steppe/Hot Arid                  |
| D                         | Warm Temperate/Summer Dry         | Summer Dry/Warm Summer           |
| ${\bf E}$                 | Arid/Desert                       | Desert/Hot Arid                  |
| G                         | Arid/Steppe                       | Steppe/Cold Arid                 |
| H                         | Warm Temperate/Fully Humid        | Fully Humid/Hot Summer           |
| I                         | Arid/Desert                       | Desert/Hot Arid                  |
| $\mathbf{J}$              | Warm Temperate/Fully Humid        | Fully Humid/Hot Summer           |
| L                         | Arid/Steppe                       | Steppe/Cold Arid                 |
| M                         | Snow/Fully Humid                  | Fully Humid/Hot Summer           |
| $\mathbf N$               | Warm Temperate/Summer Dry         | Summer Dry/Warm Summer           |
| $\mathbf O$               | Snow/Winter Dry                   | Winter Dry/Hot Summer            |
| $\mathbf P$               | Warm Temperate/Fully Humid        | Fully Humid/Cool Summer          |
| Q                         | Snow/Fully Humid                  | Fully Humid/Warm Summer          |
| $\mathsf{R}$              | Snow/Fully Humid                  | Fully Humid/Warm Summer          |
| S                         | Warm Temperate/Fully Humid        | Fully Humid/Warm Summer          |
| T                         | Snow/Fully Humid                  | Fully Humid/Cool Summer          |
| U                         | Snow/Fully Humid                  | Fully Humid/Cool Summer          |
| W                         | Polar/                            | /Polar Tundra                    |
| $\boldsymbol{\mathrm{X}}$ | Warm Temperate/Fully Humid        | Fully Humid/Warm Summer          |

Table 8. Climate Classifications of Lat/Long Based Test Sites

| <b>Main Climate/Precipitation</b> | <b>Pareto Analysis</b> | <b>Test Site Count</b>      |
|-----------------------------------|------------------------|-----------------------------|
| Arid/Steppe                       | 35.67782189            | 3                           |
| Warm Temperate/Fully Humid        | 24.84401588            | 5                           |
| Snow/Fully Humid                  | 23.59614294            | 5                           |
| Warm Temperate/Summer Dry         | 7.430516166            | 2                           |
| Arid/Desert                       | 1.588201929            | $\mathcal{D}_{\mathcal{A}}$ |
| Snow/Winter Dry                   | 0.680657969            |                             |
| Polar/                            | 0.680657969            |                             |
| Snow/Summer Dry                   | 0.623936472            |                             |
| /Fully Humid                      | 0.567214974            |                             |
| /Summer Dry                       | 0.567214974            | $\left( \right)$            |
| /Monsoonal                        | 0.283607487            |                             |
| /Winter Dry                       | 0.170164492            |                             |
| Warm Temperate/Winter Dry         | 0.113442995            |                             |

<span id="page-70-0"></span>Table 9. Alignment of Lat/Long Test Sites to Pareto Analysis of Main Climate/Precipitation Climate Classifications

<span id="page-70-1"></span>Table 10. Alignment of Lat/Long Test Sites to Pareto Analysis of Precipitation/Temperature Climate Classifications

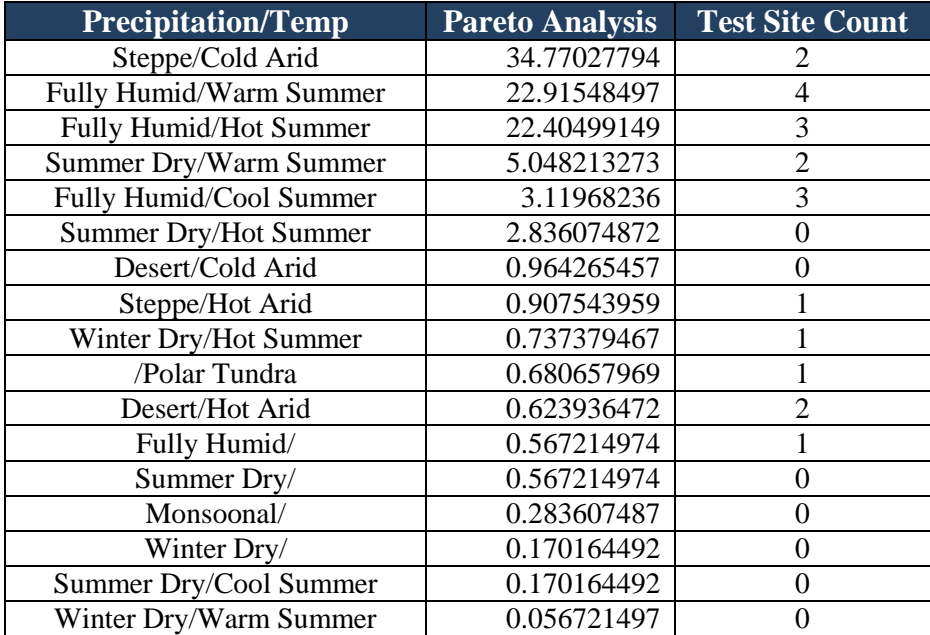

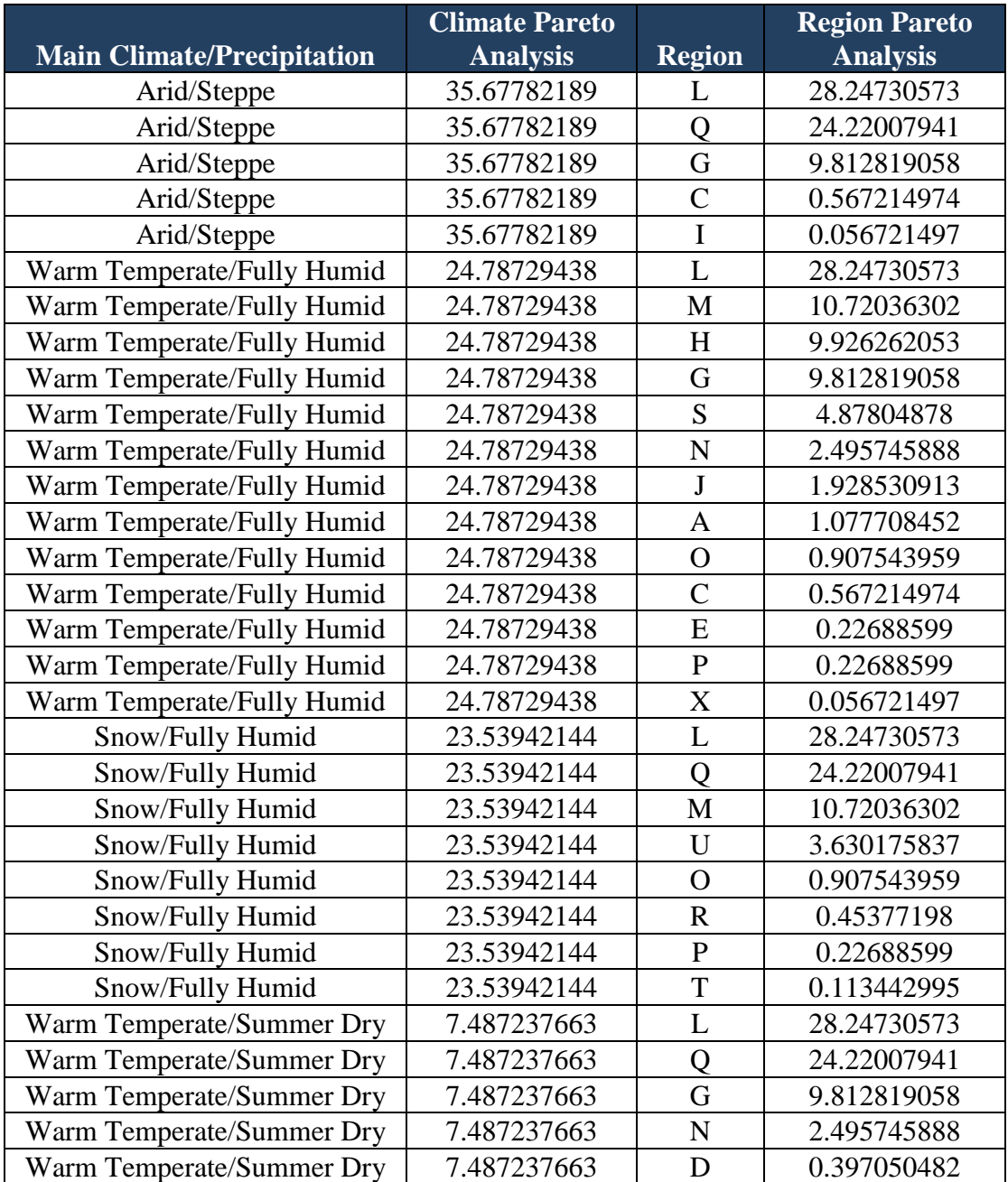

<span id="page-71-0"></span>Table 11. Options for Additional Climate Based Test Sites for Main Climate/Precipitation Effects Analysis for Top 90% of Pareto Analysis from [Table 9](#page-70-0)
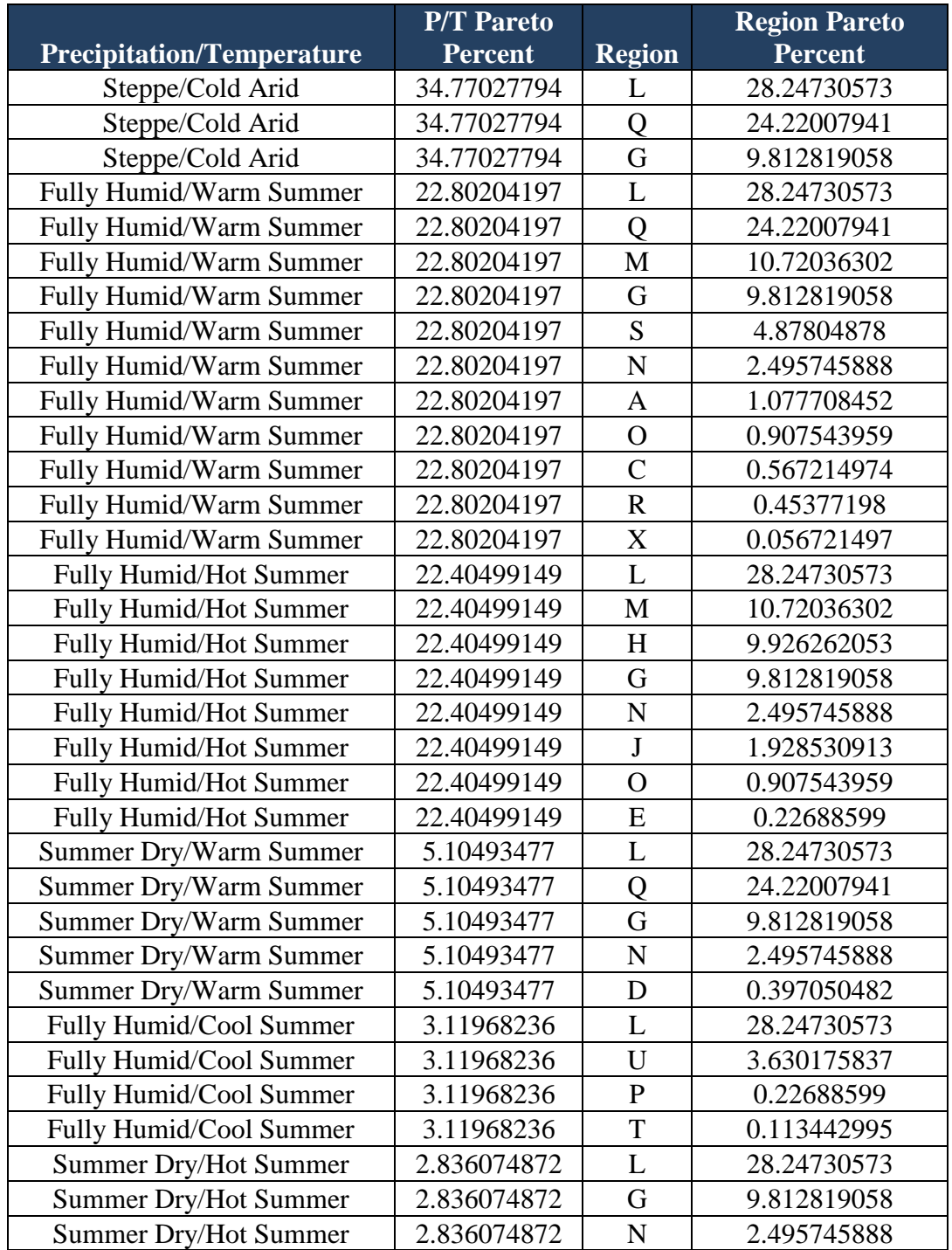

Table 12. Options for Additional Climate Based Test Sites for Precipitation/Temperature Effects Analysis for Top 90% of Pareto Analysis from [Table 10](#page-70-0)

As can be seen, regardless of whether analyzing the Main Climate/Precipitation Classifications or Precipitation/Temperature Classifications, Region L appears to have the greatest span of climate types and could serve to provide test sites for nearly all of the top five classifications. However, Region L only represents 28% of all installations. Therefore, placing all 17 additional test sites within that region would leave 72% of all installations without proportionate representation.

Priority was given to identifying large installations occupied by active duty personnel within the most populous regions and in climate types that were of significance for either or both classification methods. The resulting spread of final test sites shown in [Table 13](#page-74-0) was selected based on installations that were in desired regions, climate types, and willing to participate in the study. Note that the latitudes and longitudes listed are the nearest point--rounding up or down to XX.25 or XX.75 degrees, whichever is closer. This was because the updated Köppen-Geiger Climate Classification database used these points. Additionally, the actual test site latitude and longitude may be sensitive.

<span id="page-74-0"></span>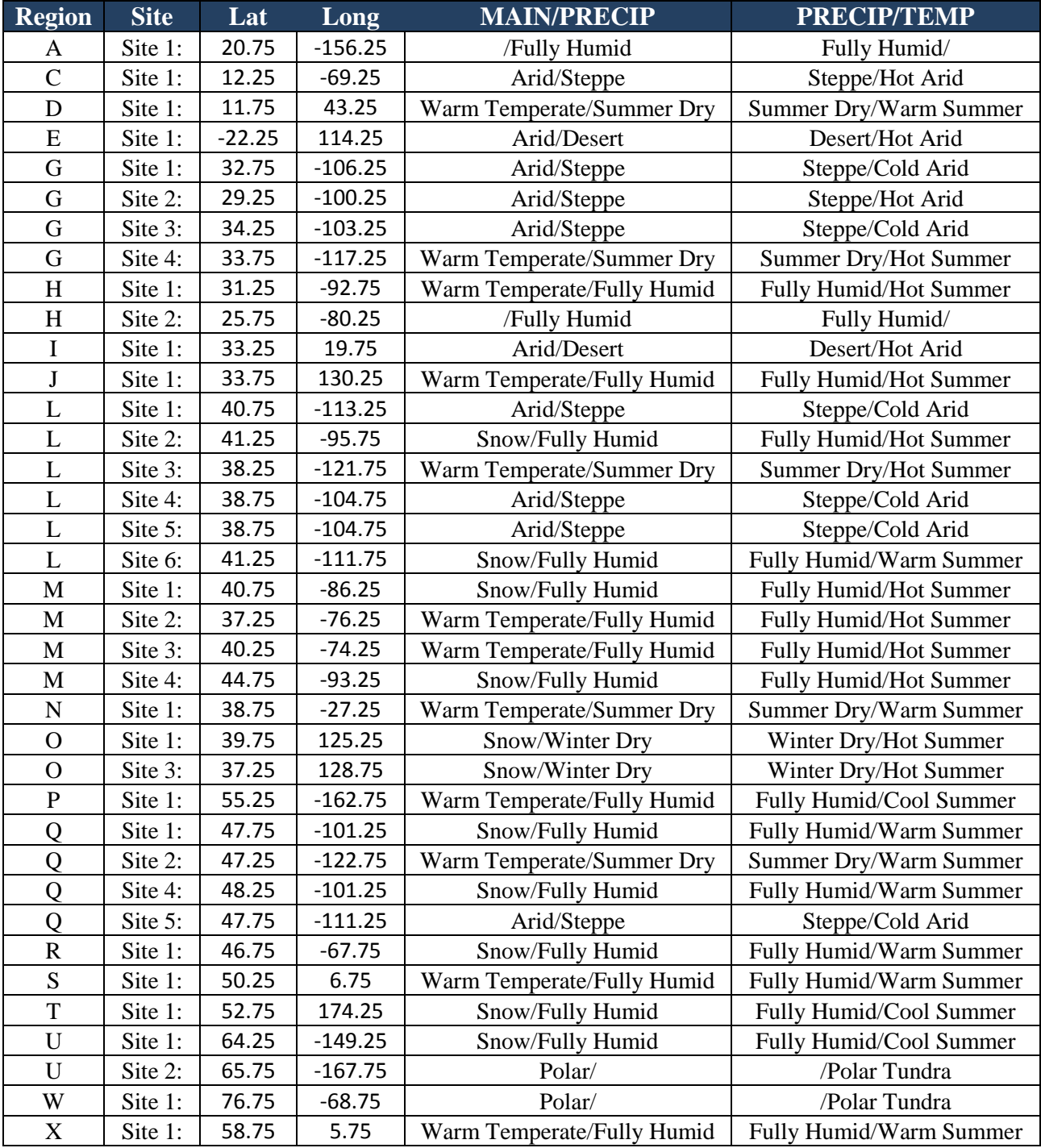

# Table 13. Climate Classifications of the Final Selection of Test Sites

Pulling the information from [Table 3,](#page-64-0) [Table 6,](#page-67-0) and [Table 7,](#page-68-0) and comparing the Pareto analyses in those tables to a Pareto analysis of the final selection of sites, the research team created the results shown in [Table 14,](#page-75-0) [Table 15,](#page-76-0) and [Table 16.](#page-76-1) As can be seen from these tables, the final test site selection aligns well with the Pareto analysis of all installations with a high level of accuracy. Generally, the most populated regions and climate classifications are those with the most test sites. There is one case for each climate classification method, where a more-populated category is bypassed for a lesspopulated category. In both cases, this is to place test systems in the "Fully Humid" classification, which is only 0.0567% less populated than the next-higher classification.

<span id="page-75-0"></span>

|                           |                                 | <b>Installation</b> | <b>Total Test</b> | <b>Test Site</b> |
|---------------------------|---------------------------------|---------------------|-------------------|------------------|
| <b>Region</b>             | <b>Total Installation Count</b> | <b>Pareto</b>       | <b>Site Count</b> | <b>Pareto</b>    |
|                           |                                 | <b>Analysis</b>     |                   | <b>Analysis</b>  |
| L                         | 498                             | 28.24730573         | 6                 | 16.21622         |
| Q                         | 427                             | 24.22007941         | $\overline{4}$    | 10.81081         |
| M                         | 189                             | 10.72036302         | $\overline{4}$    | 10.81081         |
| H                         | 175                             | 9.926262053         | $\overline{2}$    | 5.405405         |
| G                         | 173                             | 9.812819058         | $\overline{4}$    | 10.81081         |
| S                         | 86                              | 4.87804878          | 1                 | 2.702703         |
| U                         | 64                              | 3.630175837         | $\overline{2}$    | 5.405405         |
| $\mathbf N$               | 44                              | 2.495745888         | 1                 | 2.702703         |
| J                         | 34                              | 1.928530913         | 1                 | 2.702703         |
| A                         | 19                              | 1.077708452         | 1                 | 2.702703         |
| $\mathbf{O}$              | 16                              | 0.907543959         | $\overline{2}$    | 5.405405         |
| $\mathsf{C}$              | 10                              | 0.567214974         | 1                 | 2.702703         |
| $\mathbf R$               | 8                               | 0.45377198          | 1                 | 2.702703         |
| D                         | 5                               | 0.283607487         | 1                 | 2.702703         |
| ${\bf E}$                 | 4                               | 0.22688599          | 1                 | 2.702703         |
| $\overline{P}$            | $\overline{4}$                  | 0.22688599          | 1                 | 2.702703         |
| $\boldsymbol{\mathrm{X}}$ | 3                               | 0.170164492         | 1                 | 2.702703         |
| T                         | $\overline{2}$                  | 0.113442995         | 1                 | 2.702703         |
| W                         |                                 | 0.056721497         | 1                 | 2.702703         |
| I                         |                                 | 0.056721497         | 1                 | 2.702703         |
| B, F, K, V, Y             | $\boldsymbol{0}$                | 0                   | $\boldsymbol{0}$  | $\boldsymbol{0}$ |

Table 14. Installation-to-Region versus Test Site-to-Region Pareto Analyses

| <b>Main Climate/Precipitation</b><br><b>Classification</b> | <b>Total</b><br><b>Installation</b><br>Count | <b>Installation</b><br><b>Pareto</b><br><b>Analysis</b> | <b>Total Test</b><br><b>Site Count</b> | <b>Test Site</b><br><b>Pareto</b><br><b>Analysis</b> |
|------------------------------------------------------------|----------------------------------------------|---------------------------------------------------------|----------------------------------------|------------------------------------------------------|
|                                                            |                                              |                                                         |                                        |                                                      |
| Arid/Steppe                                                | 629                                          | 35.67782189                                             | 8                                      | 21.62162                                             |
| Warm Temperate/Fully Humid                                 | 438                                          | 24.84401588                                             |                                        | 18.91892                                             |
| Snow/Fully Humid                                           | 416                                          | 23.59614294                                             | 9                                      | 24.32432                                             |
| Warm Temperate/Summer Dry                                  | 131                                          | 7.430516166                                             | 5                                      | 13.51351                                             |
| Arid/Desert                                                | 28                                           | 1.588201929                                             | 2                                      | 5.405405                                             |
| Snow/Winter Dry                                            | 12                                           | 0.680657969                                             | $\overline{2}$                         | 5.405405                                             |
| Polar                                                      | 12                                           | 0.680657969                                             | 2                                      | 5.405405                                             |
| Snow/Summer Dry                                            | 11                                           | 0.623936472                                             | 0                                      |                                                      |
| Fully Humid                                                | 10                                           | 0.567214974                                             | $\overline{2}$                         | 5.405405                                             |
| Summer Dry                                                 | 10                                           | 0.567214974                                             | $\theta$                               |                                                      |
| Monsoonal                                                  | 5                                            | 0.283607487                                             | $\theta$                               |                                                      |
| Winter Dry                                                 | 3                                            | 0.170164492                                             | $\overline{0}$                         | $\Omega$                                             |
| Warm Temperate/Winter Dry                                  | 2                                            | 0.113442995                                             | 0                                      |                                                      |

<span id="page-76-0"></span>Table 15. Comparison of Main Climate/Precipitation Classification Pareto Analyses of All Installations versus Final Test Site Selection

# <span id="page-76-1"></span>Table 16. Comparison of Precipitation/Temperature Classification Pareto Analysis of All Installations versus Final Test Site Selection

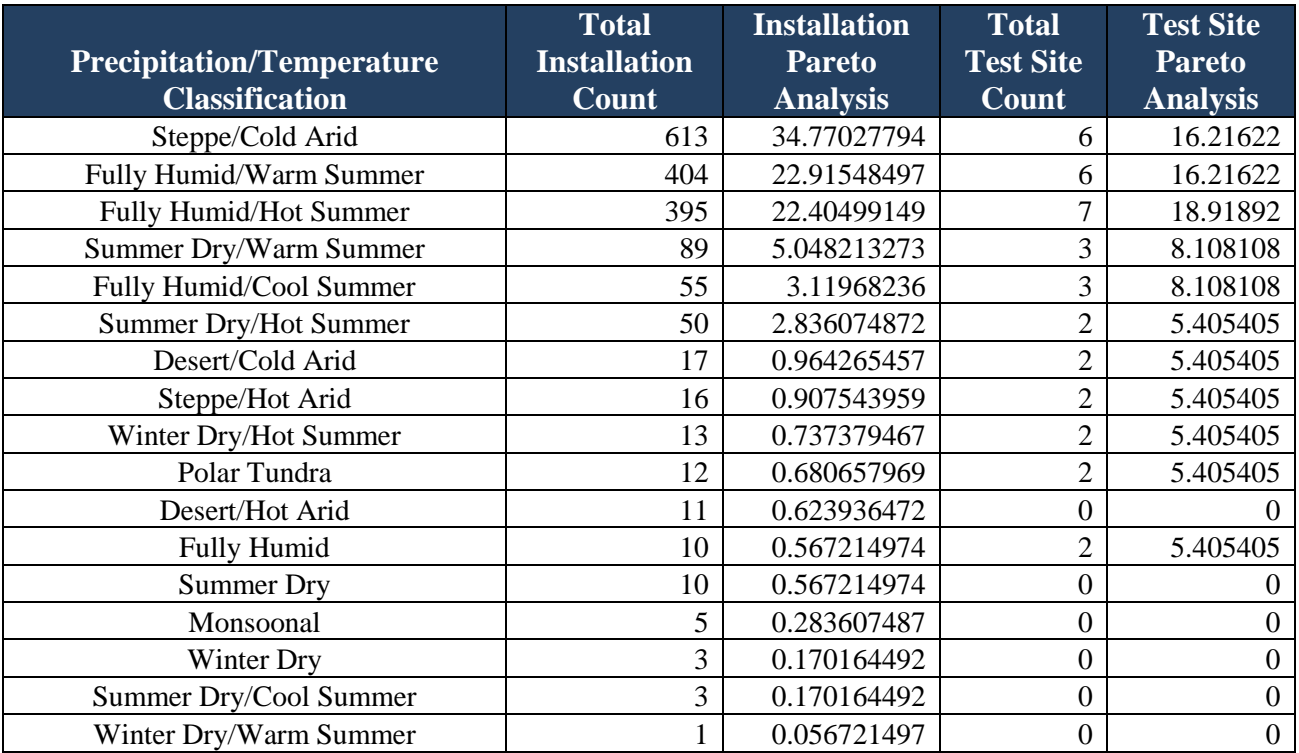

In both climate classification methods, the top three classifications do not have quantities of test sites in prioritized order when compared to the installation Pareto analysis. However, all have a significant number of test sites within them which allows effective analysis of the effects of that climate classification on photovoltaic performance.

Despite selecting sites based on this split classification method, the test sites align relatively closely to the three-part classification system as shown in [Table 17.](#page-78-0) However, given that the analysis is designed to evaluate a logistic regression based on the Köppen-Geiger Climate Classification System in future research, using the three-classification system may result in interference between the "Main Climate" and "Temperature" variables as both use temperature to establish their definitions. The divided system is still considered optimal for this study.

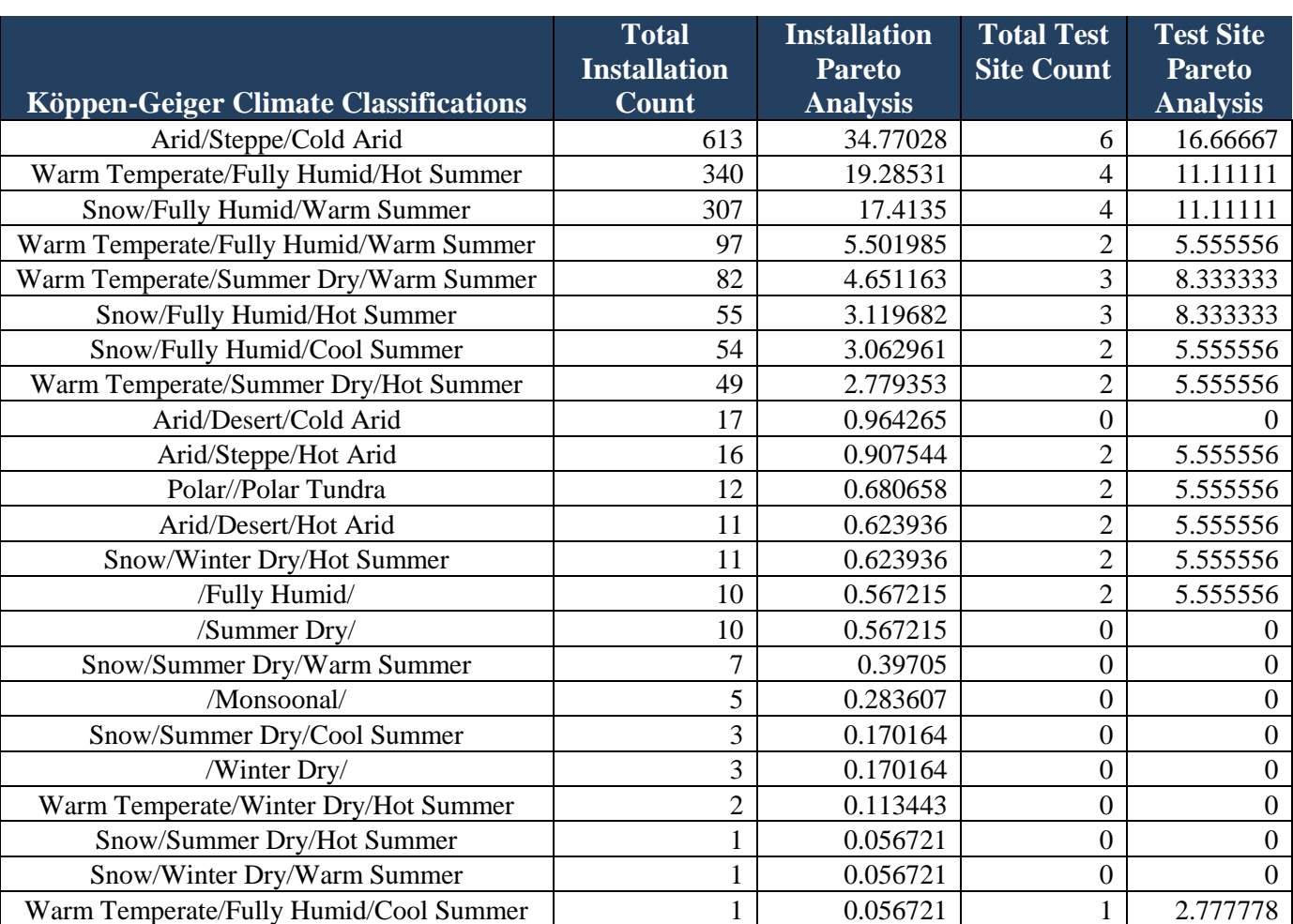

# <span id="page-78-0"></span>Table 17. Comparison of Köppen-Geiger Climate Classification Pareto Analysis of All Installations versus Final Test Site Selection

In establishing the methodologies, the impacts of temperature were clearly outlined, as well as the foundation for the hypothesis that humidity may have a correlation to photovoltaic power performance--if it is able to be used to quantify the impacts of cloud cover, ambient humidity, and precipitation--all of which have an effect on irradiation and air mass. By using the Köppen-Geiger Climate Classification system as an architecture to ensure a broad spectrum of possible Temperature and Humidity, the relationship of these variables to photovoltaic performance may be better quantified. As

well as enabling logistic and linear regression analysis in future research, the statistical analysis of location allows a conceptual analysis of the potential for photovoltaic power systems on all 1,763 USAF installations analyzed.

#### **Research Question 2: Risk Modeling of Photovoltaic Pavement Systems**

To establish a risk quantification method for implementation of photovoltaic pavement system technology, an understanding or characterization of the possible failure methods must be achieved. For the purposes of this research, failure is considered to occur in one of two methods: failure to produce sufficient power or failure to perform as a pavement. There is potential for additional modes of failure for the SR3 product, due to the integrated LEDs and self-heating system. However, as solutions to those problems currently exist (e.g., painted lines and Snow and Ice Removal Operations), those methods of failure have mitigation methods in place that would return the operation of the pavements.

Failure to produce sufficient, or any, power is unlikely to affect the mission as current proposals only seek to replace the standby power systems on installations. Since this power is produced, but not stored, in the photovoltaic pavement systems, the risk is deemed by this research team to be relatively low. The power storage systems, such as batteries, pumped hydro, or compressed air energy storage, should supply sufficient standby power until an alternate, non-renewable energy mechanism can be activated to continue to support the mission. As the current method consists primarily of back-up generators, the risk of the photovoltaic pavement system failing to produce power is deemed to be acceptable. Therefore, the only failure mode deemed necessary for

quantification is a structural system failure. Of the 1,544 installations, for which Real Property Records from the second quarter of Fiscal Year 2016 were made available, 1261 owned paved surfaces. These are as identified by the 26 types of pavement shown in [Table 18.](#page-80-0)

| <b>CATCODE</b> | <b>TITLE</b>              | <b>QUANTITY (SY)</b> |
|----------------|---------------------------|----------------------|
| 851147         | <b>ROAD</b>               | 125,163,378          |
| 852262         | <b>VEH PKING N/ORGN</b>   | 65,998,507           |
| 113321         | <b>APRON</b>              | 65,582,527           |
| 111111         | <b>RUNWAY</b>             | 37, 195, 711         |
| 112211         | <b>TAXIWAY</b>            | 36,474,639           |
| 116642         | <b>SHLDR, PAVED</b>       | 22,520,439           |
| 852261         | <b>VEH PKING OPS</b>      | 19,655,968           |
| 852289         | <b>SIDEWALK</b>           | 16,790,171           |
| 851145         | <b>DRIVEWAY</b>           | 13,306,592           |
| 111115         | <b>OVERRUN, PAVED</b>     | 5,400,960            |
| 111411         | RUNWAY, UNPAVED           | 3,746,935            |
| 852201         | <b>VEH PKING SRF</b>      | 2,589,761            |
| 852267         | <b>VEH/EQUIP PRK R/D</b>  | 2,267,169            |
| 116663         | PAD, HELICOPTER           | 1,998,215            |
| 116666         | PAD, WRMUP HLDG           | 1,901,054            |
| 132133         | PAD, EQUIP                | 1,881,040            |
| 852271         | PVT VEH PKING COMPD       | 1,790,155            |
| 852269         | VEH PKING REFL            | 1,470,068            |
| 852273         | <b>ACFT SPT/E STOR YD</b> | 1,469,448            |
| 116662         | PAD, DANG CARGO           | 1,323,854            |
| 116661         | PAD, ARM/DISARM           | 1,294,675            |
| 116664         | PAD, POWER CHK            | 876,074              |
| 116116         | SH FLD T.O. & LND         | 766,060              |
| 852301         | VEH STG AREA, SURF/UNSURF | 603,039              |
| 116667         | PAD, CALIBRATION          | 188,288              |
| 116665         | PAD, POWER CHK W/SPR      | 183,906              |

<span id="page-80-0"></span>Table 18. Pareto Analysis of All CATCODES of Pavements Considered Eligible for Replacement with Photovoltaic Pavement Systems

These Category Codes (CATCODEs) were identified by this research team as having the potential for implementation of photovoltaic pavement technologies and range from runways and aircraft parking aprons to roads, sidewalks, and parking lots. Each of these CATCODEs has a different level of risk to the mission, should it fail, and has different quantities of pavement.

"Failure" is defined as the point at which the surface cannot be used for its intended purpose, as defined by the rules and regulations for that surface type. With this definition, it was identified that a single failed unit on a runway renders the runway unusable, as there are rules regarding the smoothness of runways and the presence of foreign objects. Compared to that standard of "failure," failure of a single unit on a road would be roughly the equivalent of a pothole, as far as pavement system failure, and is simply a maintenance concern rather than a system failure.

The Mission Dependency Index (MDI) is the established method of quantifying the correlation of a CATCODE to the mission. While research is proving that this system is in need of refinement, it is still an established and accepted method for identifying an asset's importance. For example, a runway is essential to the mission of most USAF bases, and its failure would result in a mission shut-down. Therefore, the MDI of a runway is 99, whereas a sidewalk has relatively little impact to the mission of an installation, and its MDI is 25. Overall, the MDIs of all 26 CATCODEs are shown in [Table 19.](#page-82-0)

<span id="page-82-0"></span>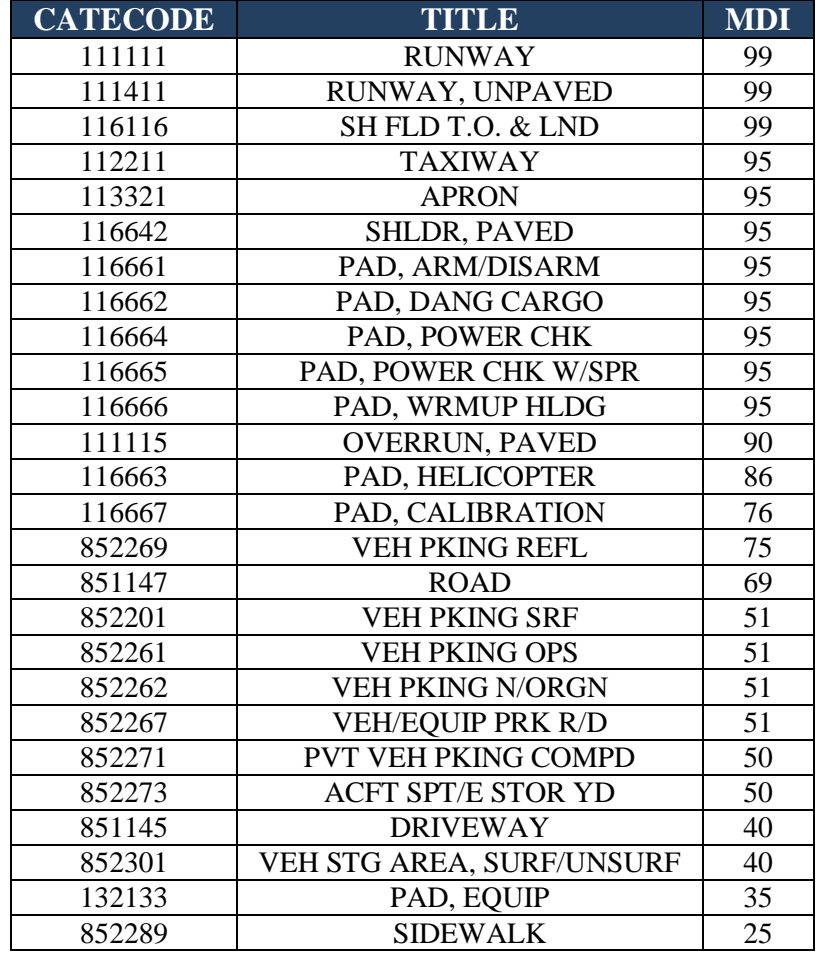

Table 19. Table of CATCODEs and Corresponding MDIs

One important nuance not captured in MDIs is that installations without an aircraft-based mission rely on their pavements in a different manner than those oriented towards airfield operations. For example, Peterson Air Force Base (AFB), CO hosts a Space Wing whose primary mission is the control and operations of missile warning and space-control organizations. With no aircraft-based mission, the most important pavement on the installation is the road network, which facilitates transportation of assets and personnel around the installation. Therefore, failure of these pavements results in a different risk quantification than Altus AFB, OK, where the installation mission revolves

nearly exclusively around aircraft operations and training. These differing subjective considerations of risk do not mean that failure of the roads on Peterson AFB would result in total mission failure as the personnel on site would create and implement workarounds. However, there are significantly more restrictions and standards for failed airfield pavement work-arounds--resulting in a different quantification of risk for road failure for these two installations.

Therefore, two systems of risk analysis must be developed: one for aircraft operation missions and one for non-aircraft operation missions. For aircraft operation missions, temporary mission failure exists with any damage to the runway pavements. For non-aircraft operation missions, total mission failure cannot take place simply due to pavement system failure, although it can be significantly impacted.

Due to these sliding scales which measure each CATCODEs failure impact, a risk quantification system for each mission will require significant research into subjective and historical effects to the mission, based on specific quantities of various pavement types that fail. For example, leadership must be surveyed to identify the answer to questions such as, "If 10% of the road pavements were un-traversable, what would be the impact to your mission on a scale of 1 (none) to 100 (total mission failure)?" These subjective impacts must be statistically analyzed and will calibrate the sliding scales of risk for each mission type for each CATCODE of pavement.

A mission risk quantification system architecture may be proposed based on these principles. Additionally, it must be noted that there may be scenarios where the location of the failure impacts the mission disproportionately to the quantity of failed pavement. For example, a failure of 1% of the runway on one of its four corners may not result in

subjective mission failure, whereas a 1% failure in the center of the landing zone may render the runway totally failed until repaired. Therefore, these scales only provide a potential for risk to the mission but do not provide the actual risk or impacts of that risk.

The top ten CATCODES, based on the Pareto analysis shown in [Table 18,](#page-80-0) account for 408,088,892 square yards of pavement, or just over 94% of all pavements in the inventory. For reference, if we assume a  $0^{\circ}$  inclination,  $500W/m^2$ , and  $10\%$ efficiency, this much pavement roughly represents a 20.4GW power plant which is over 1,400 times as large as the 140 acre, 14MW array at Nellis Air Force Base without taking up a single square inch of additional real estate to produce power. If we assume 10% soiling and 50% shading, the PVWatts calculator reveals this size array could produce 10.29TWh of usable energy if we use the TMY3 dataset at the average Air Force location, which would be the south side of Chicago.

By using a simple set of heuristics based on a selection of these priority pavements, a series of scenarios can be created to establish of the sliding scales that equate pavement structural failure to mission risk. The first heuristic is that any quantity of failed runway pavement should result in a mission risk score of nearly 100. In other words, the sliding scales must maximize the mission risk of high MDI pavement systems as quickly as possible. The second heuristic is that, even at 100% failure, the risk to the mission for the failure of sidewalks has a minimal value. This is simply the inverse of the first heuristic and it anchors the other end of the sliding scale.

Quantification of these sliding scales will rely on future research, but using these heuristics to develop a set of proposed rules can exemplify the system architecture on which that quantification may be placed. [Table 20](#page-85-0) provides a set of conceptual rules used

to develop these sliding scales for aircraft operation missions. The resulting scale developed from following this set of proposed, theoretical rules is shown in [Figure 24.](#page-86-0) As can be seen, the greater the MDI, the more quickly the quantity of failed pavement impacts the mission and vice versa. To use these scales, begin by assessing how much pavement failed, connect that value to the MDI, and continue that line until it intersects the Risk scale. This identifies the risk score incurred by a structural failure of a specific quantity of a specific CATCODE of pavement.

| <b>Rule</b>                 | <b>Pavement Type</b>      | <b>Percent Failed</b> | <b>MDI</b> | <b>Risk to Mission</b>   |
|-----------------------------|---------------------------|-----------------------|------------|--------------------------|
|                             | $111111 - RUNWAY$         | ANY                   | 99         | ~100                     |
| 5                           | $112211 - TAXIWAY$        | 1%                    | 95         | 0                        |
| 6                           | $112211 - TAXIWAY$        | 50%                   | 95         | 50                       |
| 7                           | $112211 - TAXIWAY$        | 100%                  | 95         | 100                      |
| $\mathcal{D}_{\mathcal{L}}$ | $851147 - ROAD$           | $1\%$                 | 69         | $\Omega$                 |
| 3                           | $851147 - ROAD$           | 50%                   | 69         | 33                       |
| 4                           | 851147 - ROAD             | 100%                  | 69         | 66                       |
| 8                           | 852262 - VEH PKING N/ORGN | 1%                    | 51         | $\theta$                 |
| 9                           | 852262 - VEH PKING N/ORGN | 50%                   | 51         | 16                       |
| 10                          | 852262 - VEH PKING N/ORGN | 100%                  | 51         | 33                       |
| 11                          | $852289 -$ SIDEWALK       | $1\%$                 | 25         | $\Omega$                 |
| 12                          | $852289 -$ SIDEWALK       | 50%                   | 25         | 2                        |
| 13                          | $852289 -$ SIDEWALK       | 100%                  | 25         | $\overline{\phantom{0}}$ |

<span id="page-85-0"></span>Table 20. Aircraft Operation Missions Pavement Failure Impact Conceptual Rules

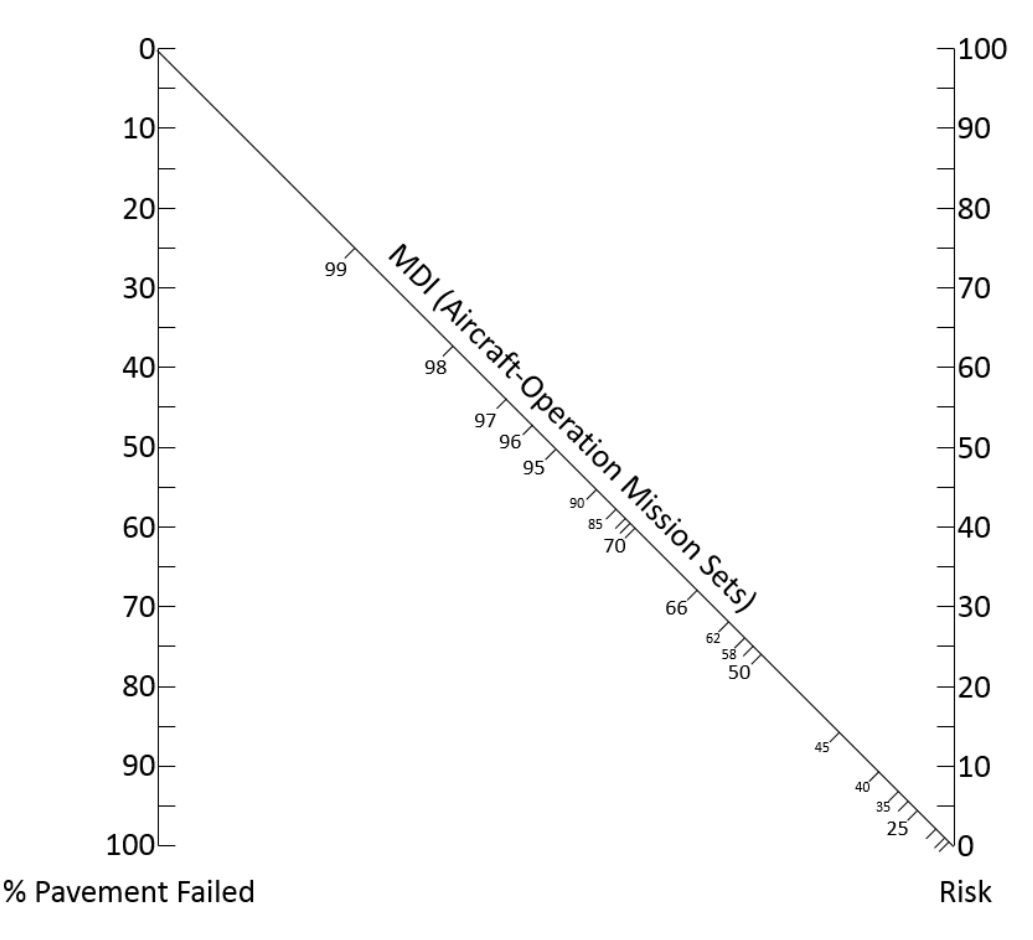

<span id="page-86-0"></span>Figure 24. Aircraft Operations Mission Pavement Failure Impact Scale

The same scale can be developed for non-aircraft operation missions. However, the scale of MDI changes significantly due to the difference in risk for pavement types other than airfields. To develop this scale, the rules shown in [Table 21](#page-87-0) were used as a reference. The risk to the mission is significantly higher for roads as well as other pavement types. However, whereas a runway can be considered a total failure if even 1% of it is failed, as shown in [Table 20,](#page-85-0) there is no pavement system that could result in a total mission shut down for non-aircraft operation missions.

The rules listed in [Table 21](#page-87-0) result in the scale for non-aircraft operating mission shown in [Figure 25.](#page-88-0) From this scale, it can be clearly seen that the risk to the mission for lower-MDI pavement types has grown. This is due to the fact that more of the mission relies on these transportation networks than installations whose primary mission revolves around airfield operations.

| Rule                        | <b>Pavement Type</b>      | <b>Percent Failed</b> | <b>MDI</b> | <b>Risk to Mission</b> |
|-----------------------------|---------------------------|-----------------------|------------|------------------------|
| $\mathcal{D}_{\mathcal{L}}$ | 851147 - ROAD             | 1%                    | 69         |                        |
| 3                           | $851147 - ROAD$           | 50%                   | 69         | 45                     |
| $\overline{4}$              | $851147 - ROAD$           | 100%                  | 69         | 90                     |
| 8                           | 852262 - VEH PKING N/ORGN | $1\%$                 | 51         |                        |
| 9                           | 852262 - VEH PKING N/ORGN | 50%                   | 51         | 25                     |
| 10                          | 852262 - VEH PKING N/ORGN | 100%                  | 51         | 50                     |
| 11                          | $851145 - DRIVEWAY$       | 1%                    | 40         |                        |
| 12                          | $851145 - DRIVEWAY$       | 50%                   | 40         | 5                      |
| 13                          | $851145 - DRIVEWAY$       | 100%                  | 40         | 10                     |
| 14                          | $852289 -$ SIDEWALK       | 1%                    | 25         |                        |
| 15                          | $852289 -$ SIDEWALK       | 50%                   | 25         | $\bigcirc$             |
| 16                          | 852289 - SIDEWALK         | 100%                  | 25         |                        |

<span id="page-87-0"></span>Table 21. Non-Aircraft Operation Missions Pavement Failure Impact Conceptual Rules

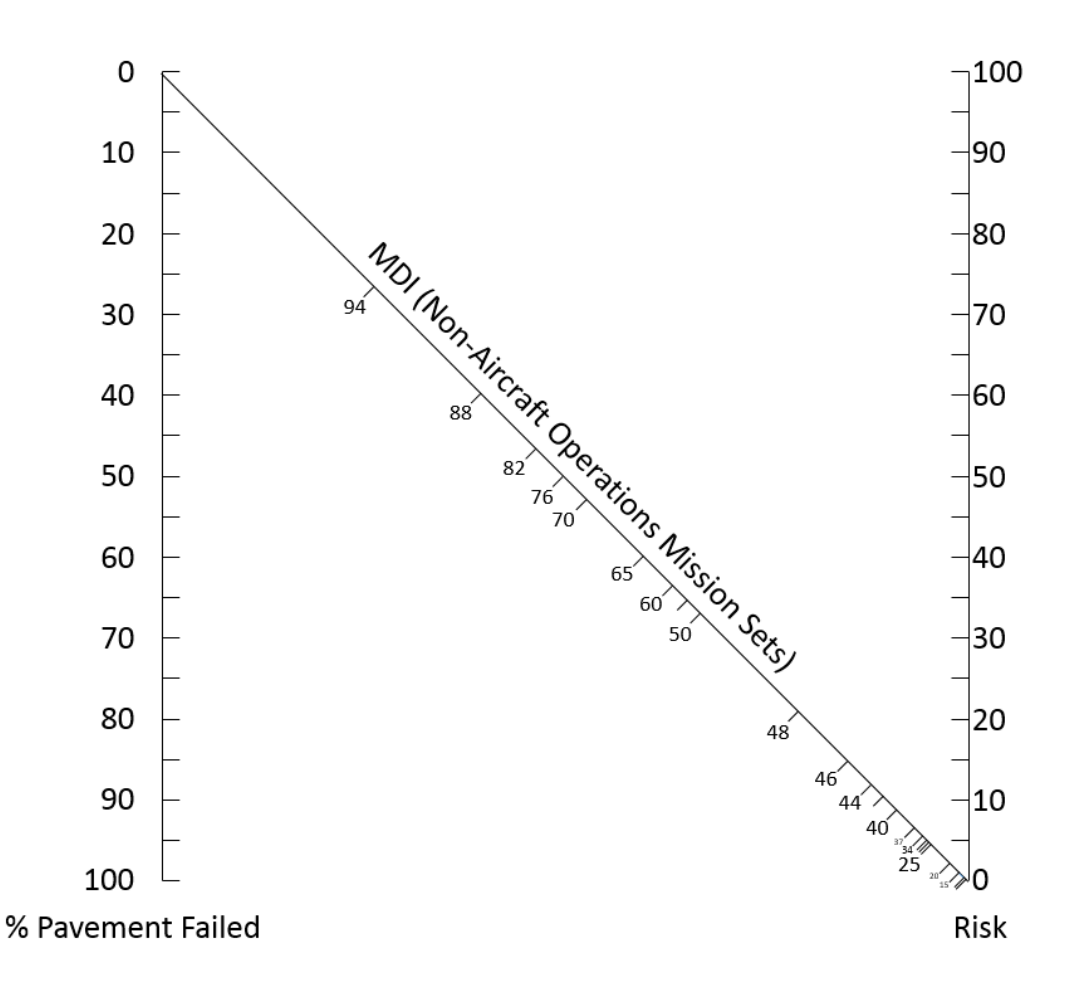

<span id="page-88-0"></span>Figure 25. Non-Aircraft Operations Mission Pavement Failure Impact Scale

As an example, a 45% failure of the road network (CATCODE 851147) on an installation with an aircraft operation mission results in a total mission risk score of approximately 30, whereas it results in a total mission risk score of approximately 40 on a installation with a non-aircraft operation mission. By canting the MDI line on an angle, the influence of higher MDI items is increased based on the true mission risk for the specific mission set a scale is calibrated to represent.

Using these scales, leadership can state that no pavement system is allowed to exceed a risk score of 50. Therefore, only 60% of road networks on installation with a non-aircraft operation mission may be replaced with photovoltaic pavement systems until they are proven to perform as effectively as traditional pavements. However, 100% of all lower-MDI pavement systems may be replaced. For installations with an aircraft operation mission, this results in the option to replace approximately 80% of the roads or 50% of the taxiways, aprons, etc. If diversified locations are desired, the sum of their respective risk scores may be required to remain below the threshold or thresholds can be set for various functional areas of the installation such as a risk of 30 to the airfield and 50 to the rest of the installation.

As a reminder, each pavement CATCODE has an individual risk to the mission with this system architecture. Synergistic effects of replacing multiple pavement types are not analyzed using this system. It is possible for the combined failure of multiple pavement CATCODEs to have a compound effect on the mission risk. Therefore, decision-making regarding which pavements to replace with photovoltaic pavement systems is still subjective, even with quantification systems such as this, to aid with decision-making.

#### **Conclusion**

The above analysis of the data available to answer these questions is intended to propose a starting point for advanced research into this unique application of photovoltaic technology. There are numerous questions which must be researched and answered which are not covered herein. However, given the potential apparent in this application there is a clear and present need to identify if this represents a disruptive, revolutionary concept. Decentralized power production without additional disruption to the environment and in a method already proven, though it is being slightly altered in this

application, is one way to revolutionize the power industry without fundamentally changing it. In order to continue the analysis of the possible secondary and tertiary benefits of systems such as the SR3 paver, optimization modeling must be done for specific case studies to determine, based on acceptable risk levels and the energy needs of the installation, how much and what locations should photovoltaic pavements be implemented to provide energy security and autonomy.

## **V. Conclusions and Recommendations**

The potential behind implementing a concept like a photovoltaic pavement system is demonstrably immense. Not only does it prevent the need for large expanses of land for photovoltaic installations, damaging their reputation as a "green" source of energy, but the large quantity of pavements even on small installations render the systems a more flexible application of the technology. With test installations going in for all three current market products, the results will be critical in determining the value of the application to the market and to unique requirements such as those of the USAF.

# **Research Question 1: Photovoltaic Performance Modeling**

Photovoltaic panel performance models are highly accurate, when extensive studies of the specific panel, configuration, and mounting system are completed. Some models allow for performance prediction if a significant number of variables regarding the system and its integral components are known. All of these models, however, rely on temperature in some manner. There are models that can accurately determine internal component temperature based on ambient temperature for those advanced models requiring these variables.

With 24 functions for efficiency as a function of temperature and 27 functions for power as a function of temperature, models for photovoltaic power as a function of ambient temperature have much greater variance. Therefore, a large-scale study of the correlation of ambient temperature to panel performance for the most common types of

panels may help hone in these functions, identify performance coefficients, and improve existing models' ability to accurately predict performance using ambient temperature.

Additionally, parallel to a study regarding the effects of ambient temperature, a study on humidity may prove eye-opening. Current models apply uniform derate factors for ambient humidity, but focused studies have found great variance in the effects of humidity on panel performance--due to the broad range of ways in which humidity can affect panel performance. Documented affects in synergy with dust, changes in air mass due to humidity, and ingression of water all are measured ways in which humidity affects panel performance.

Therefore, a global study using the Köppen-Geiger Climate Classification as an architecture to develop categorical variables and create great variance in linear variables may help illuminate the empirical effects of ambient temperature and ambient humidity on panel performance for both mono- and poly-crystalline panels. This proposed study includes 37 test sites based on a statistical analysis of all USAF installations. This study identified 25 global regions in which test systems would need to be placed. Test systems are first proposed to be at installations close to the statistical mean location of each region. Additional test systems should be placed in specific climate zones within each region--prioritizing the most populous Regions and most populous climate zones.

With this global spread of test systems, the effects of ambient temperature and humidity will be more effectively measured and quantified. This may improve the accuracy of current models and functions. It may also identify if the power efficiency coefficients currently published are accurate or identify if their accuracy can be improved by establishing categorical coefficients depending on climate types. The data can be

broken down to analyze the impacts of either mono- or poly-crystalline technologies through two different systems of analysis based on two categorical variables established in each of the two systems, which allows for the development of multiple models. However, it can also be used to improve existing models, quantify assumptions within them, and provide information to improve assumed uniform factors and develop models to more accurately analyze the impacts of temperature and humidity.

# **Research Question 2: Risk Modeling of Photovoltaic Pavement Systems**

Risk modeling is a subjective exercise based on local leadership. However, objective tools to quantify risk, based on current systems, aid in communicating acceptable risk. By considering the specific missions of installations, quantities of pavements, and the correlation of pavement types to the mission, the research team was able to establish a set of scales that quantify the risk caused by the failure of a specific category of pavement. Conversely, leadership can set a maximum total amount of risk to be accepted for engineers to implement technologies such as photovoltaic pavement systems.

The proposed system scales the impact of the failure of a percentage of pavement by its current established Mission Dependency Index. Although it is known that the pavement failure location has a significant mission impact, as well as quantity, an objective risk factor helps provide a foundation for effectively communicating risk acceptance. By canting the MDI scale, greater influence was given to those pavements more closely tied to the mission than not in determining their actual risk to said mission.

## **Significance of Research**

This research forms a foundation for continued studies into the potential applications for photovoltaic pavements on USAF installations. Preliminary case studies have shown that there is significant potential for photovoltaic pavements to replace current standby power systems, which have known weaknesses posing a risk to installation missions [33]. With the great volume of paved surfaces on USAF installations, the potential exists to expand these current case studies and power large portions of the installation from photovoltaic pavement systems.

Not only could photovoltaic pavements provide energy security and autonomy for USAF installations, but photovoltaic pavement systems can also be implemented more simply and more broadly than other renewable energy systems. As road surfaces must be repaved at specific intervals, photovoltaic pavement installations can be done without impacting the use of infrastructure systems more than currently expected. Rooftop systems typically require extensive renovations to a facility's structure and many installations do not have large plots of unused land on which traditional arrays can be erected.

Additionally, the results of the GP3L experiment may improve the accuracy of all current photovoltaic models. By making data publicly available, improvement is enabled in renewable energy systems across the market. This upholds the federal government's goal of enabling growth in energy markets and manufacturing.

#### **Recommendations for Future Research**

Future research must include testing non-traditional materials to serve as pavements. The previously published research conducted its qualitative analysis on over 70,000 standards of which nearly 17,000 are test methods. Using key word filters and the methodologies, analysis, and results of those potential test standards identified through those filters and comparing them with the heuristics in Appendix D, the research team was able identify optimum test standards to evaluate the products. This analysis identified that products such as these glass/composite laminate sandwich constructions can be implemented using existing pavement design methodologies.

However, the most pressing need for continued research is the sustainment of the GP3L experiment, due the broad impacts of the study's results. The initial year's results could help validate and improve existing models and coefficients. Continued years of study into multiple climate types' life-cycle impacts on photovoltaic technologies also help to quantify long-term photovoltaic performance modeling. Data from multiple years of study may be used to help improve photovoltaic system material selection and design to expand the spectrum of locations where the technology is used and improve its longevity in harsh climates.

#### **Summary**

Extensive potential has been identified for photovoltaic pavement systems in the current research. While multiple tests and evaluations, as well as the results of the GP3L experiment, are necessary to firmly identify the viability of photovoltaic pavements for use on USAF installations, the pathway to quantifying performance has been outlined.

This emerging technology has the potential to be disruptive to current economies and incite growth in several markets while also stabilizing critical infrastructure systems and providing energy security rapidly in a dynamic global environment.

# **Appendix A – GP3L Test System Physical Design**

## **Test System Hardware Design**

The Node Chip diagrams how the node chip evaluates the performance of each panel attached to the test system. The chip identifies 64 measurements of current coming from the panel through both a Hall Sensor and a proprietary method. The panel is connected to the board through the  $(+)$  and  $(-)$  connections on the bottom left and sends the data to the Base Chip through either of the RJ45 connections on the top of the chip.

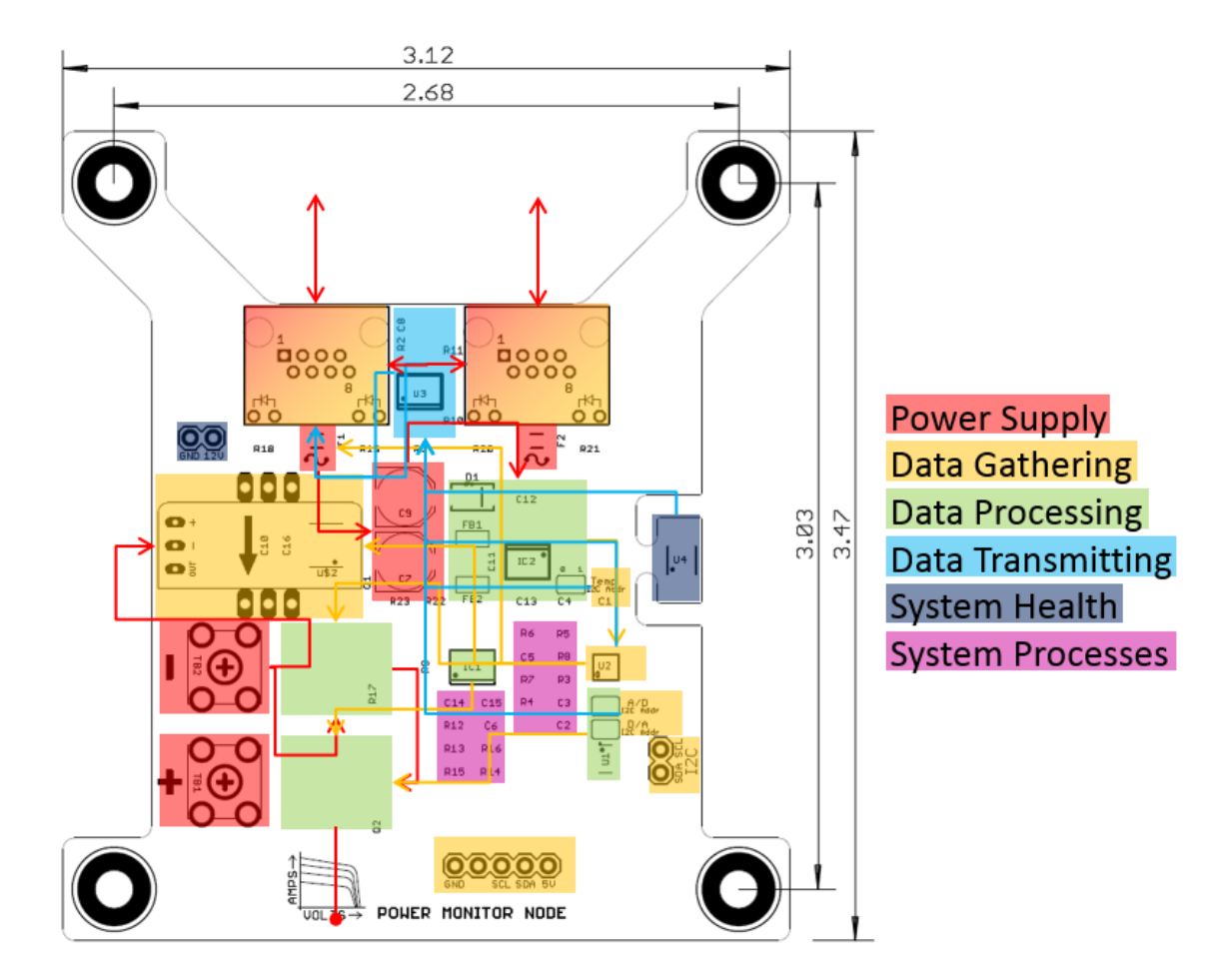

Figure 26. Node Chip diagram with component functions identified

The Base Chip acts as a power control device, pulling power either from a prime connection or a dedicated battery at the connections on the bottom of the right hand side. It also pulls information from the Node Chips through the RJ45 connection on the top of the right hand side and the Temperature/Humidity Probe at the connection on the right of the bottom side. The Raspeberry Pi computer system connects to with a ribbon cable to the left side and the RockBlock MK2 connects to the back through the string of throughhole connections on the right hand side, just inside the RJ45 connection. LEDs connected at "NET/AV," "STAT1," and "STAT2" and mounted on the outside of the box provide system condition information to on-site POCs.

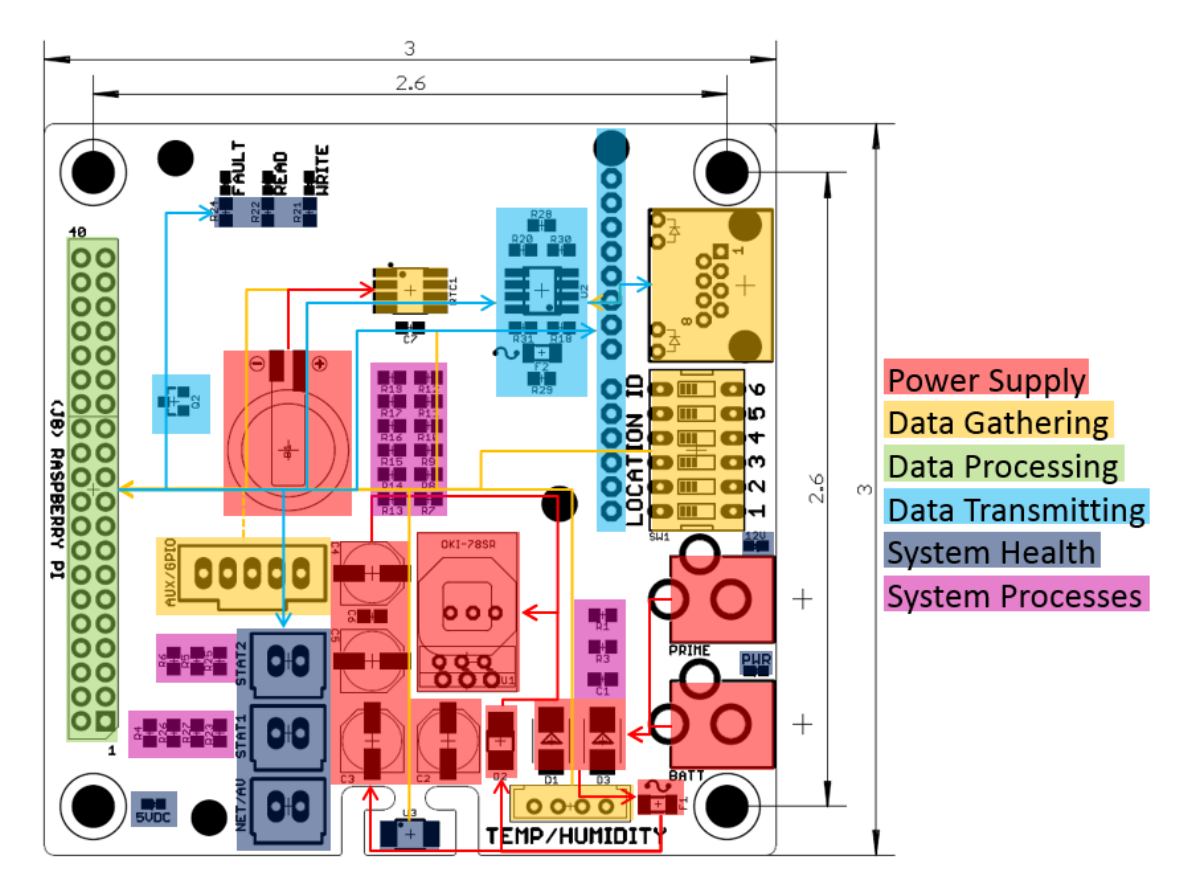

Figure 27. Base Chip diagram with component functions identified

# **Test System Structure Design**

This figure shows the test system dubbed "Omega" operating on the roof of Building 640 at AFIT. The connection to prime power can be seen on the right and the connection to the test panel can be seen coming out the front. The large connection on the left of the front is for a back-up battery for test sites unable to connect to prime power. Nestled between these can be seen the temperature and humidity probe. Just above them are the LEDs indicating the system is operating. The yellow LED flashes continually indicating the system has power. The green LED flashes at the start and stop of a reading from the panels which is done every 15 minutes. The red LED illuminates if the system identifies an error with the satellite connection. Internal to the box is another LED that identifies an internal fault within the system hardware or software. Because Omega operated without a satellite connection and with only one panel, both red LEDs were lit.

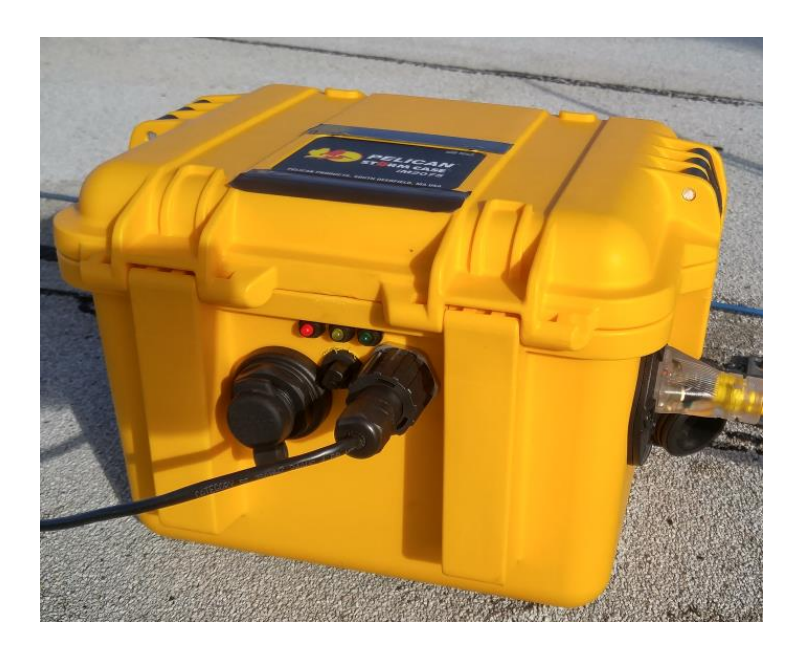

Figure 28. "Omega" Test System

The internal connections of the GP3L Test system show the Raspberry Pi computer on the left which is connected to the Base Chip with a ribbon cable. Between the Base Chip and the lid of the case can be seen the RockBlock MK2. The prime power connection is seen as a large, black cylinder on the left of the body of the case. The LEDs can be seen with their red and black wires connecting them to the Base Chip. Beneath them, from left to right, are the connections to the panels, the Temperature/Humidity Probe, and the connection for a back-up battery.

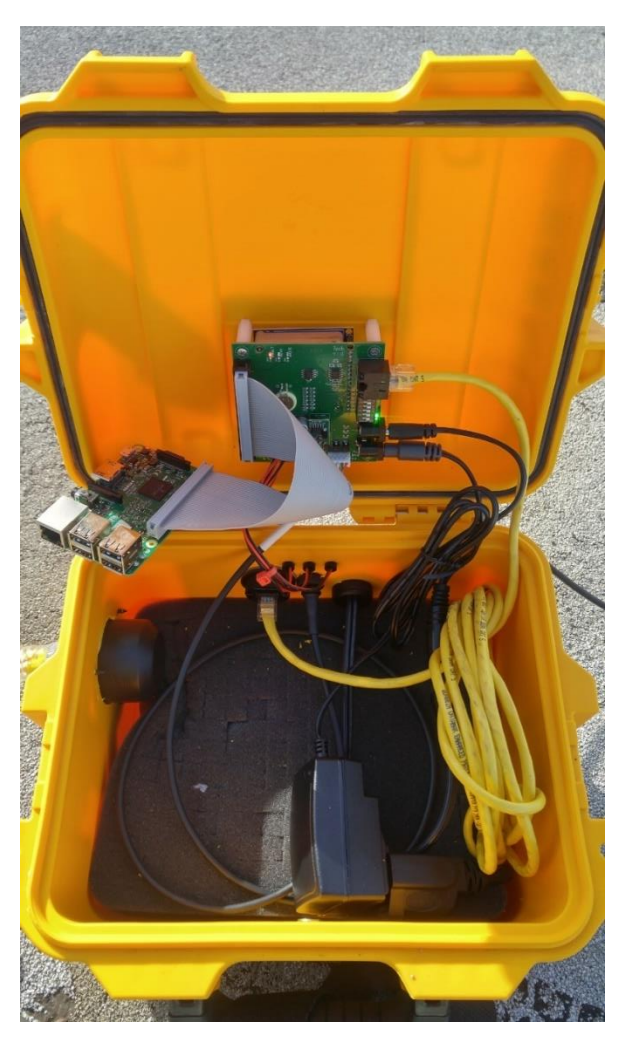

Figure 29. "Omega" Internal Components

"Omega" is connected to prime power through the yellow extension cord coming from its right side. It is connected to a single, 50W panel with the black Cat5 cable protruding from the front of the case and connecting to a standard, plastic electronics case attached to the back of the panel. The panel is lifted off the ground using jugs to keep it from sitting in water, but bricks or sandbags work as well. The case is connected to the steel lighting protection system cable with a nylon strap. The panel is connected with a 1/8 inch steel rope looped under the same cable. This simply keeps the system from blowing off the roof of the building. In a standard configuration, a second panel would extend off of the one seen here. This test system was used to confirm the code in Appendix B operated correctly and a satellite connection was achieved, therefore a second panel was not necessary.

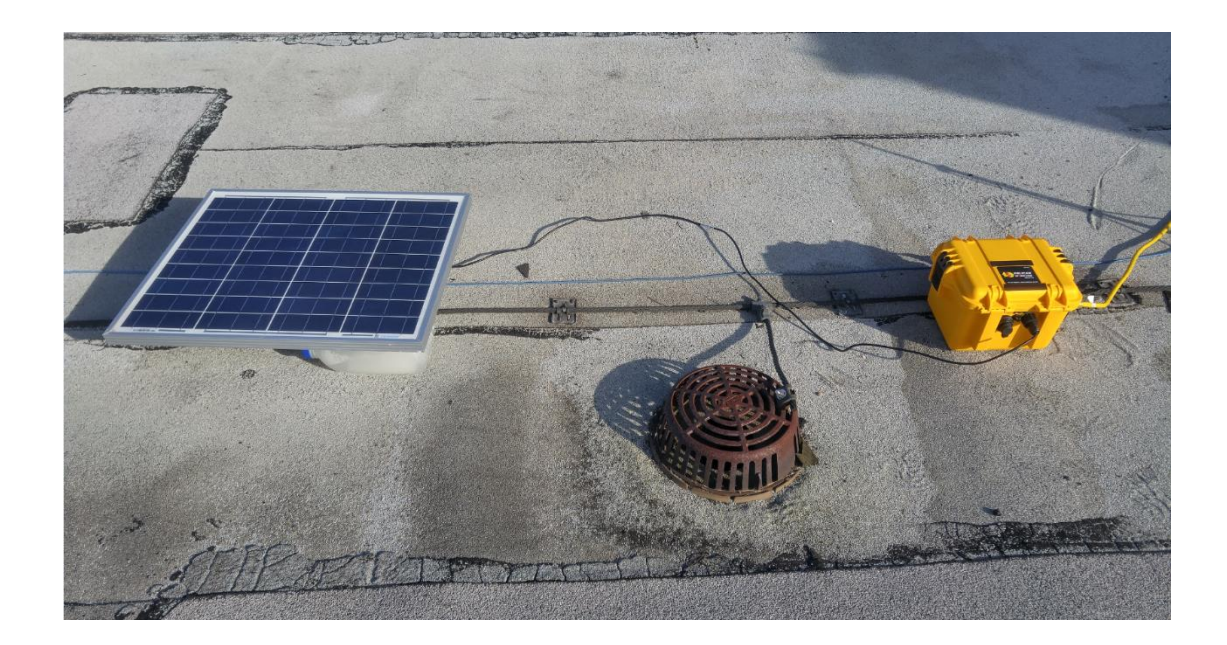

Figure 30. Basic setup for a GP3L Test System (second panel not shown)

# **Appendix B – GP3L Test System Coding**

# **Test System Software Design**

The test system was encoded to meet the following requirements:

- 1) The test system must automatically initiate its code once receiving power.
- 2) Data must taken every 15 minutes to increase fidelity from the industry standard of 1-hour readings for photovoltaic systems.
- 3) The system must measure 64 points along the power curve for current and voltage, allowing a highly accurate power curve to be established to find the peak power produced at every measurement.
- 4) The system must simultaneously log the ambient temperature and humidity measured from the incorporated probe with the power curve measurements.
- 5) The system must date/time stamp each reading.
- 6) The system must log the voltage provided by the primary power source which may be a battery system or prime power supplied by a local source.
- 7) Data must be logged into a .csv file on a partitioned MicroSD card which site POCs can use to download the information and transmit it.
- 8) The test system must automatically send a system health update every morning between 0600 and 1200 EST via an iridium satellite link.

9) The messages transmitted must consist of a string of 18 digits encoded as shown in [Figure 31.](#page-103-0)

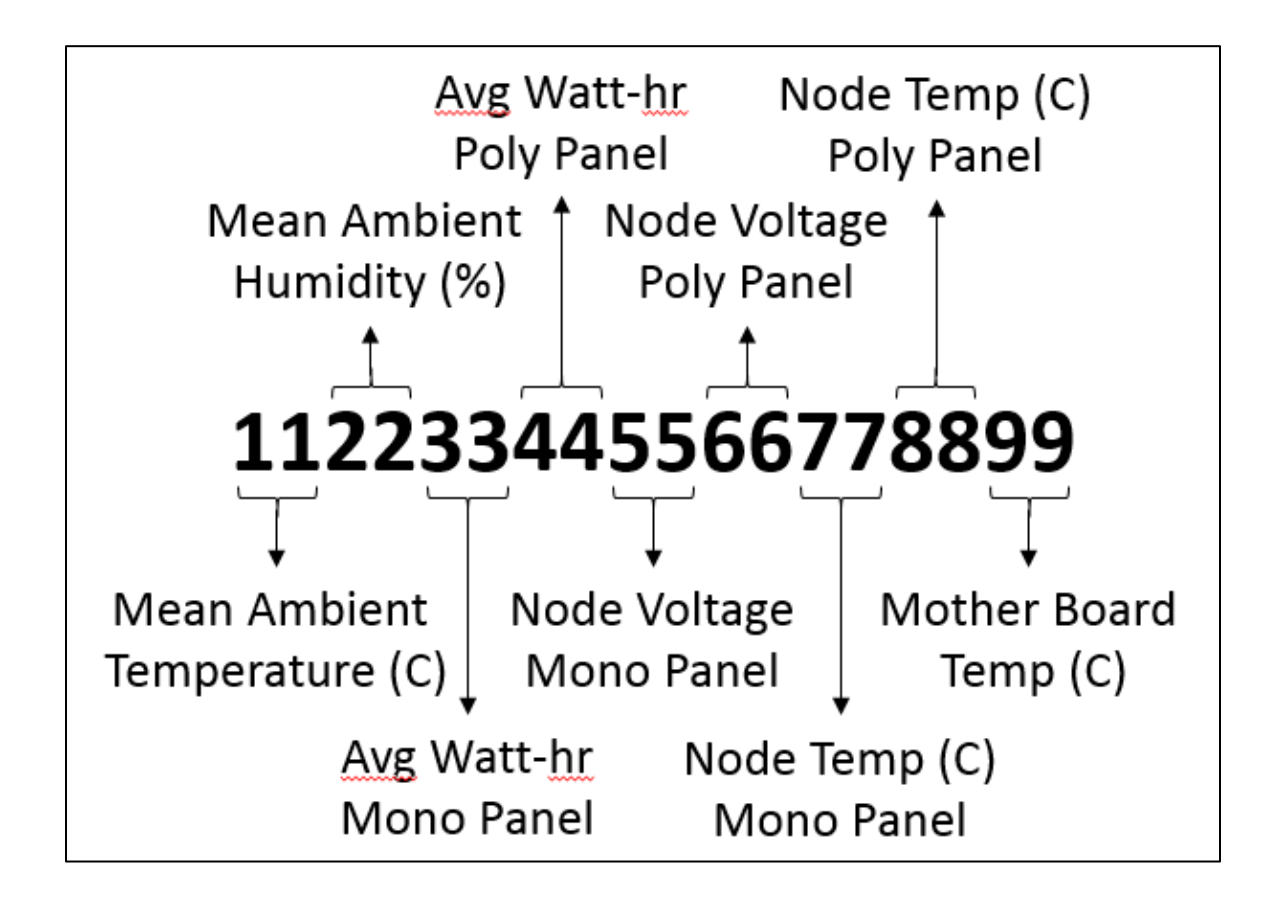

Figure 31. GP3L Test System Daily Status Message Code

# <span id="page-103-0"></span>**Photovoltaic Panel Monitoring Code**

```
#!/usr/bin/python
import sys
import os.path
import RPi.GPIO as PiGPIO
import Adafruit_GPIO.GPIO as GPIO
import Adafruit_GPIO.I2C as I2C
import time
import mysql.connector
import operator
import Adafruit_MCP9808.MCP9808 as MCP9808
import Adafruit_ADS1x15.ADS1x15 as ADC
import Adafruit_MCP4725
import rbIface as rblk
from subprocess import call
```

```
####################################################################
###################
# setting date note
# sudo date -s "Tue Sep 20 08:25:00 EST 2016" auto converts to UTC
# best to set using UTC instead of EST just to be safe
#Some functions
#celsius to farenheight conversion
def c_to_f(c):
     return c * 9.0 / 5.0 + 32.0
# channel 0 = solar Voltage
# channel 1 = solar current
# channel 2 = Vdd
# channel 3 = Hall Current
####################################################################
############
#Convert the ADC reading to voltages and currents
def adc to V(v,k):\text{#cval} = 6.144/32767 = 0.0001875#6.144*(ADCVal/32767)*conv factor from data sheet for GAIN = 2/3
    if (k==0):
                return v*0.001125 #Conv Factor = 30/5
    if (k==1):
               return v*0.0001875 #Conv Factor = 1
    if (k==2):
               return v*0.000775 #Conv Factor = 20.667/5
    if (k==3):
                return ((v*0.0001875)-2.5)*1.333 #Conv 
Factor = 1def blink(statuspin,pol): # pol is the value that turns the LED on
     if (pol == PiGPIO.LOW):
         PiGPIO.output(statuspin, PiGPIO.LOW)
         time.sleep(blinkdel)
         PiGPIO.output(statuspin, PiGPIO.HIGH)
         time.sleep(blinkdel)
     else:
         PiGPIO.output(statuspin, PiGPIO.HIGH)
         time.sleep(blinkdel)
         PiGPIO.output(statuspin, PiGPIO.LOW)
         time.sleep(blinkdel)
     return
def syncTime(radio):
     try:
         RBData = radio.getDateTime()
         print(RBData)#for debugging
        if (len(RBData) == 28):
            call(["sudo","date","-s",str(RBData)])
```

```
 call(["sudo","hwclock","-w"])
             return True
         print("Trying to synchronize time with the rockblock 
network.")
        return False
     except:
        print("Problem synchronizing with rock block, using system 
time.")
        return False
def msgFormat(val):
    rtnVal = " try:#error code value (string, not number)
        chrs = len(val)val = int(val) except:
         return val
     if (val>=0):
       sign = '+'
     else:
        sign = ' -'val = abs(val)if (chrs < 2):
       rtnVal = sign + '0' + str(val)
     else:
        rtnVal = sign + str(val) return rtnVal
####################################################################
###################
#Init Monitoring Program
#In future version, should find better way to secure password and 
connection information
delta = 900 #number of seconds between readings 1min = 
60sec, 1hr = 3600sec etc
# LED GPIO Pins
RedLED = 40# on Main board
YellowLED = 38 # on field unit
Stat2LED = 18 #on Beta
GreenLED = 36 #on field unit
StatLED = 16 #on Beta
N1LED = 21N2LED = 23#Location GPIO Pins
ADD1 = 19 #Switch 1
```

```
ADD2 = 15 #Switch 2
ADD3 = 13 #Switch 3
ADD4 = 11 #Switch 4
ADD5 = 7 #Switch 5
ADD6 = 26 #Switch 6
#RockBlock GPIO Pins
RBSlp = 31NETAV = 29NETREC = 12
# Module addresses
MainTemp = 0x19 #Main Board Temp Probe
N1Temp = 0x1bN2Temp = 0x1aD1 = 0 \times 64D2 = 0 \times 63A1 = 0x48A2 = 0x49ExTemp = 0x28bus = 1#Database Variables
tbl = "PVDataTable"
base = "PVDataBase"
UIDw = 'loggy'
PWDw = 'Lets_L0g'
UIDr = 'viewy'
PWDr = 'Letm3C'
HST = 'localhost'
csvpath = "/media/pi/DATA/IVCurveData.csv"
Col = 'Date'Col2 = 'Time'#Main Board Error Codes:
# Error codes are two character string starting with Z
# A - E = Main Board Errors
MBErr1 = 'ZA' #Failed to Initialize
MBErr2 = 'ZB' #Communication failure
LETr = 'ZC'ExtErrT = 'ZD'EXLETTH = 'ZE'# F - J = Node 1 Error Codes:
N1Err1 = 'ZF' #Failed to Initialize
N1Err2 = 'ZG' #Communication Failure
V1Err = 'ZH'
ClErr = 'ZI'V1RErr = 'ZJ'# K - O = Node 2 Error Codes:
N2Err1 = 'ZK' #Failed to initialize
```

```
N2Err2 = 'ZL' #Communication Failure
V2Err = 'ZM'C2Err = 'ZN'V2RErr = 'ZO'
# P - T = Transmission section Error Codes:
DTEErr = 'ZP'
DWErr = 'ZQ'DTErr = 'ZR'DHErr = 'ZS'DVERT = 'ZT'#Other Variables
abet = \lceil'
','A','B','C','D','E','F','G','H','I','J','K','L','M','N','O','P','Q
','R','S','T','U','V','W','X','Y','Z']
mdel = 0.001 #Measure delay between DAC voltage sets
blinkdel = 0.2 #LED Blink Delay
lpblink = 4 #modifier of blinkdel for loop status
GAIN = 2/3 # Range for ADC Readings 2/3 = +/-6V range; See data
sheet for other settings
collection = list(range(4096, 0, -64))
fmt5 = ' .5f'fmt0 = '0f'secs = 0sent = False
ExRead = 0x00#Read for external probe
ExWrite = ExTemp
nightstart = 11
nightend = 17
prevdate = ""
starttime = str(nightstart*100)
if (nightstart <10):
     starttime = '0'+starttime
failure = 0sloctr = 0SLPDEL = 300####################################################################
#########################
#setup LED status Pin
PiGPIO.setwarnings(False)
#initialize output GPIOs
PiGPIO.setmode(PiGPIO.BOARD)
PiGPIO.setup(RedLED, PiGPIO.OUT)
PiGPIO.output(RedLED, PiGPIO.LOW)
PiGPIO.setup(YellowLED, PiGPIO.OUT)
PiGPIO.output(YellowLED,PiGPIO.LOW)
```
```
PiGPIO.setup(GreenLED, PiGPIO.OUT)
PiGPIO.output(GreenLED, PiGPIO.LOW)
PiGPIO.setup(N1LED, PiGPIO.OUT)
PiGPIO.output(N1LED,PiGPIO.LOW)
PiGPIO.setup(N2LED, PiGPIO.OUT)
PiGPIO.output(N2LED,PiGPIO.LOW)
PiGPIO.setup(Stat1LED, PiGPIO.OUT)
PiGPIO.output(Stat1LED,PiGPIO.LOW)
PiGPIO.setup(Stat2LED, PiGPIO.OUT)
PiGPIO.output(Stat2LED, PiGPIO.LOW)
PiGPIO.setup(RBSlp, PiGPIO.OUT)
PiGPIO.output(RBSlp,PiGPIO.HIGH)
#Initialize Input GPIOs
PiGPIO.setup(ADD1, PiGPIO.IN)
PiGPIO.setup(ADD2, PiGPIO.IN)
PiGPIO.setup(ADD3, PiGPIO.IN)
PiGPIO.setup(ADD4, PiGPIO.IN)
PiGPIO.setup(ADD5, PiGPIO.IN)
PiGPIO.setup(ADD6, PiGPIO.IN)
PiGPIO.setup(NETAV, PiGPIO.IN)
PiGPIO.setup(NETREC, PiGPIO.IN)#
## Init RockBlock Interface
iblk = rblk.rockDet()####################################################################
#####################
#Boot Sequence to let the user know its entering loop
for i in range(0, 2):
     blink(Stat1LED,PiGPIO.HIGH)
     blink(Stat2LED,PiGPIO.HIGH)
     blink(N1LED,PiGPIO.HIGH)
     blink(N2LED,PiGPIO.HIGH)
     time.sleep(blinkdel/2) 
     PiGPIO.output(RedLED, PiGPIO.HIGH)
     time.sleep(blinkdel/2)
     PiGPIO.output(YellowLED, PiGPIO.HIGH)
     time.sleep(blinkdel/2)
     PiGPIO.output(GreenLED, PiGPIO.HIGH)
     time.sleep(blinkdel/2)
     PiGPIO.output(GreenLED, PiGPIO.LOW)
     time.sleep(blinkdel/2) 
     PiGPIO.output(YellowLED, PiGPIO.LOW)
     time.sleep(blinkdel/2)
     PiGPIO.output(RedLED, PiGPIO.LOW)
     time.sleep(blinkdel/2)
```

```
####################################################################
#####################
#Make sure clock is sync'd to appropriate date time
synct = syncTime(iblk)if(not(synct)):
     syncDel = SLPDEL
####################################################################
#####################
# Start Logging Loop
try:
    while True:
##### Read Location Data
        try:
            loc = PiGPIO.input(ADD6)
            loc = loc + (PiGPIO, input(ADD5) *2)loc = loc + (PiGPIO.input(ADD4)*4)loc = loc + (PiGPIO.input(ADD3)*8)loc = loc + (PiGPIO, input(ADD2)*16)loc = loc + (PiGPIO.input(ADD1)*32) except:
            loc = LErr 
##### Add GPS sync section here
##### get date and time from Pi
        cur = time. localtime()
        if (len(str,tmmin)) == 2):
           tmm = str(cur.tm min)
         else:
           tmm = "0" + str(cur.tm min)if (len(str,tm hour)) == 2):
           tmh = str(cur.tm hour) else:
           tmh = "0" + str(cur.tm hour) tim = tmh +tmm 
        if (len(str(cur.tmmon)) == 2):
           cm = str(cur.tm mon) else:
            cm = "0" + str(cur.tm mon)if (len(str,tm mday)) == 2):
           cd = str(cur.tm mday) else:
           cd = "0" + str(cur.tm mday)cy = str(cur.tm year)date = cy + cm + cdif (prevdate == ""):
            if (len(str(cur.tmmday-1)) == 2):
               cd = str(cur.tm mday-1) else:
```

```
cd = "0" + str(cur.tm mday-1)prevdate = cy + cm + cd startdate = prevdate
             enddate = date
         else:
             if (prevdate != date):
                 startdate = prevdate
                 enddate = date
##### take reading approximately every delta seconds
        secs = cur.tm sec + (cur.tm min*60) + (cur.tm hour*3600)if ((cur .tm sec*(1pblink)) == 0): #blink approx every 3
sec when not taking readings
             blink(YellowLED,PiGPIO.HIGH) #let user know the program 
is running
             blink(Stat2LED,PiGPIO.HIGH) #
         if(not(synct)):
            if(syncDel > 0):
                syncDel = syncDel - 1
                 time.sleep(blinkdel)
             else:
                synct = syncTime(iblk) if(not(synct)):
                     syncDel = SLPDEL
##### Time to take a reading!
        if ( (secs%delta == 0) ):
####################################################################
######################## 
##### connect to database
            PiGPIO.output(Stat1LED, PiGPIO.HIGH) #Reset Fautl
LED, incase fixed errors since last read
             try:
                connw =mysql.connector.connect(user=UIDw,password=PWDw,host=HST)
                 mycursorw = connw.cursor()
             except:
                 PiGPIO.output(RedLED, PiGPIO.HIGH) #error occurred
                 PiGPIO.output(Stat1LED,PiGPIO.LOW)
             try:
                 mycursorw.execute("USE "+base)
                 connw.commit()
             except:
                 PiGPIO.output(RedLED, PiGPIO.HIGH) #error occurred
                 PiGPIO.output(Stat1LED,PiGPIO.LOW)
####################################################################
##########################
##### Turn on status LED to show a data collection in progress 
            blink(GreenLED, PiGPIO.HIGH)
             blink(N1LED,PiGPIO.HIGH)
```

```
####################################################################
##########################
##### Read Ext Temp and Humidity
            mbh = 0 #set for place holders
           extTemp = 0 try:
                probe = I2C.get_i2c_device(ExTemp,bus)
                probe.write8(ExTemp,1)
                time.sleep(mdel)
               bitearray = probe.readList(ExRead, 4)barr = bytes(bitearray) except:
                #print('Probe read error')
                PiGPIO.output(RedLED, PiGPIO.HIGH) #error occurred
                PiGPIO.output(Stat1LED,PiGPIO.LOW)
            try:
               RhH = bin(barr[0])[2:]RhL = bin(barr[1])[2:1]TH = bin(barr[2])[2:]TL = bin(barr[3])[2:]lrh = len(RhH) if (lrh>6):#trim msb's
                   RhH = RhH[8-lrh:lrh]ltl = len(TL) if (ltl>2):
                   TL = TL[0:lt1-2] else:
                   TL = bin(0);
               RhH = \text{float}(int(RhH,2))RhL = \text{float}(int(RhL,2))TH = float(int(TH, 2))TL = float(int(TL, 2))tmbh = float((RhH*256) + RhL)/16384.0 * 100.0mbh = format (tmbh, fmt5)
               texttemp = float((TH*64) + (TL/4))/16384.0 * 165.0 -
40.0
               extTemp = format(texttemp, fmt5)## print(str(mbh))
## print(str(extTemp))
            except:
                #print('Calc Error')
                mbh = ExtErrH
                extTemp = ExtErrT
                PiGPIO.output(RedLED, PiGPIO.HIGH) #error occurred
                PiGPIO.output(Stat1LED,PiGPIO.LOW)
            #print("Calc : "+str(mbh)+"% Humidity")
            #print("Calc : "+str(extTemp)+" deg C")
```

```
####################################################################
##########################
##### Init Main Board Temp Probe for Readings
             try:
                 MBTemp = MCP9808.MCP9808(address = MainTemp, busnum 
= bus)
             except:
                 PiGPIO.output(RedLED, PiGPIO.HIGH) #error occurred
                 PiGPIO.output(Stat1LED,PiGPIO.LOW)
             try:
                mbt = 0 MBTemp.begin()
             except:
                 mbt = MBErr1 #Error with Main board temp sensor 
init
                 PiGPIO.output(RedLED, PiGPIO.HIGH) #error occurred
                 PiGPIO.output(Stat1LED,PiGPIO.LOW)
             try:
##### Read Temperature
                if (mbt == 0):
                    mbt = MBTemp.readTempC() except:
                 mbt = MBErr2 #Error with Main board temp sensor 
temp read
                 PiGPIO.output(RedLED, PiGPIO.HIGH) #error occurred
                 PiGPIO.output(Stat1LED,PiGPIO.LOW)
             #print("Read : "+str(mbt)+" deg C")
####################################################################
###########################
##### Init NODE Temp Probe for Readings
######################## 
             try:
                N1Temp = MCP9808.MCP9808(address = N1Temp, busnum =
bus)
             except:
                 PiGPIO.output(RedLED, PiGPIO.HIGH) #error occurred
                 PiGPIO.output(Stat1LED,PiGPIO.LOW)
###### Initialize communication with the sensor.
             try:
                n1t = 0 N1Temp.begin()
             except:
                 n1t = N1Err1 #Error with Node1 temp sensor init
                 PiGPIO.output(RedLED, PiGPIO.HIGH) #error occurred
                PiGPIO.output(Stat1LED, PiGPIO.LOW)
             try:
##### Read Temperature
                if (n1t == 0):
                    nlt = NITemp.readTempC() except:
```

```
 n1t = N1Err2 #Error with Node1 temp sensor temp 
read
                 PiGPIO.output(RedLED, PiGPIO.HIGH)#error occurred
#########################
             try:
                N2Temp = MCP9808.MCP9808(address = N2Temp, busnum =
bus)
             except:
# print('Error Initializing Node2 
Temp Probe')
                 PiGPIO.output(RedLED, PiGPIO.HIGH) #error occurred
                 PiGPIO.output(Stat1LED,PiGPIO.LOW) 
###### Initialize communication with the sensor.
             try:
                n2t = 0 N2Temp.begin()
             except:
                 n2t = N2Err1 #Error with Main board temp sensor 
init
                 PiGPIO.output(RedLED, PiGPIO.HIGH) #error occurred
                 PiGPIO.output(Stat1LED,PiGPIO.LOW)
             try:
##### Read Temperature
                if (n2t == 0):
                    n2t = N2Temp.readTempC()
             except:
                 n2t = N2Err2 #Error with Main board temp sensor 
temp read
                 PiGPIO.output(RedLED, PiGPIO.HIGH) #error occurred
                 PiGPIO.output(Stat1LED,PiGPIO.LOW)
####################################################################
##########################
##### Init Dacs and take Panel readings 0-Vdd = 0-4096 
##### Connect to DAC1
             try:
                n1v = 0n1c = 0dac1 = Adafruit MCP4725.MCP4725(address=D1,
busnum=bus)
             except:
                 n1v = V1Err #Error initializing DAC1 
                n1c = C1Err PiGPIO.output(RedLED, PiGPIO.HIGH) #error occurred
                 PiGPIO.output(Stat1LED,PiGPIO.LOW)
##### Connect to DAC2
             try:
                n2v = 0n2c = 0dac2 = Adafruit MCP4725.MCP4725(address = D2, busnum
= bus)
             except:
```

```
 n2v = V2Err #Error initializing DAC2
                n2c = C2Err PiGPIO.output(RedLED, PiGPIO.HIGH) #error occurred
                 PiGPIO.output(Stat1LED,PiGPIO.LOW)
##### Init ADCs 
##### Connect to ADC1
             try:
                \text{adcl} = \text{ADC}.\text{ADS1115}(\text{address} = \text{A1}, \text{busnum} = \text{bus}) except:
                 n1c = C1Err #Error initializing ADC1
                 PiGPIO.output(RedLED, PiGPIO.HIGH) #error occurred
                 PiGPIO.output(Stat1LED,PiGPIO.LOW)
##### Connect to ADC2
             try:
                adc2 = ADC.ADS1115(address=A2, busnum=bus) except:
                 n2c = C2Err #Error initializing ADC2#####
                 PiGPIO.output(RedLED, PiGPIO.HIGH) #error occurred
                 PiGPIO.output(Stat1LED,PiGPIO.LOW)
####################################################################
#########################
##### Take Readings ADC/DAC 1
            max1v = 0max1c = 0max2v = 0max2c = 0maxv = 0maxc = 0LRV = [0] * len(collections)LRC = [0]*len(collection)LRV2 = [0]*len(collection)LRC2 = [0]*len(collection)hall1c = [0]*len(collection)
            hall2c = [0]*len(collection)values = [0]*4ctr = 0ctr2 = 0 for k in collection:
                 try:
                    dac1.set voltage(k, True)
                    time.sleep(mdel)
                    values = [0]*4for i in range(4):
                         vv = adc1.read adc(i, gain=GAN)values[i] = adc to V(vv, i) if (values[0] > max1v):
                         max1v = values[0]if (values[1] > max1c):
                        max1c = values[1]if (values[2] > maxv):
```

```
maxv = values[2]if (values[3] > max):
                       maxc = values[3]LRV[ctr] = format(vvalues[0],fmt5)LRC[ctr] = format(vvalues[1],fmt5)halllc[ctr] = format(values[3],fmt5)ctr = str +1 except:
# print('Error Reading Node1 
Data')
                    PiGPIO.output(RedLED, PiGPIO.HIGH) #error 
occurred
                    PiGPIO.output(Stat1LED,PiGPIO.LOW)
                   n1v = V1RErr #Error setting dac1 voltage for 
read
                    n1c = C1Err
               if (str(n1v) != V1RErr and str(n1v) != V1Err):
                   nlv = format (max1v, fmt5)
               if (str(n1c) != CLErr):
                  n1c = format (max1c, fmt5)
               if ((maxV!=0) and (maxV := MBErr1)):
                   mbv = format (maxv, fmt5)
                else:
                   mbv = MBErr1mbv = format(maxv, fmt5)##### Take Readings ADC/DAC 2
               values = [0]*4 try:
                   dac2.set voltage(k, True)
                   time.sleep(mdel)
                   values = [0]*4 for i in range(4):
                       vv = adc2.read adc(i, gain=GAN)values[i] = adc to V(vv,i)if (values[0] > max2v):
                       max2v = values[0]if (values[1] > max2c):
                       max2c = values[1]if (values[2] > maxv):
                       maxv = values[2]if (values[3] > maxc):
                       maxc = values[3]#
                   LRV2[ctr2] = format(vvalues[0],fmt5)LRC2[ctr2] = format(vvalues[1],fmt5)hall2c[ctr2] = format(values[3], fmt5)
                   ctr2 = ctr2 +1 except:
# print('Error Reading Node2 
Data')
                    PiGPIO.output(RedLED, PiGPIO.HIGH) #error 
occurred
                    PiGPIO.output(Stat1LED,PiGPIO.LOW)
```

```
 n2v = V2RErr #Error setting dac1 voltage for 
read
                     n2c = C2Errif (str(n2v) != V2RErr and str(n2v) != V2Err):
                     n2v = format (max2v, fmt5)
                 if (str(n2c) != C2Err):
                     n2c = format (max2c, fmt5)
                 if ((maxV!=0) and (maxV := MBErr1)):
                     mbv = format (maxv, fmt5)
                  else:
                      mbv = MBErr1
####################################################################
############
# channel 0 = solar Voltage
# channel 1 = solar current
# channel 2 = Vdd
# channel 3 = Hall Current
####################################################################
############
##### Log last read to CSV File
             try:
                 STRG ="Location,"+str(loc)+",Date,"+str(date)+",Time,"+str(tim)+",Humidity
,"+str(mbh)+",ExtTemp,"+str(extTemp)+",IntTemp,"+str(mbt)+",VoltsN1,
"+str(LRV)+", CurrentN1, "+str(LRC)+", Hall1, "+str(hall1c)+", Temp1, "+str(n1t)+",VoltsN2,"+str(LRV2)+",CurrentN2,"+str(LRC2)+",Hall2c,"+str(
hall2c)+", Temp2, "+str(n2t)+'\n'
                  #print(STRG)
                  if (os.path.isfile(csvpath)):
                      with open(csvpath,"a") as fh:
                          fh.write(STRG)
                  else:
                      with open(csvpath,"a") as fh:
                         HDR = str(list(range(20+(len(LRV)*4))))+'\n"fh.write(HDR)
                          fh.write(STRG)
                  #print('Write Success!')
             except:
                  PiGPIO.output(RedLED, PiGPIO.HIGH)#error occurred
                  print('Failed to Write to File')
#write to database
             try:
#print(\text{str}(\text{date})+', '+str(\text{tim})+', '+str(\text{loc})+', '+str(\text{mbt})+', '+str(\text{nlt})+','+str(n2t)+','+str(extTemp)+','+str(mbh)+','+str(mbv)+','+str(n1v
)+', '+str(n2v) +', '+str(n1c) +', '+str(n2c))
                  mycursorw.execute("INSERT into 
"+tbl+"(Date,Time,Loc,MTemp,N1Temp,N2Temp,ETemp,MHum,MVolt,N1Volt,N2
Volt,N1Curr,N2Curr) values
```

```
(%s,%s,%s,%s,%s,%s,%s,%s,%s,%s,%s,%s,%s)",(date,tim,loc,mbt,n1t,n2t,
extTemp,mbh,mbv,n1v,n2v,n1c,n2c))
                 connw.commit()
             except:
                 PiGPIO.output(RedLED, PiGPIO.HIGH)#error occurred
                 print('Failed to Write to Database')
             blink(GreenLED,PiGPIO.HIGH)
             blink(N2LED,PiGPIO.HIGH)
             try:
                 mycursorw.close()
                 connw.close()
             except:
                 print('Error Closing Database Connection')
                 PiGPIO.output(RedLED, PiGPIO.HIGH) #error occurred
                 PiGPIO.output(Stat1LED,PiGPIO.LOW)
####################################################################
####################################################################
####### 
         else:
##Non-read section 
            t1 = (cur.tm hour > = nightstart)t2 = (cur.tm hour \leq nightend)if ( (t1 and t2) and (sent == False)):# time to send
daily TX
                 PiGPIO.output(RBSlp,PiGPIO.HIGH)#wakeup rockblock
                 time.sleep(1)
                 try:
                      day = cur.tm_yday
                     c1 = int(round((day/26), 1))if (c1 == 0):
                         c1=c1+1c2 = int(round((day&26), 1))if (c2 == 0):
                         c2=c2+1dte = abet[c1]+abet[c2] except:
                     dte = DTEErr#error
                    PiGPIO.output(RedLED, PiGPIO.HIGH) #error 
occurred
                     PiGPIO.output(Stat1LED,PiGPIO.LOW)
                 try:
                      connr = 
mysql.connector.connect(user=UIDr,password=PWDr,host=HST)
                    mycursorr = connr.cursor() except:
                     PiGPIO.output(RedLED, PiGPIO.HIGH) #error 
occurred
                      PiGPIO.output(Stat1LED,PiGPIO.LOW)
                 try:
                     mycursorr.execute("USE "+base)
                     connr.commit()
```
 except: print('Error Initializing Read Connection') PiGPIO.output(RedLED, PiGPIO.HIGH) #error occurred PiGPIO.output(Stat1LED,PiGPIO.LOW)  $cdd = "SELECT * from "+tbl+" WHERE (("+Col+" =$ "+'"'+startdate+'"'+" and "+Col2+" >= "+'"'+starttime+'"'+")"+" or  $"$ +"("+Col+" = "+'"'+enddate+'"'+" and "+Col2+"  $\le$  $"$ +'"'+starttime+'"'+"))" #cdd = "SELECT \* from "+tbl #selects whole table #print (cdd) #for debugging # Database Structure # 1, 2 , 3 , 4 , 5 , 6 , 7 , 8 , 9 , 10 , 11 , 12 , 13 #Date,Time,Loc,MTemp,N1Temp,N2Temp,ETemp ,MHum,MVolt,N1Volt,N2Volt,N1Curr,N2Curr #date,tim ,loc,mbt ,n1t ,n2t ,extTemp,mbh ,mbv ,n1v ,n2v ,n1c , n2c #################################################################### ########### # Initialize average variables  $avgMT = 0$  $ctrm t = 0$  $avgET = 0$  $ctret = 0$  $avgMH = 0$  $ctrmh = 0$  $totW1 = 0$  $ctrwl = 0$  $totW2 = 0$  $ctr w2 = 0$  $avqTN1 = 0$  $ctrt1 = 0$  $avgTN2 = 0$  $ctrt2 = 0$  $mvolt = 0$  $ctrv = 0$  # initialize message strings  $InMsq = '$  $ETstr = '$ '  $MTstr = '$ '  $TN1str = "$  $TN2str = "$  $MHstr = "$  $MVstr = "$  $W1str = "$  $W2str = '$ ' try:

```
 #read database
                    mycursorr.execute(cdd)
                 except:
                     print("Database Read error")
                    PiGPIO.output(RedLED, PiGPIO.HIGH) #error 
occurred
                     PiGPIO.output(Stat1LED,PiGPIO.LOW)
                 try:
                     for row in mycursorr:
                        if ((str(row[4]) := MBERT1) and (str(row[4])!= MBErr2)):
                            avgMT = avgMT + float(row[4])ctrmt = ctrmt + 1if ((str(row[5]) := N1Err1) and (str(row[5])!= N1Err2)):
                            avgTN1 = avgTN1 + float(row[5])ctrt1 = ctrt1 + 1if ((str(row[6]) := N2Err1) and (str(row[6])!= N2Err2)):
                            avgTN2 = avgTN2 + float(row[6])ctrt2 = ctrt2 + 1if (str(row[7]) != ExtErrT):
                            avgET = avgET + float(row[7])ctret = ctret + 1if (str(row[8]) != ExtErrH):
                            avgMH = avgMH + float(row[8])ctrmh = ctrmh + 1if (str(row[9]) != MBErr1):
                            mvolt = mvolt + float(row[9])ctrv = ctrv + 1if ((str(row[10]) := V1RET) and
(str(row[10]) != V1Err) and (str(row[12]) != C1Err)):
                            totW1 = totW1 +float(row[10]) * float(row[12])ctrwl = ctrwl + 1if ((str(row[11]) != V2RErr) and
(str(row[11]) != V2Err) and (str(row[13]) != C2Err)):
                            totW2 = totW2 +float(row[11]) * float(row[13])ctr w2 = ctr w2 + 1 #convert to string, rounding to whole integer 
values
                 except:
                     print('Data Extraction Error')
                    print(row)
                    PiGPIO.output(RedLED, PiGPIO.HIGH) #error 
occurred
                     PiGPIO.output(Stat1LED,PiGPIO.LOW) 
                 try:
                    if (ctret != 0):
```
 $ETstr = str(format(avgET/ctret, fmt0))$  else: ETstr = DTErr if  $(\text{ctrm} != 0)$ :  $MTstr = str (format(avgMT/ctrmt, frnt0))$  else: MTstr = DTErr if  $(\text{ctrm } ! = 0)$ :  $MHstr = str(format(avgMH/ctrm,fmt0))$  else: MHstr = DHErr if  $(\text{ctrl} != 0)$ :  $TN1str = str(format(avgTN1/ctrt1, fmt0))$  else: TN1str = DTErr if  $(\text{ctrl2} != 0)$ : TN2str = str(format(avgTN2/ctrt2,fmt0)) else: TN2str = DTErr if  $(\text{ctrv} != 0)$ :  $MVstr = str(format(mvolt/ctrv, fmt0))$  else: MVstr = DVErr if  $(\text{ctrwl} != 0)$ :  $W1str = str(format(totW1, frt0))$  else:  $W1str = DWErr$ if  $(\text{ctrw2} != 0)$ :  $W2str = str(format(totW2, fmt0))$  else: W2str = DWErr ###### ########################### #Ensure each digit is appropriate length  $ETstr = mgFormat(ETstr)$  MTstr = msgFormat(MTstr) TN1str = msgFormat(TN1str) TN2str = msgFormat(TN2str) if  $(len(MHstr) == 1)$ :  $MHstr = '0'+MHstr$ if  $(len(W1str) == 1)$ :  $W1str = '0' + W1str$ if  $(len(W2str) == 1)$ :  $W2str = '0' + W2str$ #################################################################### ###########  $#InMsq =$ str(dte)+str(loc)+ETstr+MTstr+MHstr+TN1str+TN2str+MVstr+W1str+W2str

```
 InMsg = 
ETstr+MHstr+W1str+W2str+MVstr+MVstr+TN1str+TN2str+MTstr
                  except:
                      print('Data Convert Error')
                     PiGPIO.output(RedLED, PiGPIO.HIGH) #error 
occurred
                      PiGPIO.output(Stat1LED,PiGPIO.LOW)
                  try:
                      mycursorr.close()
                     connr.close()
                  except:
                      print('Error closing read connection')
                     PiGPIO.output(RedLED, PiGPIO.HIGH) #error 
occurred
                      PiGPIO.output(Stat1LED,PiGPIO.LOW)
                  try:
                      #talk to rockblock and send data
                     if (slpotr > 0):
                         slpctr = slpctr - 1
                          time.sleep(blinkdel)
                      else:
                          print(InMsg)
                          tmpblk = iblk.rb.s
                         signal = iblk.rb.requestSignalStrength()
                         print(signal)
                         if (signal > 0):
                               sent = iblk.sendDat(InMsg)
                         iblk.rb.s = tmpblkprint("Message sent: "+str(sent))
                          if(sent):
                              print("Fails before success: 
"+str(failcount))
                             failcount = 0slpctr = 0 else:
                             failcount = failcount + 1print("Giving the rockBlock a 
moment....")
                              slpctr = SLPDEL
                  except KeyboardInterrupt:
                      raise KeyboardInterrupt 
                  except:
                      print("rockblock error")
                     PiGPIO.output(RedLED, PiGPIO.HIGH) #error 
occurred
                      PiGPIO.output(Stat1LED,PiGPIO.LOW)
             else:
```

```
 if (synct):
```

```
 PiGPIO.output(RBSlp,PiGPIO.LOW)
                if (t1 and t2):
                     time.sleep(blinkdel)
                 else:
                      if (synct):
                          PiGPIO.output(RBSlp,PiGPIO.LOW)
                      time.sleep(blinkdel)
                     sent = False
                     failcount = 0sloctr = 0 prevdate = date
except KeyboardInterrupt:
    mycursorw.close()
     connw.close()
     PiGPIO.output(RedLED, PiGPIO.HIGH) #error occurred
     PiGPIO.output(Stat1LED,PiGPIO.LOW)
finally:
```

```
 PiGPIO.cleanup()
```
# **Code to Communicate with RockBlock Iridium Satellite Link**

```
# Copyright 2015 Makersnake
# 
# Licensed under the Apache License, Version 2.0 (the "License");
# you may not use this file except in compliance with the 
License.
# You may obtain a copy of the License at
# 
# http://www.apache.org/licenses/LICENSE-2.0
# 
# Unless required by applicable law or agreed to in writing, 
software
# distributed under the License is distributed on an "AS IS" 
BASIS,
# WITHOUT WARRANTIES OR CONDITIONS OF ANY KIND, either express or 
implied.
# See the License for the specific language governing permissions 
and
# limitations under the License.
import glob
import signal
import sys
import time
import serial
class rockBlockProtocol(object):
```

```
 def rockBlockConnected(self):pass
     def rockBlockDisconnected(self):pass
     #SIGNAL
     def rockBlockSignalUpdate(self,signal):pass
     def rockBlockSignalPass(self):pass
     def rockBlockSignalFail(self):pass
     #MT
     def rockBlockRxStarted(self):pass
     def rockBlockRxFailed(self):pass
     def rockBlockRxReceived(self,mtmsn,data):pass
     def rockBlockRxMessageQueue(self,count):pass
     #MO
     def rockBlockTxStarted(self):pass
     def rockBlockTxFailed(self):pass
     def rockBlockTxSuccess(self,momsn):pass
class rockBlockException(Exception):
    pass
class rockBlock(object):
     IRIDIUM_EPOCH = 1399818235000 #May 11, 2014, at 14:23:55 (This 
will be 're-epoched' every couple of years!)
     #IRIDIUM_EPOCH = 1399818235000
     TIME_LIMIT = 15 
    def __ init (self, portId, callback):
\frac{1}{\pi} print ("init"+str(0))
         self.s = None
         self.portId = portId
         self.callback = callback
        self.autoSession = True #When True, we'll automatically
initiate additional sessions if more messages to download
         try:
            self.s = serial.Serial(self.portId, 19200, timeout=5)
            if( self. configurePort() ):
                 self.ping() #KEEP SACRIFICIAL!
                self.s.timeout = self.TIME LIMIT
                 if( self.ping() ):
                      if(self.callback != None and 
callable(self.callback.rockBlockConnected) ): 
                          self.callback.rockBlockConnected()
                         return
```

```
 if(self.callback != None and 
callable(self.callback.rockBlockConnected) ): 
                  self.callback.rockBlockConnected()
                  return 
             print("Init Failed")
         except (Exception):
             raise rockBlockException()
     #Ensure that the connection is still alive 
     def ping(self):
        self. ensureConnectionStatus()
         command = b'AT' 
        cr = b' \rightharpoonup r' self._writeCmd(b''.join([command,cr]))
        if(self. ReadStatus(command)):
             if(self. ReadStatus(b'OK')):
                  return True
         return False
     #Handy function to check the connection is still alive, else 
throw an Exception
     def pingception(self):
        self. ensureConnectionStatus()
         self.s.timeout = 5
        if(self.ping() == False): raise rockBlockException
         self.s.timeout = self.TIME_LIMIT
     def requestSignalStrength(self):
        self. ensureConnectionStatus()
        command = b'AT+CSQ'cr = b' \rightharpoonup r'self. writeCmd(b''.join([command,cr]))
        if(self. ReadStatus(command)):
             response = self.s.readline().strip()
             print(response)
            if( response.find(b'+CSQ') >= 0):
                 self.s.readline().strip() #OK
```

```
self.s.readline().strip() #BLANK
               if( len(response) == 6):
                    return int(response.decode('ascii')[5])
        return -1 
    def messageCheck(self):
       self. ensureConnectionStatus()
        if(self.callback != None and 
callable(self.callback.rockBlockRxStarted) ):
            self.callback.rockBlockRxStarted()
       if( self. attemptConnection() and self. attemptSession() ):
            return True
        else:
            if(self.callback != None and 
callable(self.callback.rockBlockRxFailed) ):
                self.callback.rockBlockRxFailed()
    def networkTime(self):
       self. ensureConnectionStatus()
        command = b'AT-MSSTM'
       cr = b' \rightharpoonup r'self. writeCmd(b''.join([command,cr]))
       if(self. ReadStatus(command)):
            response = self.s.readline().strip()
           self.s.readline().strip() #BLANK
           self.s.readline().strip() #OK
            if( not(b'no network service' in response) ):
# print(str(1))
# print(response)
               utc = int(response[8:], 16)
# print(str(2))
# print(utc)
               utc = int((self.IRIDIUM EPOCH + (utc * 90))/1000)
# print(str(3))
# print(utc)
                return utc
```
else:

```
 return 0;
     def sendMessage(self, msg):
        self. ensureConnectionStatus()
         if(self.callback != None and 
callable(self.callback.rockBlockTxStarted) ):
             self.callback.rockBlockTxStarted()
         else:
             print("SendMessage, no call back or not callable")
        if( self. queueMessage(msg)):
            if( self. attemptConnection() ):
                SESSION DELAY = 1
                SESSION ATTEMPTS = 3
                 while(True):
                     SESSION ATTEMPTS = SESSION ATTEMPTS - 1
                     if(SESSION ATTEMPTS == 0):break
                     if( self. attemptSession() ):
                          return True
                     else:
                          time.sleep(SESSION_DELAY)
         else:
             print("SendMeessage, queue message or attempt connection 
failed")
         if(self.callback != None and 
callable(self.callback.rockBlockTxFailed) ):
             self.callback.rockBlockTxFailed()
         print("SendMessage, Session Attempt Timeout")
         return False
     def getSerialIdentifier(self):
         self._ensureConnectionStatus()
         command = b'AT+GSN'
        cr = b' \rightharpoonup r'self. writeCmd(b''.join([command,cr]))
        if(self. ReadStatus(command)):
```

```
 response = self.s.readline().strip()
            self.s.readline().strip() #BLANK
            self.s.readline().strip() #OK
             return response
     #One-time initial setup function (Disables Flow Control)
     #This only needs to be called once, as is stored in non-volitile 
memory
     #Make sure you DISCONNECT RockBLOCK from power for a few minutes 
after this command has been issued...
     def setup(self):
        self. ensureConnectionStatus()
         #Disable Flow Control
        command = b'AT@KO'cr = b' \rightharpoonup r'self. writeCmd(b''.join([command,cr]))
        if(self. ReadStatus(command) and self. ReadStatus(b'OK')):
             #Store Configuration into Profile0
            command = b'AT@W0' self._writeCmd(b''.join([command,cr]))
            if(self. ReadStatus(command) and
self. ReadStatus(b'OK')):
                 #Use Profile0 as default
                command = b'AT&Y0'self._writeCmd(b''.join([command,cr]))
                if(self. ReadStatus(command) and
self. ReadStatus(b'OK')):
                     #Flush Memory
                     command = b'AT*F' self._writeCmd(b''.join([command,cr]))
                     if(self. ReadStatus(command) and
self._ReadStatus(b'OK')):
                          self.close()
                         return True
         return False
```

```
 def close(self):
         if(self.s != None):
             self.s.close()
              self.s = None
     @staticmethod
     def listPorts():
         if sys.platform.startswith('win'):
            ports = ['COM' + str(i + 1) for i in range(256)]
         elif sys.platform.startswith('linux') or 
sys.platform.startswith('cygwin'):
            ports = qlob.qlob('/dev/tty[A-Za-z]*') elif sys.platform.startswith('darwin'):
             ports = glob.glob('/dev/tty.*')
        result = [] for port in ports:
             try:
                  s = serial.Serial(port)
                  s.close()
                 result.append(port)
             except (OSError, serial.SerialException):
                  pass
         return result
     #Private Methods - Don't call these directly!
     def _queueMessage(self, msg):
        self. ensureConnectionStatus()
        if( len(msq) > 340):
             print("sendMessageWithBytes bytes should be <= 340 
bytes")
             return False
         try:
              #self._disableFlowControl()
```

```
 command = b''.join([b'AT+SBDWT=',msg.encode('ascii')]) 
        cr = b' \rightharpoonup r'self. writeCmd(b''.join([command,cr]))
        if(self. ReadStatus(command)):
             if(self. ReadStatus(b'OK')):
                  print('Msg Load Success')
                 return True
         print("Queue Message Load Failed")
         return False
     except:
         print("Queue Message Exception")
         return False
 def _configurePort(self):
     if( self._enableEcho()):
         time.sleep(0.25)
         if (self._disableFlowControl):
              time.sleep(0.25)
              if(self._disableRingAlerts()):
                  time.sleep(0.25)
                 if(self.ping()):
                       time.sleep(0.25)
                      return True
     print("Config port failed")
     return False
def enableEcho(self):
    self. ensureConnectionStatus()
    command = b'ATE1'cr = b' \rightharpoonup r'self. writeCmd(b''.join([command,cr]))
     time.sleep(1)
    if(self. ReadStatus(command)):
         time.sleep(1)
         if( self._ReadStatus(b'OK')):
              return True
     else:
        if (self. ReadStatus(b'')):
              time.sleep(1)
              if( self._ReadStatus(b'OK')):
                  return True
     print("Enable Echo Failed")
     return False
def disableFlowControl(self):
    self. ensureConnectionStatus()
    command = b'AT@KO'cr = b' \rightharpoonup r'
```

```
self. writeCmd(b''.join([command,cr]))
        if(self. ReadStatus(command)):
             if( self._ReadStatus(b'OK')):
                 return True
         print("Disable Flow Control Failed")
         return False
    def disableRingAlerts(self):
        self. ensureConnectionStatus()
         command = b'AT+SBDMTA=0'
        cr = b' \rightharpoonup r'self. writeCmd(b''.join([command,cr]))
        if( self. ReadStatus(command) ):
            if( self. ReadStatus(b'OK')):
                 return True
         print("Disable Ring Alerts Failed")
         return False 
    def attemptSession(self):
        self. ensureConnectionStatus()
        SESSION ATTEMPTS = 3
         while(True):
            if(SESSION ATTEMPTS == 0): print("Attempt Session Failed, Timeout")
                 return False 
            SESSION ATTEMPTS = SESSION ATTEMPTS - 1
             command = b'AT+SBDIX'
            cr = b' \rightharpoonup r'self. writeCmd(b''.join([command,cr]))
             time.sleep(10)
            if( self. ReadStatus(command) ):
                 response = self.s.readline().strip()
                 response = str(response.decode('ascii'))
                if( response.find("+SBDIX:") >= 0 ):
                     self.s.readline() #BLANK
                     self.s.readline() #OK
                      response = response.replace("+SBDIX: ", "") 
#+SBDIX:<MO status>,<MOMSN>,<MT status>,<MTMSN>,<MT 
length>,<MTqueued>
                    parts = response.split(",")
                    mostatus = int(parts[0])mOMsn = int(parts[1])mtStatus = int(parts[2])mtMsn = int(parts[3])
```

```
mtLength = int(parts[4])mtQueue = int(parts[5]) #Mobile Originated
                     if(moStatus \leq 4):
                         self. clearMoBuffer()
                         if(self.callback != None and 
callable(self.callback.rockBlockTxSuccess) ): 
                              self.callback.rockBlockTxSuccess( moMsn 
\left( \right) pass
                      else:
                          if(self.callback != None and 
callable(self.callback.rockBlockTxFailed) ): 
                              self.callback.rockBlockTxFailed()
                     if(mtStatus == 1 and mtLength > 0): #SBD message
successfully received from the GSS. 
                          self._processMtMessage(mtMsn)
                      #AUTOGET NEXT MESSAGE
                     if(self.callback != None and 
callable(self.callback.rockBlockRxMessageQueue) ): 
self.callback.rockBlockRxMessageQueue(mtQueued)
                      #There are additional MT messages to queued to 
download
                      if(mtQueued > 0 and self.autoSession == True): 
                         self. attemptSession()
                     if(moStatus \leq 4):
                          return True
         print("Attempt Session Failed")
         return False
    def attemptConnection(self):
        self. ensureConnectionStatus()
         TIME_ATTEMPTS = 10
         TIME_DELAY = 1
         SIGNAL_ATTEMPTS = 10
         RESCAN_DELAY = 10 
        SIGNAL THRESHOLD = 2
         #Wait for valid Network Time
         while True:
            if(TIME ATTEMPTS == 0): if(self.callback != None and 
callable(self.callback.rockBlockSignalFail) ): 
                      self.callback.rockBlockSignalFail()
                  print("Attempt connection Failed, Timeout 1")
                  return False
             if( self._isNetworkTimeValid() ):
                 break
```

```
TIME ATTEMPTS = TIME ATTEMPTS - 1;
             print("Checking For Signal: " + str(TIME_ATTEMPTS))
             time.sleep(TIME_DELAY)
         #Wait for acceptable signal strength
         while True:
             signal = self.requestSignalStrength()
            if(SIGNAL ATTEMPTS == 0 or signal < 0):
                  print("NO SIGNAL") 
                  if(self.callback != None and 
callable(self.callback.rockBlockSignalFail) ): 
                      self.callback.rockBlockSignalFail()
                  print("Attempt connection Failed, Timeout 2")
                  return False
             self.callback.rockBlockSignalUpdate( signal )
             if( signal >= SIGNAL_THRESHOLD ):
                  if(self.callback != None and 
callable(self.callback.rockBlockSignalPass) ): 
                      self.callback.rockBlockSignalPass()
                  return True;
            SIGNAL ATTEMPTS = SIGNAL ATTEMPTS - 1
             time.sleep(RESCAN_DELAY)
    def processMtMessage(self, mtMsn):
        self. ensureConnectionStatus()
         command = b'AT+SBDRB'
        cr = b' \rightharpoonup r'self._writeCmd(b''.join([command,cr]))
         response = 
self.s.readline().strip().replace(command,"").strip()
         if( response == b'OK' ):
             print("No message content.. strange!")
             if(self.callback != None and 
callable(self.callback.rockBlockRxReceived) ): 
                  self.callback.rockBlockRxReceived(mtMsn, "") 
         else: 
            content = response[2:-2] if(self.callback != None and 
callable(self.callback.rockBlockRxReceived) ):
```

```
 self.callback.rockBlockRxReceived(mtMsn, content)
            self.s.readline() #BLANK?
    def isNetworkTimeValid(self):
        self. ensureConnectionStatus()
         command = b'AT-MSSTM'
        cr = b' \rightharpoonup r'self. writeCmd(b''.join([command,cr]))
         if( self._ReadStatus(command) ): #Echo
             response = self.s.readline().strip()
             if( response.startswith(b'-MSSTM') ): #-MSSTM: 
a5cb42ad / no network service
                self.s.readline() #OK
                self.s.readline() #BLANK
                if( len(response) == 16):
                     return True
         time.sleep(1)
         return False
    def clearMoBuffer(self):
        self. ensureConnectionStatus()
         command = b'AT+SBDD0'
        cr = b' \r'self._writeCmd(b''.join([command,cr]))
        if(self. ReadStatus(command)):
            if(self. ReadStatus(b'0')):
                 self.s.readline() #BLANK
                 if(self._ReadStatus(b'OK')):
                    return True
         return False
    def ensureConnectionStatus(self):
        if(self.s == None or self.s.isOpen() == False): print("Ensure Connection Status Failed")
             raise rockBlockException()
    def ReadStatus(self,condition):
         self._ensureConnectionStatus()
         try:
             if (self.s != None or self.s.isOpen() != False):
                 rstat = self.s.readline().strip()
                rstat = rstat.strip(b' \x00')
                 #print(rstat)
```

```
 if (rstat == condition):
                      return True
                  else:
                      print("ReadStatus Failed for condition; 
expected: " + str(condition) +", got: " + str(rstat) ) return False
             else:
                  print("Read Status Failed")
         except:
             print("Read Status Exception thrown")
    def writeCmd(self,cmd):
        self. ensureConnectionStatus()
         try:
             if (self.s != None or self.s.isOpen() != False):
                  self.s.write(cmd)
                  return True
             else:
                  print("Device Busy cannot write command: " + 
str(cmd))
                 return False
         except:
             print("Write command Exception thrown")
     def _softReset(self):
        if (self.s != None):command = b'ATZ0'cr = b' \rightharpoonup r'self.s.write(b''.join([command,cr]))
            if (self. ReadStatus(command)):
                  if (self._ReadStatus(b'OK')):
                      return True
             else:
                  return False
```
#### **Interface between PV Monitoring Code and RockBlock Communications Code**

```
####################################################################
#########################
import modrockBlock
from modrockBlock import rockBlockProtocol
####################################################################
#########################
class rockDat (rockBlockProtocol):
    rb = None
     stat = None
     def __init__(self):
             if (self.rb == None):
```

```
self.rb =modrockBlock.rockBlock('/dev/ttyAMA0',self)
             if ((self.rb.s != None) and (self.rb.s.isOpen() == 
False)):
                 self.rb.s.open()
     def sendDat(self,msg):
         if (self.rb == None):
                 self.rb = 
modrockBlock.rockBlock('/dev/ttyAMA0',self)
         if ((self.rb.s != None) and (self.rb.s.isOpen() == False)):
             self.rb.s.open()
        signal = self.rb.requestSignalStrength()
        if (signal > 0):
             self.rb.sendMessage(msg)
         self.rb.close()
         return self.stat
     def rockBlockTxStarted(self):
         print("rockBlockTxStarted")
     def rockBlockTxFailed(self):
         print("rockBlockTxFailed")
         self.stat = False
     def rockBlockTxSuccess(self,mtmsn):
         print("rockBlockTxSuccess: " + str(mtmsn))
         self.stat = True
     def rockBlockRxMessageQueue(self,count):
         print("Message Queued: " + str(count))
     def getDateTime(self):
         mytime = ""
         #"Tue Sep 20 08:25:00 EST 2016"
        dtfmt = "%a %b %d %H:%M:%S UTC %Y"
         if (self.rb == None):
             self.rb = modrockBlock.rockBlock('/dev/ttyAMA0',self)
         if ((self.rb.s != None) and (self.rb.s.isOpen() == False)):
             self.rb.s.open()
         signal = self.rb.requestSignalStrength()
        if (signal > 0):
             dt = self.rb.networkTime()
             print(dt)
             mytime = 
modrockBlock.time.strftime(dtfmt,modrockBlock.time.gmtime(dt))
             print(mytime)
         return mytime
     def resetRb(self):
         if(self.rb != None):
             if (self.rb._softReset()):
                 return True
             else:
```

```
 return False
 else:
   self.rb = modrockBlock.rockBlock('/dev/ttyAMA0', self)
     self.rb.setup()
     self.rb.close()
```

```
if( name = 'main '): print("Don't Run directly. Call methods with other Programs.")
```
# **Operations Manual**

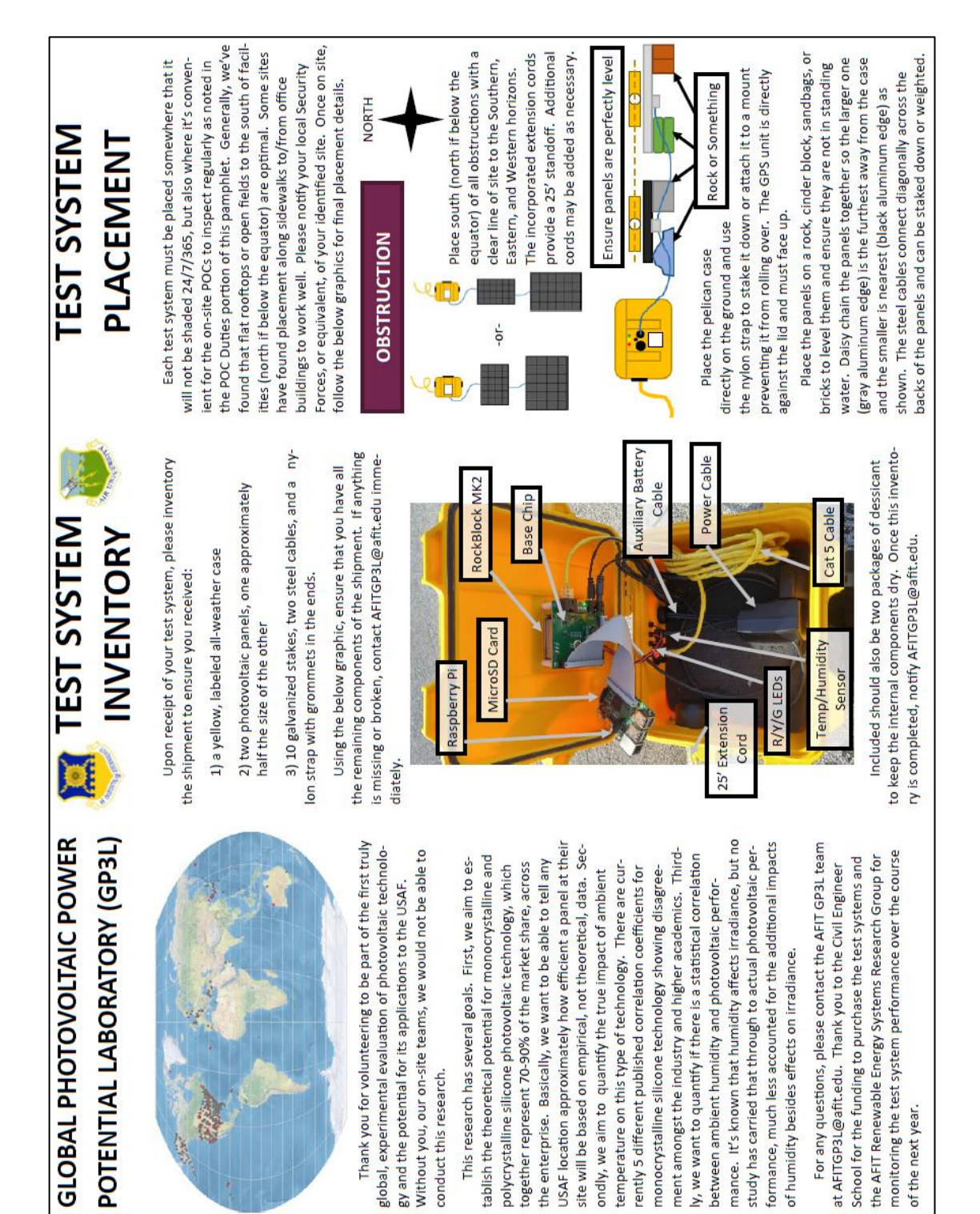

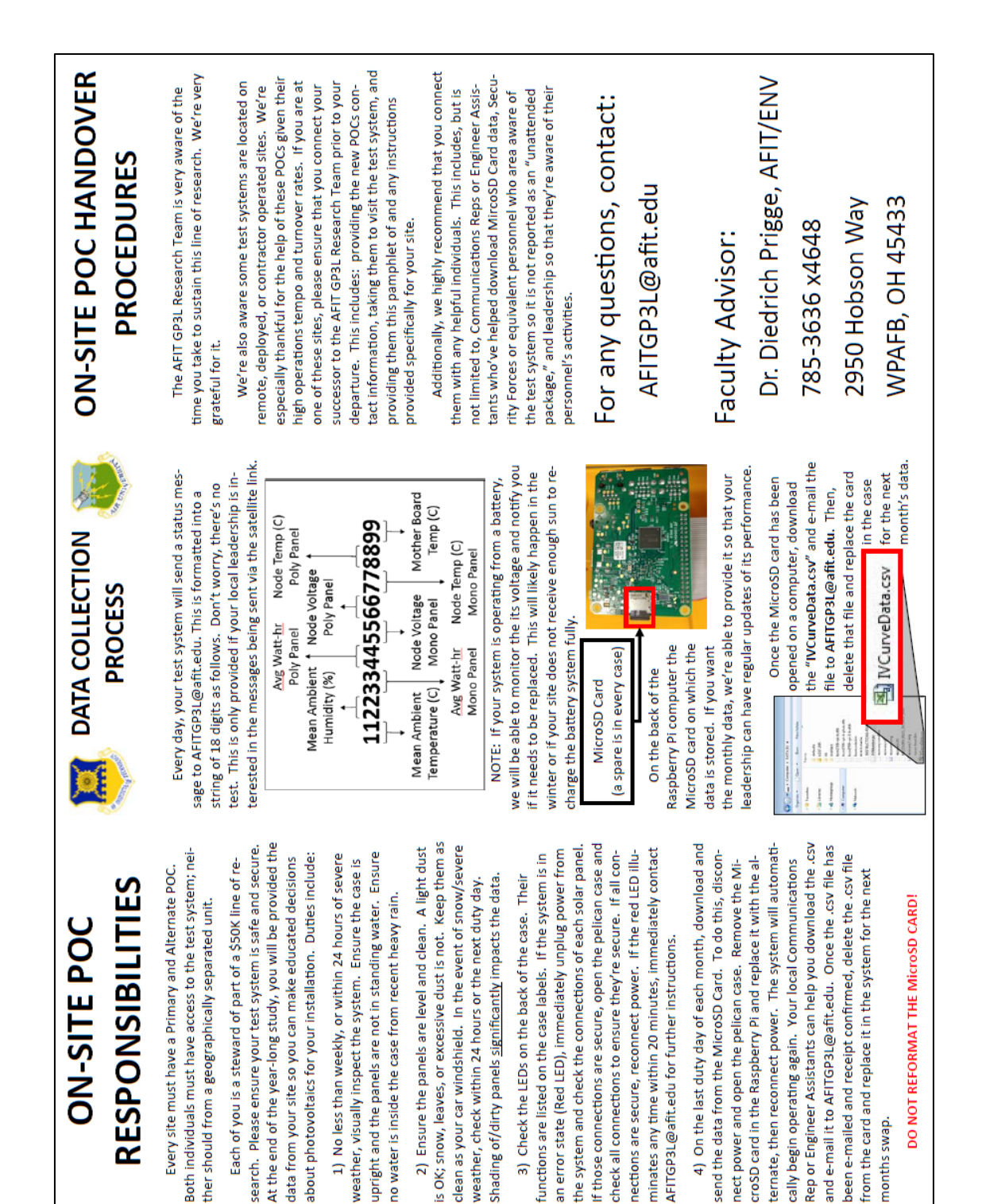

# **Appendix D – Test System Beta Testing Results**

[Figure 32](#page-139-0) shows the performance of the "Omega" test system placed on the roof of building 640 at AFIT to validate the system operated as intended. A clear progression from daylight to night time can be seen for the Mono-Si panel attached, especially around the  $145<sup>th</sup>$  time interval where there was a clean rise in power as the sun rose and a fall as it set. At this time interval, we can also see a reduction in humidity and an increase in temperature moving just ahead of the production of power. NOTE: This data excludes all time periods where power produced was less than 0.005W or the ambient temperature registered less than -20C or higher than 35C. Elimination of low power periods simply eliminated night hours for the sake of clarity on the chart. Elimination of the extreme temperatures removed statistical outliers caused by disturbances to the test system as the research team adjusted it or updated the code and continued data collection.

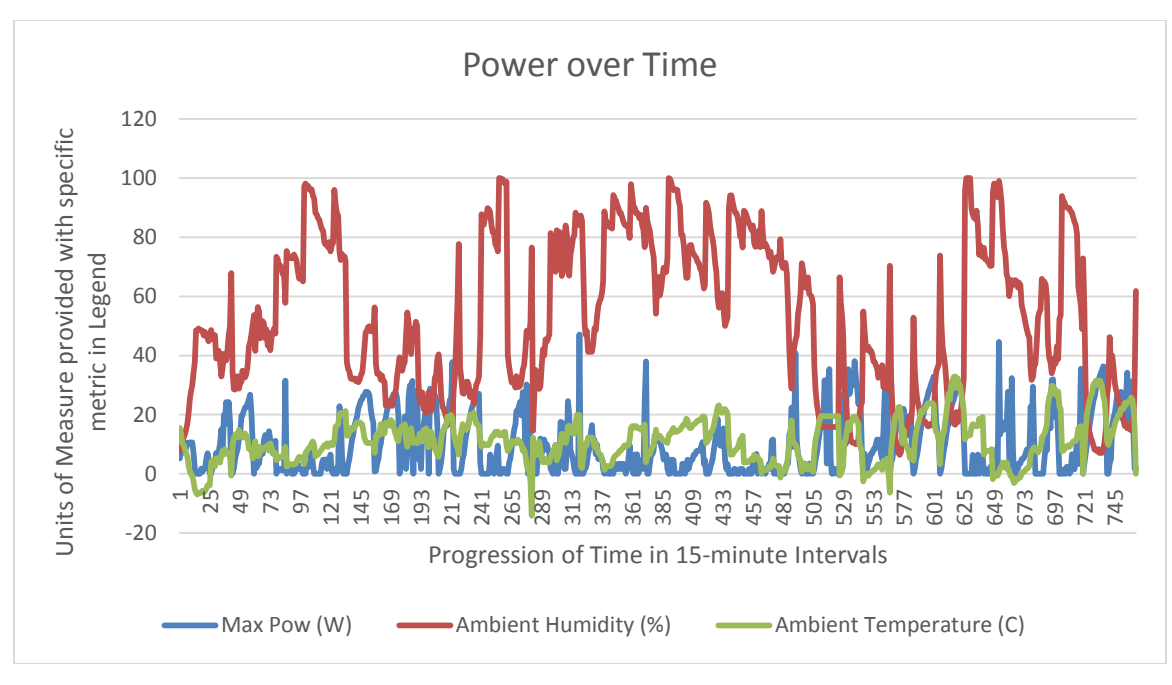

<span id="page-139-0"></span>Figure 32. Power over Time from "Omega" test system

[Figure 33](#page-140-0) analyzes the same data as that shown in [Figure 32](#page-139-0) but rather than the xaxis being a progression of time, it represents the data sorted by highest power produced to lowest power produced. This enables the research team to identify a trend more clearly than attempting to analyze the data over the progression of time. There appears to be a clear positive correlation between Power and Temperature with a negative correlation between Power and Humidity. Linear fit lines are provided, though the Rsquared values show that these may not be the most accurate way to model the data. This is evidence that, while a correlation may be apparent, there may be some sort of synergistic effect between temperature and humidity or that outside variables influence performance.

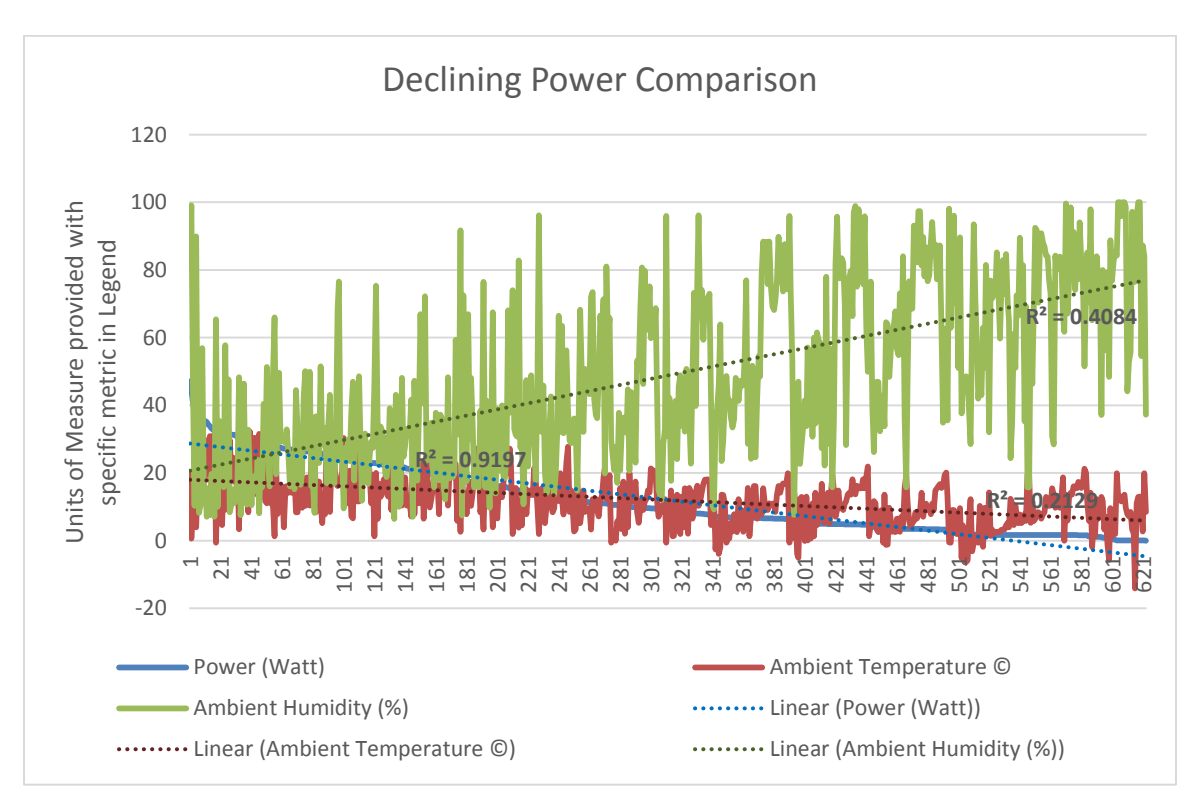

<span id="page-140-0"></span>Figure 33. Declining Power Comparison to Ambient Humidity and Ambient Temperature

Using the data in [Figure 32](#page-139-0) and [Figure 33,](#page-140-0) a basic Multivariate Correlation Analysis was conducted as well as a Fit Model using Ambient Temperature, Ambient Humidity, and their crossed values to form a regression to calculate Power. These are shown in [Figure 34](#page-141-0) and [Figure 35.](#page-142-0) While the Multivariate Analysis is showing relatively low correlations, there are clear ovoid shapes showing a general trend in a specific direction for them. In initial data collected from the "Beta" test system, these correlations were lower and, so, a general upward trend in correlation is shown as more data is collected.

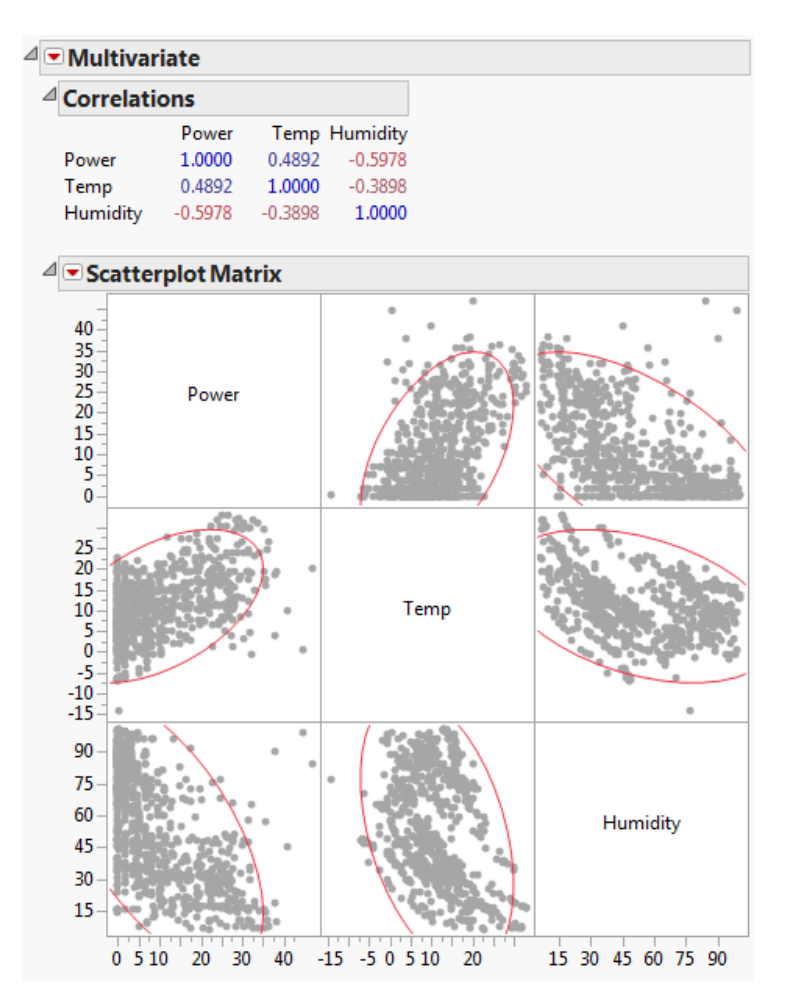

<span id="page-141-0"></span>Figure 34. Multivariate Analysis of Cleaned Omega Test Data

[Figure 35](#page-142-0) shows an R-squared value of 0.45 when we analyze the data to form a linear regression using Ambient Humidity, Ambient Temperature, and their crossed values to calculate power produced. While this is low, it is an upward trend from the data original collected by the "Beta" test system. The volume of data in these preliminary results is very low, but it is showing general, observable trends and positive progression as more data is collected.

| <b>△Exponse Power</b>                  |                    |           |                     |             |                       |          |                                    |
|----------------------------------------|--------------------|-----------|---------------------|-------------|-----------------------|----------|------------------------------------|
| $\triangleq$ Summary of Fit            |                    |           |                     |             |                       |          |                                    |
| RSquare                                |                    |           | 0.449041            |             |                       |          |                                    |
| RSquare Adj                            |                    |           | 0.44686             |             |                       |          |                                    |
| Root Mean Square Error                 |                    |           | 7.600597            |             |                       |          |                                    |
| Mean of Response                       |                    |           | 9.840866            |             |                       |          |                                    |
| Observations (or Sum Wgts)             |                    |           | 762                 |             |                       |          |                                    |
| <b>Analysis of Variance</b>            |                    |           |                     |             |                       |          |                                    |
| Sum of                                 |                    |           |                     |             |                       |          |                                    |
| <b>Source</b>                          | DF                 |           | Squares Mean Square |             | <b>F</b> Ratio        |          |                                    |
| Model                                  | 3                  | 35688.715 |                     | 11896.2     | 205.9275              |          |                                    |
| <b>Frror</b>                           | 758                | 43788.958 |                     | 57.8        | $Prob$ > $F$          |          |                                    |
| C. Total                               | 761                | 79477.673 |                     |             | $-.0001*$             |          |                                    |
| <b>Lack Of Fit</b>                     |                    |           |                     |             |                       |          |                                    |
|                                        |                    | Sum of    |                     |             |                       |          |                                    |
| <b>Source</b>                          | DF                 |           | Squares Mean Square |             | <b>F</b> Ratio        |          |                                    |
|                                        | Lack Of Fit<br>738 |           | 39698.731           |             | 53.792<br>0.2630      |          |                                    |
| <b>Pure Error</b>                      | 20                 |           | 4090.227            | 204.511     | Prob > F              |          |                                    |
| 758<br><b>Total Error</b><br>43788.958 |                    |           |                     |             | 1.0000                |          |                                    |
|                                        |                    |           |                     |             | Max RSq               |          |                                    |
|                                        |                    |           |                     |             | 0.9485                |          |                                    |
| <b>Parameter Estimates</b>             |                    |           |                     |             |                       |          |                                    |
| <b>Term</b>                            |                    |           |                     |             |                       |          | Estimate Std Error t Ratio Prob> t |
| Intercept                              |                    |           |                     | 14.680768   | 0.924507              | 15.88    | $< .0001*$                         |
| Temp                                   |                    |           |                     | 0.3572241   | 0.041412              | 8.63     | $< .0001*$                         |
| Humidity                               |                    |           |                     |             | -0.177157<br>0.011584 | $-15.29$ | $-.0001*$                          |
| (Temp-11.1936)*(Humidity-52.9025)      |                    |           |                     | $-0.006918$ | 0.001563              | $-4.43$  | $< .0001*$                         |

<span id="page-142-0"></span>Figure 35. Fit Model of Cleaned Omega Test Data

# **Appendix E – Test Standard Heuristics**

The test standards identified with each of the following heuristics is evidence that these materialistically unique products can be implemented as pavement systems without need for change to pavement design methodologies. Elaborated above, this is a significant concern, especially for DoD applications as modifying the design process represents a significant mission risk. The existing processes have been in development since the Romans first used concrete. To change the process represents a need for major testing and validation of the new design process. Instead, if we can implement a new material using the same process then liability, procedural, and organizational concerns are reduced. The primary concern becomes the performance of the material and if it meets the specifications of current pavements.

- 1) ASTM Test Standard D7264 for the flexural modulus:
	- a. It identifies the Modulus of Elasticity for "polymer matrix composite materials...[and] structures"
	- b. It uses the three-point loading apparatus in [Figure 36](#page-143-0)

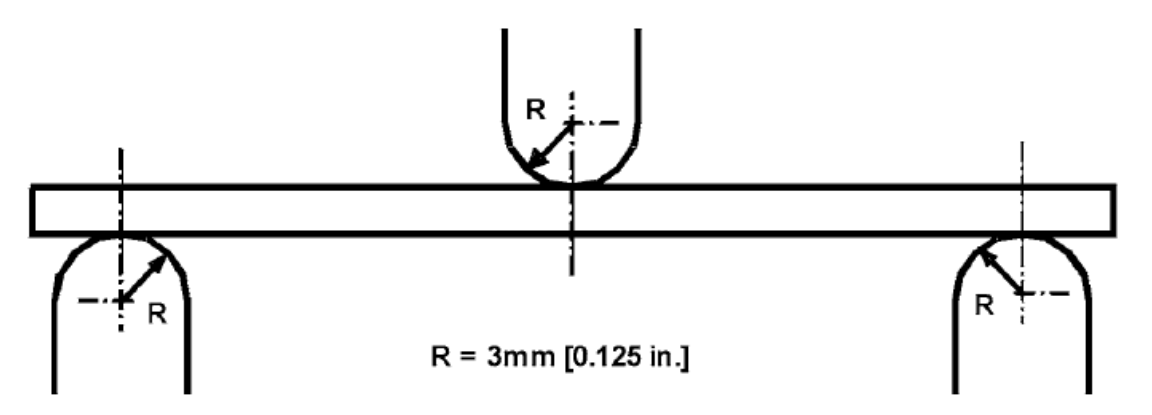

<span id="page-143-0"></span>Figure 36. Three-Point Loading Fixture specified in C78 and D7264 [19] [18][18, 19]
c. It allows for the complicated sandwich construction of the SR3 paver

2) ASTM Test Standard C1645-16 for freeze/thaw cycling:

- a. It allows for solutions with a chemical profile similar to that which occurs on pavements due to chemicals by calling for a saline solution of  $3 \pm 0.1\%$  (by weight) NaCl
- b. It is designed for interlocking paver units much like the SR3 paver
- c. It evaluates the potential effects of moisture ingression on the electrical properties of the specimen
- d. It accounts for the unique geometry of the SR3 Paver by exposing varying material surface areas in the fully constructed unit verses specimens of the materials
- e. It uses a methodology similar to real-world conditions by fully submerging the paver under the solution for successive, 24-hour freeze/thaw cycles
- 3) ASTM Test Standard C272/C272M-16 for moisture conditioning:
	- a. It is designed to evaluate water absorption of core materials in sandwich constructions
	- b. It evaluates the effects of moisture of a similar chemical profile as would exist in real world scenarios
	- c. It evaluates damage on an incremental scale similar to traditional pavement testing
	- d. It uses a methodology similar to the successive freeze/thaw cycling that could be expected be in real world conditions
- 4) ASTM Test Standard C273/273M-16 for shear properties of core materials in sandwich constructions:
	- a. It identifies the "force-deflection behavior…when loaded in shear parallel to the plain of the facings" as shown in [Figure 37](#page-145-0)

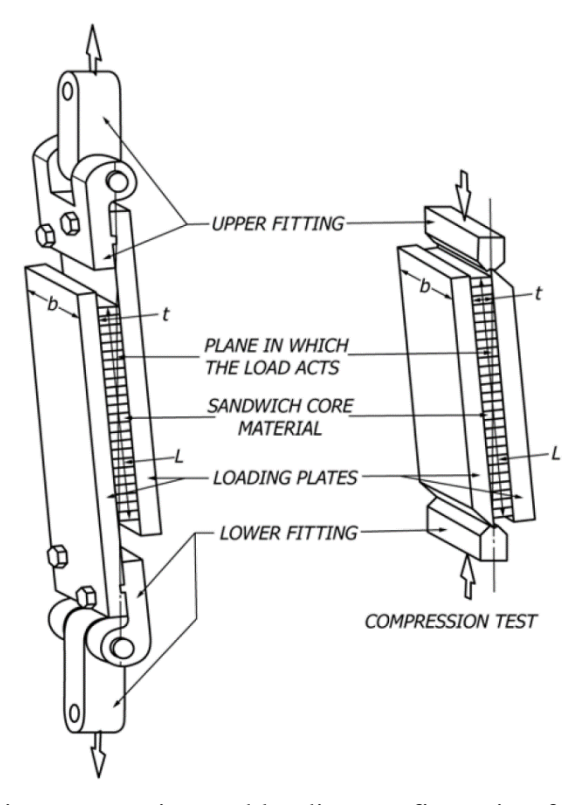

<span id="page-145-0"></span>Figure 37. Specimen mounting and loading configuration for C273M-16 [40]

- b. It allows those core materials to be bonded directly to the glass adherends
- c. It analyzes the effects of a shear force on one surface of the product as it translates through the product like a tire starting, stopping, or turning on the top layer while the base layer is anchored in place
- d. It identifies the internal shear strength of the polymer composite layer of the SR3 product
- 5) ASTM Test Standard D4027-98(2011) for the structural adhesion of the polymer layer:
	- a. It allows the polymer to be adhered to the glass adherends by loading the test specimen as shown by the large black arrow on the top right of [Figure 38](#page-146-0)

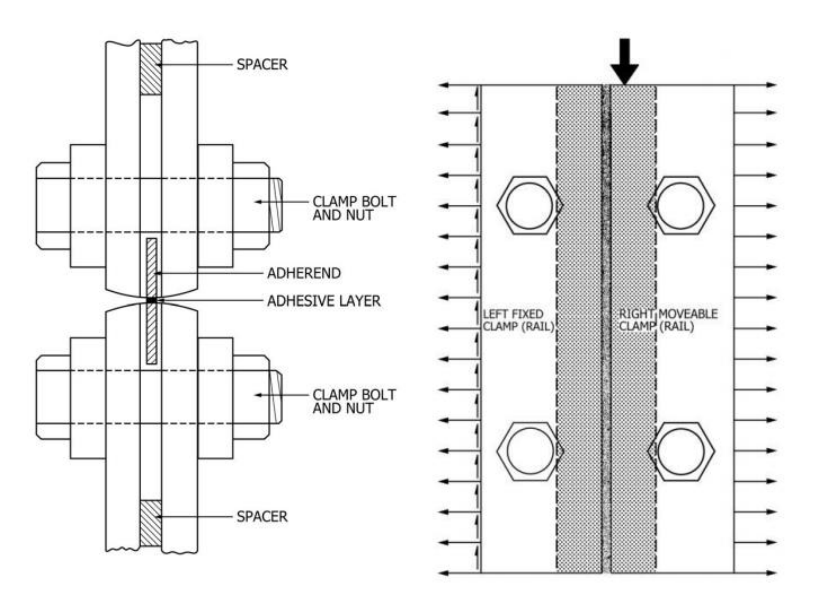

<span id="page-146-0"></span>Figure 38. Specimen mounting and loading diagram from D4027-98(2011) [34]

b. It identifies the specific bond strength of the polymer layer to the

adherends for a specimen meeting the dimensions shown in [Figure 39](#page-146-1)

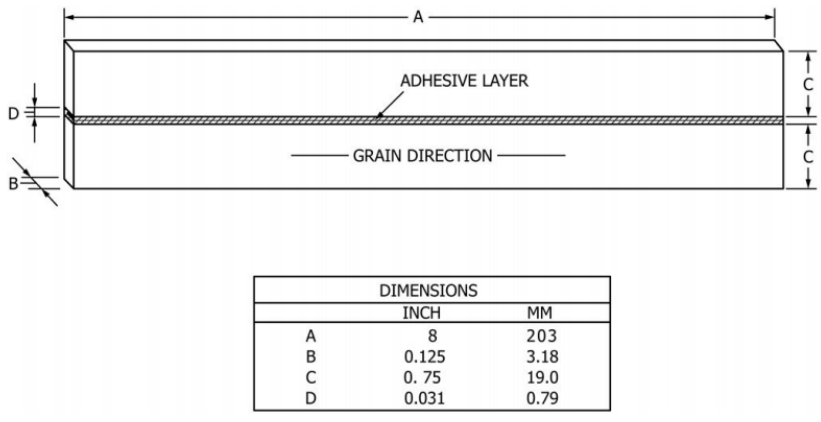

<span id="page-146-1"></span>Figure 39. Test specimen specifications for D4027-98(2011) [34]

Previously published research proposed specific test standards based on an initial analysis of the library of ASTM Active Test Standards [6]. The focus of this work was in reducing the time to market for emerging technologies with great potential. The library of test standards was found to have a significant number of test standards that all used nearly identical methodologies and analysis with the only significant difference between them being the material tested. For example, [Table 22](#page-147-0) shows the procedures and analysis portions of Test Standard C1026 and C1645. One of these is for interlocking concrete paver units as mentioned in the heuristics above and the other is for glass tiles designed for outdoor applications. Both involved successive cycles of freezing and thawing followed by visual and weight analysis to determine the damage of the cycles.

<span id="page-147-0"></span>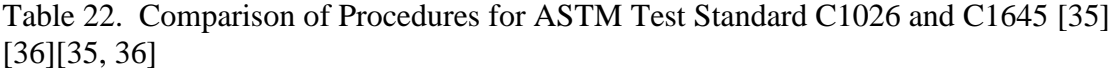

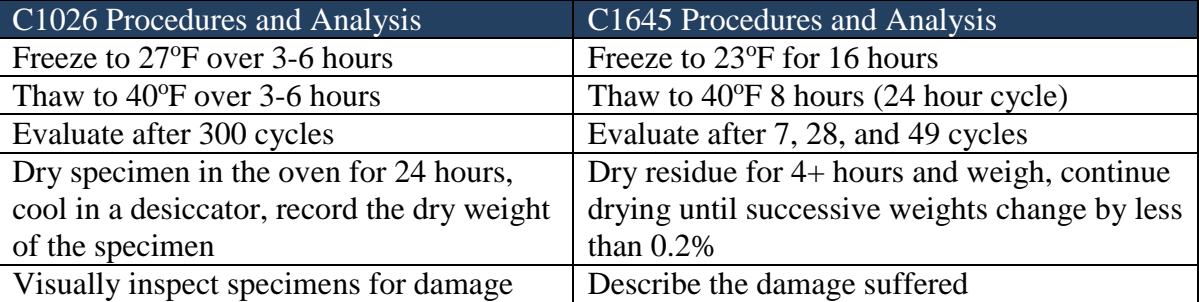

What is reflected in the comparisons of the standards is that the development of standards appears to be based on their need for specific applications rather than the application of specific stressors. Because of this, numerous standards have been developed to address specific products and their applications that are nearly identical to other standards [6]. Proposed in that research was a review of the library of standards alluded to above in order to identify the common stressors being analyzed across multiple standards and to create a general standard for the evaluation of that stressor [6]. Should

application specific appendices to a test standard be required, they can be added, but these should be extremely rare as there is a limited number of ways that a product can be frozen and thawed. The same goes for moisture conditioning as there are only so many ways a product can be submersed in water for an extended period of time.

Even amongst applied load tests, as opposed to environmental load tests mentioned above, there are a limited number of fixtures which can be used to apply loads to a specimen. The Three-Point Loading Apparatus shown in [Figure 36](#page-143-0) has numerous standards for specific materials and its use. However, the fixture is only used in one way across all of them. If the standards were written from the viewpoint of the stressor versus the material, a single standard would exist for the use of this fixture with potential appendices to provide notes on important nuances of specific materials.

By adjusting the architecture of the library of ASTM standards, product developers could more quickly test their products to a specific standard and product rollout would be accelerated. Additionally, the variance in testing could be reduced greatly resulting in a more uniform performance of the standards. This concept applies to photovoltaic pavements as well. The materialistically unique products could be tested to the same standard as traditional pavement materials, accelerating the identification of their performance capabilities. This is done by establishing minimum performance characteristics for the various variables in concern (flexural modulus, shear strength, etc. for rigid pavements separate from flexible pavements due to their load transfer methods) and allowing any material that can meet those standards to be used in pavement design.

Furthermore, as heuristics are the foundation of determining acceptable standards, logic can also be applied directly to testing rather than filtering testing. One of the goals

134

of testing is to determine the shear strength of the SR3 paver. If the ability to test an entire paver as a unit is available, it may provide useful information. This will be dangerous as the pavers are large so the failure will likely be cataclysmic, but it could also provide interest information regarding how the geometry of the pavers influences the shear strength. For this reason, ASMT Test Standard D4255/D4255-15a, Procedure B uses the Three-Rail shear loading method, the apparatus for which and the mounting diagram is shown in [Figure 40.](#page-149-0) This standard could be modified and applied directly to a full SR3 Paver as shown in [Figure 41.](#page-150-0) Again, this is a non-standard testing methodology and is not guaranteed by any testing agency to provide accurate data. But the potential is apparent and it is a logical extrapolation of the expected loads on the final product. Should the testing identified in the heuristics above provide all the required data, though, non-standard testing such as this is unnecessary and, so, the risks both to researchers, equipment, and the validity of the information are unnecessary.

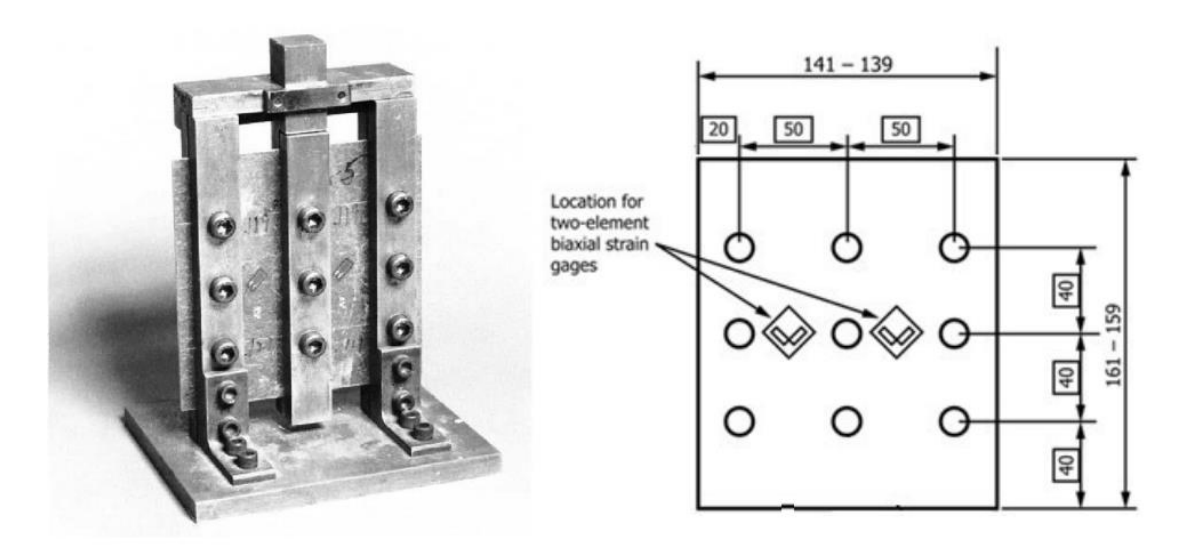

<span id="page-149-0"></span>Figure 40. Three-Rail shear testing apparatus and mounting diagram for D4255-15a [37]

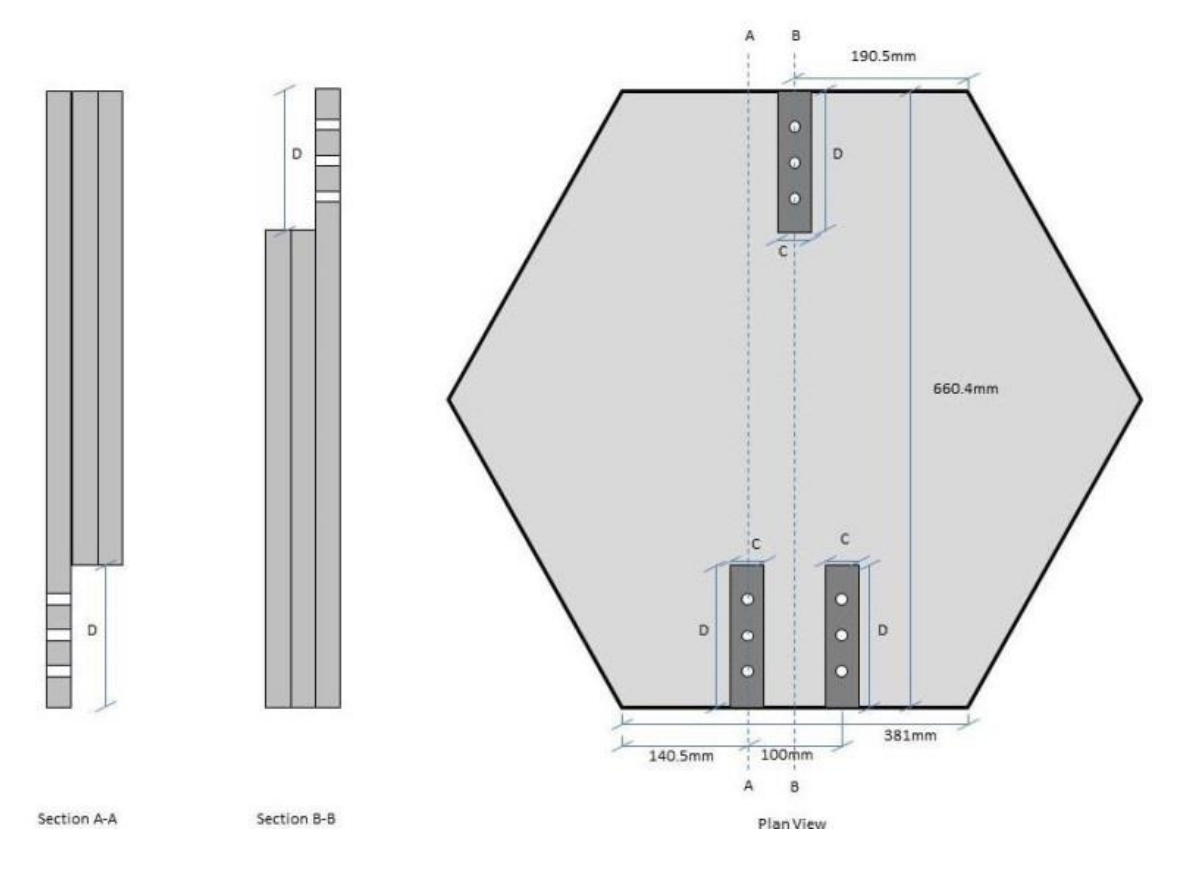

<span id="page-150-0"></span>Figure 41. Modified SR3 paver for attachment of the Three-Rail Shear Test apparatus [37]

Of course, this does not absolve concerns regarding usability. A mirrored surface would make a poor road surface due to reflectivity. Reason and engineering judgment will play a role as well as objective product performance in accordance with established standards. This relies on the subjective, experience related portions of design and are the reason why Engineers must be licensed to approve designs. Liability will still remain on their shoulders should they certify a product as safe for implementation. Furthermore, governing agencies may set performance characteristics. The American Society of Civil Engineers, in conjunction with AASHTO, the FHWA, the FAA, State Governments, and the Federal Government may set specific performance metrics which can be evaluated by these stressor specific standards.

Equipment was found on Wright-Patterson Air Force Base with which all of these test standards could be performed. Based on this analysis, a funding proposal was prepared in April 2016 for AFIT to perform product testing for SRI based on the funding provided to them by the DoT SBIR Phase IIB program. The results of the testing, due to the highly competitive nature of this market of emerging technologies, was to be covered by a Cooperative Research and Development Agreement and would be considered sensitive in accordance to the legal restrictions of that agreement. Unfortunately, SRI chose to work with a different university based on their funding proposal.

## **References**

- [1] T. S. Green, "Civil Engineer Flight Plan," Department of Defense, Washington, D.C., 2016.
- [2] "National Solar Radiation Database: 1991-2005 Update: Typical Meteorological Year 3," National Renewable Energy Laboratory, 2005. [Online]. Available: http://rredc.nrel.gov/solar/old\_data/nsrdb/1991- 2005/tmy3/by\_state\_and\_city.html. [Accessed 2 February 2017].
- [3] Alliance Sustainable Energy, LLC., "PVWatts Calculator," National Renewable Energy Laboratory, 2017. [Online]. Available: http://pvwatts.nrel.gov/. [Accessed 2 February 2017].
- [4] Air Force Civil Engineer Center Energy Directorate, "Building the Air Force Renewable Energy Portfolio," Air Force Civil Engineer Center, San Antonio, 2014.
- [5] J. Meserve, "Mouse Click Could Plunch City into Darkness, Experts Say," 2007. [Online]. Available: http://www.cnn.com/2007/US/09/27/power.at.risk/index.html#cnnSTCText. [Accessed 1 February 2017].
- [6] J. H. Nussbaum, R. A. Coutu, Jr. and R. A. Lake, "Standardized Testing of Non-Standard Photovoltaic Pavement Surfaces," in *National Aerospace & Electronics Conference & Ohio Innovation Summit (NAECON-OIS)*, Dayton, 2016.
- [7] C. P. Cameron, W. E. Boyson and D. M. Riley, "Comparison of PV System Performance-Model Predictions with Measured PV System Performance," Sandia National Laboratories, Albuquerque, 2008.
- [8] F. MacDonald, "The solar road in the Netherlands is working even better than expected," Science Alert, 11 May 2015. [Online]. Available: http://www.sciencealert.com/solar-roads-in-the-netherlands-are-workingeven-better-than-expected. [Accessed 8 February 2017].
- [9] S. Brusaw and J. Brusaw, "Research & Findings: Phase IIB Research," Solar Roadways, Incorporated, 2016. [Online]. Available:

http://www.solarroadways.com/Research/Funding#. [Accessed 1 February 2017].

- [10] American Association of State Highway and Transportation Officials, "Materials Testing: Internal Audit Practice Aid," American Association of State Highway and Transportation Officials, Washington, D.C., 2015.
- [11] Transportation Curriculum Coordination Council, "Training Resources: Courses," American Association of State Highway and Transportation Officials, 2017. [Online]. Available: https://tc3.transportation.org/trainingresources/matrices/materials/. [Accessed 1 February 2017].
- [12] American Association of State Highway and Transportation Officials, AASHTO Guide for Design of Pavement Structures, Washington, D.C.: American Association of State Highway and Transportation Officials, 1998.
- [13] DictionaryofConstruction.com, "Rigid Pavement," WebFinance, Inc., 2017. [Online]. Available: http://www.dictionaryofconstruction.com/definition/rigid-pavement.html. [Accessed 5 October 2016].
- [14] DictionaryofConstruction.com, "Flexible Pavement," WebFinance, Inc., 2017. [Online]. Available: http://www.dictionaryofconstruction.com/definition/flexible-pavement.html. [Accessed 5 October 2016].
- [15] E. C. Aldridge, Jr., *Department of Defense Unified Facilities Criteria,*  Washington D.C.: Department of Defense, 2002.
- [16] U.S. Army Corps of Engineers, "Unified Facilities Criteria (UFC) 3-250-01FA, Pavement Design for Roads, Streets, Walks, and Open Storage Areas," Department of Defense, 16 January 2004. [Online]. Available: http://www.wbdg.org/FFC/DOD/UFC/ARCHIVES/ufc\_3\_250\_01fa\_2004.p df. [Accessed 26 July 2016].
- [17] U.S. Army Corps of Engineers, "Unified Facilities Criteria (UFC) 3-260-02, Pavement Design for Airfields," Department of Defense, 30 June 2001. [Online]. Available:

http://www.wbdg.org/FFC/DOD/UFC/ufc\_3\_260\_02\_2001.pdf. [Accessed 26 July 2016].

- [18] American Society for Testing and Materials International, *D7264/D7264M-07, Standard Test Method for Flexural Properties of Polymer Matrix Composite Materials,* ASTM International, 2007.
- [19] American Society for Testing and Materials International, *C78/C78M-15b, Standard Test Method for Flexural Strength of Concrete (Using Simple Beam with Third-Point Loading),* ASTM International, 2015.
- [20] A. H. Fanney, B. P. Dougherty and M. W. Davis, "Comparison of Predicted to Measured Photovoltaic Module Performance," *Journal of Solar Energy Engineering,* vol. 131, 2009.
- [21] E. Skoplaki and J. A. Palyvos, "On the Temperature Dependence of Photovoltaic Module Electrical Performance: A Review of Efficiency/Power Correlations," *Solar Energy,* no. 83, pp. 614-624, 2008.
- [22] D. D. King, "Photovoltaic Module and Array Performance Characterization Methods for All System Operating Conditions," in *NREL/SNL Photovoltaics Program Review Meeting*, Lakewood, 1996.
- [23] A. Nagengast, C. Hendrickson and H. S. Matthew, "Variations in Photovoltaic Performance Due to Climate and Low-Slope Roof Choice," *Energy and Buildings,* no. 64, pp. 493-502, 2013.
- [24] M. Mani and R. Pillai, "Impact of Dust on Solar Photovoltaics (PV) Performance: Reseach Status, Challenges and Recommendations," *Renewable and Sustainable Energy Reviews,* no. 14, pp. 3124-3131, 2010.
- [25] S. Mekhilef, R. Saidur and M. Kamalisarvestani, "Effect of Dust, Humidity, and Air Velocity on Efficiency of Photovoltaic Cells," *Renewable and Sustainable Energy Reviews,* no. 16, pp. 2920-2925, 2012.
- [26] P. Faine, S. R. Kurtz, C. Riordan and J. M. Olson, "The Influence of Spectral Solar Irradiance Variations on the Performance of Selected Single-Junction and Multijunction Solar Cells," *Solar Cells,* vol. 31, pp. 259-278, 1991.
- [27] D. L. King, W. E. Boyson and J. A. Kratochvil, "Photovoltaic Array Performance Model," Sandia National Laboratories, Albuquerque, 2003.
- [28] C. Riordan and R. Hulstrom, "What is an Air Mass 1.5 Spectrum?," Solar Energy Research Institute, Golden, 1990.
- [29] J. Tovar, F. J. Olmo and L. Alados-Arboledas, "One-Minute Global Irradiance Probability Density Distributions Conditioned to the Optical Air Mass," *Solar Energy,* vol. 62, no. 6, pp. 387-393, 1998.
- [30] "Class 5- Spectroscopy of Atmospheres," [Online]. Available: http://lasp.colorado.edu/~bagenal/3720/CLASS5/5Spectroscopy.html. [Accessed 21 February 2017].
- [31] M. L. Lomax, "Real Property Policysite," GSA Office of Governmentwide Policy, Washington, D.C., 2003.
- [32] M. Kottek, J. Grieser, B. Rudolf, C. Beck and F. Rubel, "World Map of the Koppen-Geiger Climate Classification Updated," Institute for Veterinary Public Health, 2006.
- [33] J. Nussbaum, "Photovoltaic Pavements: New Technology May Answer Concerns About Energy Security," *Air Force Civil Engineer,* pp. 18-19, Summer 2016.
- [34] American Society for Testing and Materials International, *D4027-98(2011), Standard Test Method for Measuring Shear Properties of Structural Adhesives by the Modified-Rail Test,* ASTM International, 2011.
- [35] American Society for Testing and Materials International, *C1026-13, Standard Test Method for Measuring the Resistance of Ceremic and Glass Tile to Freeze-Thaw Cycling,* ASTM International, 2013.
- [36] American Society for Testing and Materials International, *C1645/C1645M-11, Standard Test Method for Freeze-Thaw and De-icing Salt Durability of Solid Concrete Interlocking Paving Units,* ASTM International, 2011.
- [37] American Society for Testing and Materials International, *D4255/D4255-15a, Standard Test Method for In-Plane Shear Properties of Polymer Matrix Composite Materials by the Rail Shear Method,* ASTM International, 2015.
- [38] Y. Sukamongkol, S. Chungpaibulpatana and W. Ongsakul, "A Simulation Model for Predicting the Performance of a Solar Photovoltaic System with Alternating Current Loads," *Renewable Energy,* no. 27, pp. 237-258, 2002.
- [39] W. De Soto, S. A. Klein and W. A. Beckman, "Improvement and Validation of a Model for Photovoltaic Array Performance," *Solar Energy,* no. 80, pp. 78-88, 2006.
- [40] American Society for Testing and Materials International, *C273/C273M-16, Standard Test Method for Shear Properties of Sandwich Core Materials,*  ASTM International, 2016.
- [41] American Society for Testing and Materials International, *C272/C272M-16, Standard Test Method for Water Absorption of Core Materials for Sandwich Constructions,* ASTM International, 2016.
- [42] EPA/BGNES, "novinite," Sofia News Agency, 12 November 2014. [Online]. Available: http://www.novinite.com/inpictures/9678/A+cyclist+drives+on+the+SolaRoa d,+the+first+road+in+the+world+made+of+solar+panels,+during+the+offici al+opening+in+Krommenie,+the+Netherlands.+The+solar+energy+that+will +be+generated+can+be+used+for+t&. [Accessed 22 February 2017].
- [43] D. King, "autoblog," AOL Inc., 5 February 2016. [Online]. Available: http://www.autoblog.com/2016/02/05/wattway-install-600-miles-solar-roadsfrance/. [Accessed 22 February 2017].
- [44] Federal Aviation Administration, "FAA Rigid and Flexible Iterative Elastic Layered Design (FAARFIELD)," Federal Aviation Administration, Washington DC, 2016.

## **Vitae.**

Captain John H. Nussbaum graduated valedictorian from Florida Air Academy in Melbourne, Florida in 2005. He immediately entered undergraduate studies at the United States Air Force Academy in Colorado Springs, Colorado where he graduated with a Bachelor of Science degree in Civil Engineering in May 2009. He was commissioned upon graduation as a Second Lieutenant in the Active Duty Air Force. He completed his first Masters of Science degree in Civil Engineering from Missouri University of Science and Technology in Rolla, Missouri.

His first assignment was at Altus AFB as a Project Programmer in the 97th Civil Engineer Squadron in June 2009. During his tenure there he also served as a Program Manager and the Chief of Program Development. He also deployed to Kabul, Afghanistan as a Contract Officer's Representative and Program Manager for the Air Force Center for Engineering and the Environment under the Combined Security Transition Command – Afghanistan, Combined Joint Engineering Directorate for six months. In June 2012, he was assigned to the 100th Civil Engineer Squadron on Royal Air Force Station Mildenhall, England. He was assigned as the Operations Engineering Section Chief but stepped up to serve as the Operations Flight Chief for a year due to leadership deployments. After a six month deployment as the Construction Management Officer for the Air Force Civil Engineer Center imbedded in the 376th Expeditionary Civil Engineer Squadron, he transitioned to take command of the 100th Readiness and Emergency Management Flight. In September 2015, he started studies in the Graduate School of Engineering and Management, Air Force Institute of Technology. Upon graduation, he will be assigned to the 7th Air Force, Osan AB, Korea.

143

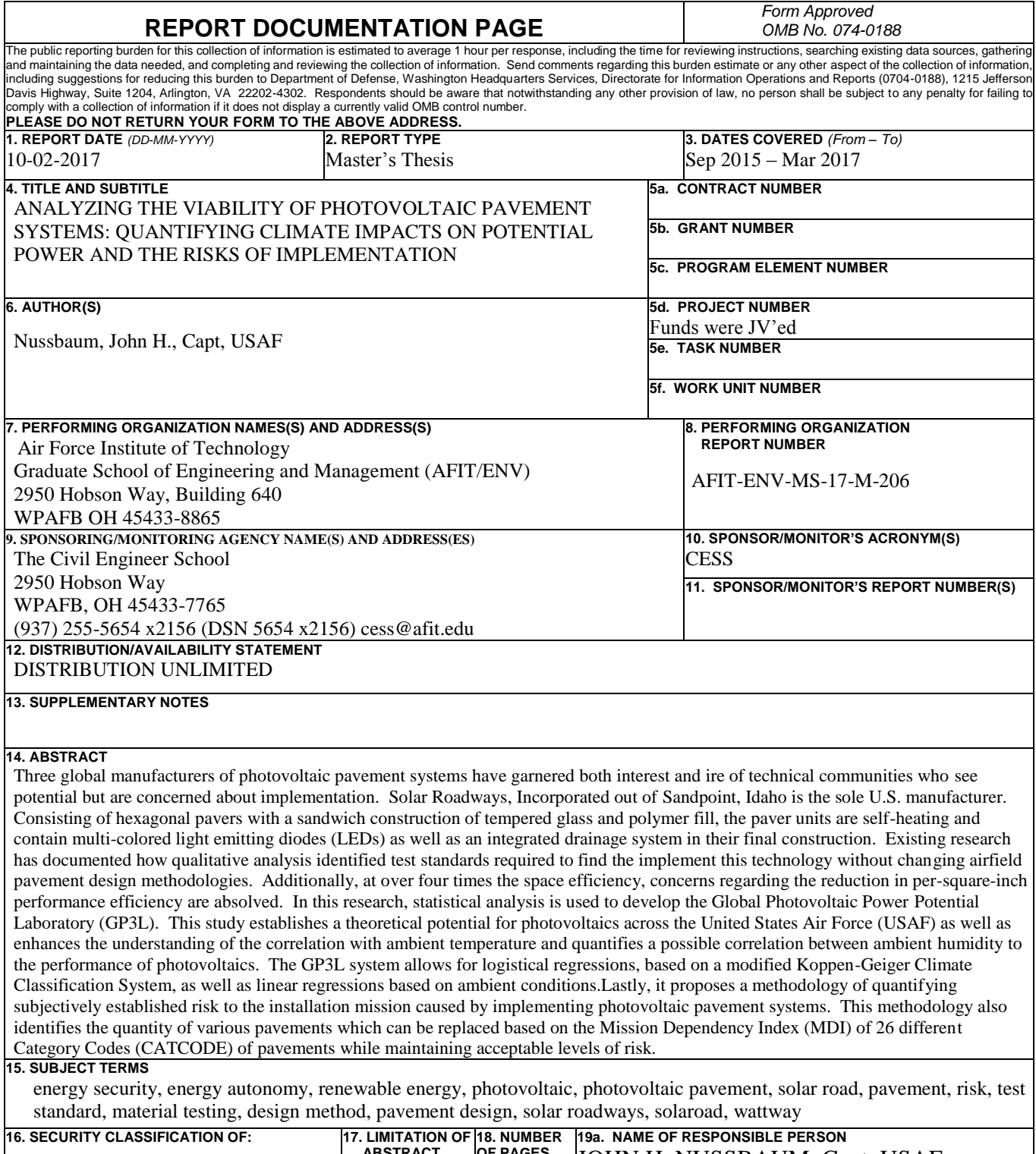

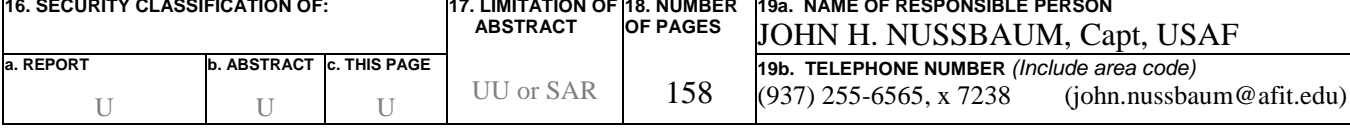

Standard Form 298 (Rev. 8-98) Prescribed by ANSI Std. Z39-18